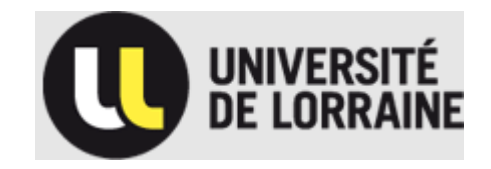

## **UFR Faculté des Sciences et Technologies Département de Physique**

## **Méthodologie en Mesures Physiques :**

# ELECTROCINETIQUE - Circuits et Composants

## **(TDP)**

volume horaire : 30 h

## **2013/2014**

## **Licence Physique-Chimie 1 ère année**

## **Règles du jeu – 2014**

Le module de mesures physiques est constitué de 5 séances de TDP (4h), deux séances de Cours/TD (2h+4h), une séance de révisions (4h) et une séance d'examen pratique (2h), le volume horaire total étant de 30h hors examen. Ce module est destiné à se familiariser avec ce qu'on appelait il y a 20 ans l'électricité, qui est devenu l'électrocinétique par la suite et que finalement on voudrait voir aujourd'hui comme une (pré)-introduction à l'électronique ou aux circuits et composants analogiques...Suite à l'observation généralement faite (à la fois par les étudiants et les enseignants) que cette matière a été trop souvent enseignée sous forme très théorique en 1ère année de Licence, il a été décidé de mettre en place cet enseignement sous la forme d'un cours/TD/TP intégré permettant d'étudier les concepts directement à partir d'expériences réalisées par les étudiants. Ceci est grandement favorisé par le fait que l'électricité est omniprésente dans la vie courante. Il est donc bon que des étudiants démarrant des études scientifiques acquièrent quelques notions essentielles en électronique. Par ailleurs, les phénomènes résonnants sont plus généraux que leur simple application en électronique analogique. Ces notions seront consolidées au niveau L2 par un module d'électronique et vous serons utiles par la suite quelle que soit la filière que vous choisirez.

Chaque énoncé de TDP contient une partie théorique et une partie expérimentale. La partie théorique présente les notions et lois physiques essentielles qui seront étudiées au cours de la séance. Celles-ci seront rappelées de façon succinte par l'enseignant dans la 1ère heure du TDP. La partie expérimentale décrit le travail que vous aurez à réaliser au cours de cette même séance. Ce manuscrit vous est distribué à l'avance, il est clair que vous devez PREPARER la séance chez vous.

Un compte-rendu, rédigé sur place, sera exigé à la fin de chaque séance et sera noté. La dernière séance est consacrée à un examen pratique INDIVIDUEL de 2h. Il est donc nécessaire que chacun des membres d'un binôme acquière le maximum de compétence. La note finale sera une moyenne entre la moyenne des notes des compte-rendus (50 %) et la note de l'examen pratique (50 %).

#### L'objectif de cet enseignement est triple :

- 1) Acquisition de connaissances en électricité et phénomènes résonants
- 2) Acquisition d'un savoir faire en mesures électriques (utilisation du matériel)
- 3) Acquisition d'une méthode de travail

Vous devez apprendre à travailler rapidement, effectuer des mesures expérimentales les meilleures possibles, aller à l'essentiel et valoriser votre travail par une présentation compréhensible et soignée de vos résultats. Ce savoir faire vous sera utile par la suite quelle que soit votre future orientation.

## PLAN

Introduction&Modèle de Drude de la conductivité électrique

TDP 1 : le régime continu (4 h)

TDP 2 : l'oscilloscope/régimes variables (4 h)

TDP 3 : réseaux en régime alternatif permanent – RLC série (2h + 4h+2h)

TDP 4 : Les filtres (2h+4 h)

TDP 5 : les régimes transitoires (4 h)

Séance de révisions&questions (4 h)

Examen théorique/pratique (2 h)

Annexe A : Support de cours d'électrocinétique Annexe B : Erreurs et Incertitudes

#### × **INTRODUCTION**

D'après votre cours d'introduction à la physique ( $1<sup>er</sup>$  semestre) toute matière interagit, l'Univers étant lui-même entrelacé par des interactions qui ont évolué depuis sa création. La physique théorique contemporaine affirme qu'il y a 4 types d'interactions (ou forces) fondamentales dans l'univers tel qu'il existe actuellement :

### GRAVITATIONNELLE – **ELECTROMAGNETIQUE** - FORTE - FAIBLE

celles-ci influençant tous les phénomènes observables. Parmi ces 4 interactions fondamentales, seule l'interaction électromagnétique va nous intéresser dans ce module. Elle est la force de liaison des « petits » objets tels que les atomes, les molécules mais aussi les plantes et nous-mêmes. Les conséquences de la force électromagnétique se manifestent dans le monde macroscopique (si on approche deux aimants l'un de l'autre par exemple) ainsi qu'à l'échelle microscopique (électrons gravitant autour des noyaux). Cette force possède la particularité d'agir uniquement sur les particules « chargées électriquement » (par opposition par exemple à l'interaction gravitationnelle qui elle, agit sur toutes les particules).

#### **La charge**

Une particule chargée **immobile** produit un **champ électrique** ; une particule chargée **en mouvement** produit un champ magnétique; les particules chargées interagissent donc entre elles, les forces d'interaction électriques et magnétiques étant deux manifestations différentes de la même grandeur, la charge. La charge est une notion fondamentale, qui ne peut pas être décrite en termes de concepts plus simples et plus fondamentaux. Nous la connaissons par ses effets et non par ce qu'elle est.

*L'histoire de l'électricité commence dès l'antiquité avec l'ambre utilisé en bijouterie depuis des milliers d'années ; c'est une matière jaune brunâtre, dure, cassante et semitransparente (c'est la résine fossile de conifères comme le pin). Probablement en le polissant, les Grecs ont remarqué qu'il avait une qualité extraordinaire : s'il est frotté avec un tissu de laine, il attire les corps légers comme des morceaux de bois ou des cheveux. Platon lui-même mentionna les « merveilles concernant l'attraction de l'ambre ». Le mot grec qui signifie ambre est elektron et vers le milieu du 17ème sciècle, on suggéra qu'une substance frottée possède une « sorte d'ambre» ou d'électricité. La quantité d'électricité acquise par un corps frotté fut appelé charge.*

#### Définitions :

**L'électrostatique** est l'étude des charges au repos, **l'électrodynamique** est l'étude des charges en mouvement. **L'électrocinétique** est l'étude des charges en mouvement dans un conducteur.

Curieusement, c'est un botaniste (français), C. Dufay qui le premier étudia les interactions des corps chargés et concluait en 1734 qu'il y avait deux électricités c'est à dire deux sortes de charges (positives et négatives d'après Benjamin Franklin). Si on s'intérresse au comportement électrique des solides, il apparaît que les charges positives sont confinées dans les noyaux (constitués de protons et de neutrons) alors que les charges négatives (principalement les électrons) sont retenues par ces noyaux, formant des atomes immobiles. Malgré tout, certains de ces électrons ne sont que faiblement liés aux noyaux et sont donc plus ou moins libres de se déplacer suivant que le corps est **isolant** (un corps isolant est aussi appelé un **diélectrique**) ou bien **conducteur**. Les charges négatives sont donc mobiles dans un solide. A l'opposé, dans notre corps, certains processus font appel à la mobilité d'ions positifs  $(Ca^{2+}, Na^+, K^{2+}...)$ . Tous les corps macroscopiques contiennent des quantités énormes de charges individuelles minuscules, mais globalement ces corps sont neutres et ne subissent pas de forces d'origine électrique, tandis qu'ils subissent toujours des forces gravitationnelles.

La charge est une propriété de la plupart des particules subatomiques qui constituent la matière de l'Univers. L'électron est chargé négativement et attire le proton chargé positivement. La charge de l'électron, q<sub>e</sub> (-1.60217733. 10<sup>-19</sup> Coulomb), a été déterminée expérimentalement et constitue la charge fondamentale. Toute charge électrique est multiple de la charge fondamentale  $q_e$ , la charge est donc quantifiée (discontinue). Ceci n'est pas complètement vrai. En effet, les théories actuelles considèrent que la plupart des particules subatomiques lourdes sont en réalité des systèmes composites, constitués de plusieurs variétés d'entités plus fondamentales appelées quarks supposés portés des charges fractionnaires  $\pm q_e/3$ ,  $\pm 2q_e/3$ . Cependant, on croît que ces quarks ne peuvent pas ordinairement exister comme entités isolées. Chaque fois qu'une charge positive apparaît dans l'univers, une charge négative doit apparaître simultanément. En d'autres termes, dans l'Univers, la charge doit être conservée !

#### × **LA CONDUCTIVITE ELECTRIQUE (aspects microscopiques)**

Si on entretient une différence de potentiel aux bornes d'un conducteur non isolé, il règne alors un champ électrique non nul dans ce conducteur. Celui-ci va être responsable du mouvement des charges libres ou porteurs. Si q est la charge des porteurs alors celle-ci va subir la force coulombienne  $\vec{F}_E = q\vec{E}$  due à la présence d'un champ électrique  $\vec{E}$  non nul. Après intégration de l'équation fondamentale de la dynamique ( $\vec{F}_E = m\vec{a}$ ), on en déduit que l'électron va être animé d'une vitesse, dépendante du temps, donnée par :

$$
\vec{v} = \frac{q\vec{E}}{m}t\,,
$$

telle que celle-ci va croître indéfiniment (en désaccord avec toutes les observations expérimentales, la vitesse des porteurs de charge dans un conducteur est constante en régime continu). Ce calcul fait complètement abstraction de la notion **de résistance à l'établissement d'un courant**. Il faut donc introduire une force de frottement effective, qui va rendre compte du fait que les charges mobiles vont rencontrer des obstacles, principalement des collisions sur les impuretés du réseau cristallin. On écrit cette force sous la forme

$$
\vec{f}=-\frac{m}{\tau}\vec{v},
$$

τ représentant la durée caractéristique entre deux chocs consécutifs, m étant la masse du porteur de charge. L'équation du mouvement, prenant en compte cette force de freinage, devient

$$
\frac{d\vec{v}}{dt} + \frac{1}{\tau}\vec{v} = \frac{q\vec{E}}{m},
$$

équation différentielle du premier ordre à coefficients constants avec second membre (cf. outils mathématiques) avec pour solution

$$
\vec{v}(t) = \frac{q\vec{E}\tau}{m}(1 - e^{-t/\tau}).
$$

La vitesse des porteurs sature donc rapidement au bout d'un temps t supérieur à quelques fois τ de sorte qu'un **régime permanent** s'instaure. L'ensemble des charges animées d'une vitesse moyenne  $v_m$  (de dérive, d'entraînement ou de migration)

$$
v_m = \frac{qE\tau}{m}
$$

donne naissance **à un courant électrique continu**. Par exemple, dans le cuivre (connu pour être un très bon conducteur), à température ambiante, **un électron libre se déplace à une**  vitesse de l'ordre de 10<sup>6</sup> m/s, et subit en moyenne une collision toutes les 10<sup>-14</sup> s; ce qui **fait qu'il se déplace de seulement**  $10^{-8}$  **m (10 nm, c'est à dire quelques centaines de distances** interatomiques). Le champ électrique le force à se déplacer à l'opposé de celui-ci avec une vitesse constante égale à la vitesse moyenne de migration  $v_m$ .

#### Définition :

on appelle **« courant électrique »** le flux ordonné de charges, qu'il s'agisse d'électrons que propulse une pile dans un fil conducteur ou de protons qu'une supernova projette dans l'espace, ou bien d'un faisceau de particules chargées dans un accélérateur.

 Dans notre cas particulier, nous nous intéresserons au courant électrique lié au déplacement principalement d'électrons (donc de charges négatives) dans des matériaux dîts **conducteurs ou semi-conducteurs**. Curieusement, le sens du courant électrique a été choisi originellement comme étant le sens de déplacement des charges positives (l'électron n'avait pas encore été découvert). Ceci est maladroit puisque dans la majorité des cas, en tout cas pour ce qui est de la conduction électrique dans les matériaux, ce sont les porteurs de charges négatives (les électrons) qui se déplacent.

 Considérons un écoulement de charges positives dans une direction particulière et imaginons qu'un plan coupe ce courant en un certain point d'observation. On appelle intensité moyenne du courant électrique le rapport entre la quantité moyenne de charges Δq (le nombre de charges) qui se sont écoulées pendant un certain intervalle de temps Δt et cet interval Δt :

$$
I=\frac{\Delta q}{\Delta t},
$$

Δq étant exprimé en Coulomb (C), Δt en seconde (s), I est alors exprimé dans le système SI en ampères (1 A= 1 C/s). Si le débit des charges est constant, cette quantité est simplement l'intensité du courant électrique. Si nous supposons que l'écoulement des charges est uniforme sur toute une section, de surface S, du conducteur, nous pouvons relier la densité de courant J à l'intensité du courant par la relation

$$
J=I/S
$$

l'unité de J étant l'ampère par mètre carré (Am-2).

 La vitesse moyenne de migration des porteurs est reliée à la densité de courant électrique par

$$
\vec{J}=\rho\vec{v}_m,
$$

 $p$ =nq étant la densité volumique de charges libres (C/m<sup>3</sup>), n étant le nombre de porteurs de charge par unité de volume. On déduit de cette expression une relation entre densité de courant et champ électrique constituant la forme locale de la loi d'Ohm :

$$
\vec{J} = \gamma \vec{E},
$$

avec

$$
\gamma=\frac{nq^2\tau}{m},
$$

définissant la **conductivité électrique**.

Cette « résistance » de la part du milieu plus ou moins conducteur, modèlisée microscopiquement par une force de frottement proportionnelle à la vitesse des porteurs, a été mis en évidence macroscopiquement par G. S. Ohm (1787-1854) en 1826. L'intensité I du courant traversant un conducteur est proportionnelle à la différence de potentiel U appliquée aux bornes de ce conducteur :

 $I = U/R$ ,

R étant la résistance de ce conducteur exprimée en Ohms (symbole Ω, 1 Ω=1 V/A). Ceci constitue **la loi d'Ohm macroscopique**. Cette linéarité de U en fonction de I n'est cependant pas toujours vérifiée . Par exemple, aux bornes d'une DIODE à jonction ce n'est pas du tout le cas !

La résistance R d'un corps quelconque est une grandeur caractéristique du matériau utilisé et de la forme géométrique. Il est nécessaire de définir une grandeur caractéristique d'un matériau, indépendante de sa géométrie. **La résistivité d'un matériau** ρ**=1/**γ (à ne pas confondre avec la densité volumique de charge) constitue cette grandeur caractéristique de référence (exprimée en Ω.m, figure 6). La résistance R d'un barreau de longueur L et de section S est alors donnée par :

 $R = \rho L/S$ .

 Typiquement, pour le cuivre, connu pour être un bon conducteur, ρ=1.7.10-8 Ω.m à température ambiante. D'une manière générale, les matériaux possédant une résistivité inférieure à  $10^{-5}$  Ω.m peuvent être considérés comme conducteurs. Au dessus, on parlera plutôt de semi-conducteur ( $p=0.46$  Ω.m pour le silicium) ou d'isolants pour des valeurs de résistivité plus élevée ( $10^{12} \Omega$ .m pour la porcelaine qui est un excellant isolant électrique). Le caractère isolant ou métallique est fortement lié à **la structure de bande** des matériaux, c'est à dire à l'aptitude des électrons des couches externes des atomes (électrons de valence) formant un matériaux à se délocaliser sur de grandes distances dans tout le matériau (environ une centaine d'Å) .

 La résistivité d'un matériau dépend aussi fortement de la température (figure 7). Par exemple, dans le cas d'un bon conducteur celle-ci est proportionnelle à la température :

$$
\rho = \rho_0 (1 + \alpha_0 \Delta T),
$$

avec  $\rho_0 = \rho (T = T_0 = 20^{\circ}C)$ ,  $\alpha_0$  le coefficient thermique de la résistivité et  $\Delta T = T - T_0$ . Les résistances métalliques sont par conséquent souvent utilisées comme capteur de température dans des gammes de température allant de 20 Kelvin (-253 °C) jusqu'à très haute température (> 1000 K). En revanche, les semiconducteurs ont une résistivité qui augmente quand on diminue la température. Dans certains cas cette augmentation suit une loi exponentielle du type :

$$
\rho = \rho_0 \exp(T_0/T),
$$

et diverge à température nulle. Ceci en fait de très bons capteurs de température à très basse température !

| substance  | Résistivité $\rho$ ( $\Omega$ .m) | substance          | Résistivité $\rho$ ( $\Omega$ .m) |
|------------|-----------------------------------|--------------------|-----------------------------------|
|            |                                   |                    |                                   |
| Argent     | $1.6*10^{-8}$                     | Chlorure de Sodium | 0.044                             |
| Cuivre     | $1.7*10^{8}$                      | Germanium          | 0.46                              |
| Aluminium  | $2.8*10^{-8}$                     | Sang               | 1.5                               |
| Tungstène  | $5.5*10^{8}$                      | Matières grasses   | 25                                |
| Laiton     | $8*10^{-8}$                       | Silicium           | 100-1000                          |
| Fer        | $10*10-8$                         | Polystyrène        | $10^{7} - 10^{11}$                |
| platine    | $10*10-8$                         | Polyéthylène       | $10^8 - 10^9$                     |
| Constantan | $44*10^{-8}$                      | Néoprène           | 10 <sup>9</sup>                   |
| Manganin   | $44*10^{8}$                       | Verre              | $10^{10} - 10^{14}$               |
| Mercure    | $96*10^{8}$                       | Porcelaine         | $10^{10} - 10^{12}$               |
| Nichrome   | $100*10-8$                        | Téflon             | $10^{14}$                         |
| Carbone    | $3.5*10^{-5}$                     |                    |                                   |

Figure 1: quelques valeurs typiques de résistivité à 20°C

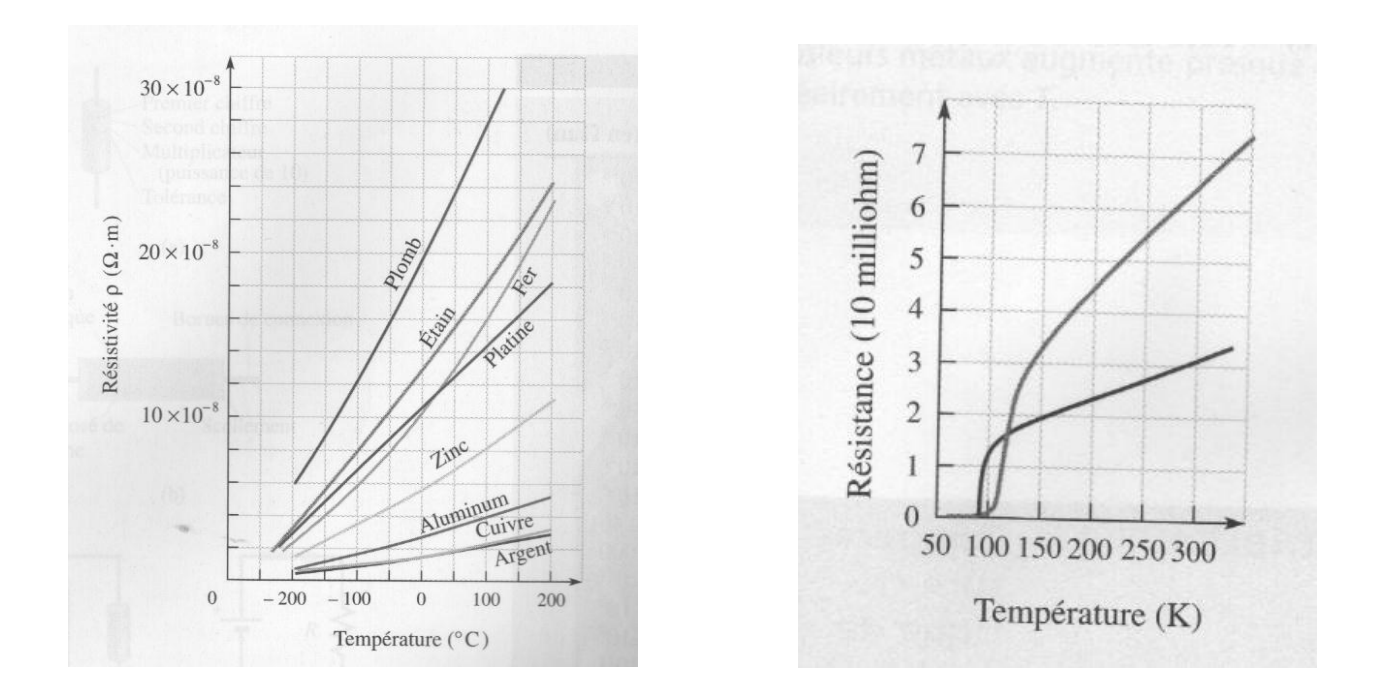

Figure 2 : représentation graphique de la résistivité de plusieurs matériaux : 2-a matériaux conducteurs ; 2-b matériaux supraconducteurs.

 Pour finir, il faut savoir qu'il existe une catégorie de matériau pour lesquels cette résistance s'annule à basse température (figure 7): les SUPRACONDUCTEURS. Peu de temps après avoir réussi à liquéfier l'Hélium (T<sub>L</sub>=4.2 K), K. Omnes (en 1908) étudia la résistivité des métaux à très basse température. Il constata une absence totale de résistivité pour le mercure (Hg) au dessous d'une température critique ( $T_c=4.154$  K). Un certains nombre d'autres matériaux se sont avérés être supraconducteurs mais il a fallut attendre 1986 pour avoir des hautes températures critiques ( $T_c$ =35 K dans le composé LaSrCuO<sub>4</sub>,  $T_c$ =130 K dans un composé de type HgBaCuO). De nombreux dispositifs à l'heure actuelle fonctionnent avec la technologie des supraconducteurs. On réalise par exemple des aimants permanents : *on plonge une bobine réalisée en matériau supraconducteur dans un réservoir d'hélium liquide. On initie un courant dans cette bobine en imposant une f.e.m. aux bornes et celle-ci est ensuite bouclée sur elle-même. Ce courant permanent (sans générateur d'énergie) produit un champ magnétique stable et homogène en son centre pendant plusieurs semaines (tant que le matériau est plongé dans l'hélium liquide)*. Ces matériaux non résistifs ne le sont malheureusement pas encore à température ambiante mais la course à l'élévation de la température critique figure parmi les recherches importantes à l'heure actuelle en physique des matériaux.

Si le débit n'est pas constant, on définit l'intensité instantanée du courant électrique :

$$
i(t) = \lim_{\Delta t \to 0} \left( \frac{\Delta q}{\Delta t} \right) = \frac{dq}{dt}.
$$

La loi d'Ohm reste valable pour les courants et les tensions instantanées :  $u(t) = R i(t)$ .

Des courants de l'ordre du microampère parcourent certaines parties du corps humain. Des courants de l'ordre de 20 mA tétanisent les muscles et peuvent être mortels ! Un courant, que ce soit de l'électricité dans un fil ou bien l'écoulement d'un fluide dans un tuyau, rencontre en général une opposition de la part du milieu. Cette **« résistance »** entraîne nécéssairement une perte d'énergie pour le courant (échauffement du conducteur par effet joule). Pour être entretenu en permanence, il doit être alimenté par une source d'énergie externe, **le générateur de courant** (excepté pour les supraconducteurs !). Les premiers générateurs de courant apparus au début du 19ème sciècle étaient les piles voltaïques, plongeant le monde dans l'ère de l'électricité.

# TDP n°1 :

# Le régime continu

# **TDP n° 1 : Le régime continu**

L'objectif est d'étudier des circuits électriques simples, en régime continu, pour se familiariser avec les lois de base de l'électricité et pour apprendre à utiliser l'ampèremètre, le voltmètre et l'ohmmètre.

# **PARTIE THEORIE**

## 1. Définitions

**REGIME CONTINU** : le « régime continu » d'un circuit électrique présente des caractéristiques (courants, tensions…) qui sont constantes dans le temps.

**CIRCUIT ELECTRIQUE** : un circuit électrique est composé d'une **partie « générateur d'énergie » (ou « élément actif »**, exemple : une pile) qui alimente une seconde partie **« récepteur » (ou « élément passif »**, exemple : une résistance). Les deux parties sont reliées par des conducteurs.

**GENERATEUR** : un générateur d'énergie est un dispositif susceptible de mettre en mouvement les charges électriques (électrons ou ions). Cette mise en mouvement est possible car le générateur fournit au circuit une énergie (électrique), dont l'origine peut avoir plusieurs formes : électrochimique (la pile), mécanique (la dynamo), optique (les cellules photovoltaïques), thermique (effets Seebeck et Peltier).

**DIPOLE** : un dipôle est un système conducteur relié à un circuit par deux bornes.

**NOEUD** : point de connexion où aboutissent au moins trois conducteurs.

**BRANCHE** : ensemble de conducteurs placés en série entre deux nœuds consécutifs.

**MAILLE** : ensemble de branches formant un chemin fermé sur lui-même.

## **APPAREIL** :

- **ANALOGIQUE** : appareil qui transmet ou traite des données sous la forme de variations **continues** d'une grandeur physique.
- **NUMERIQUE** : appareil qui transmet ou traite des données d'une grandeur physique au moyen de signaux à valeurs **discrètes**.

# 2. Les générateurs d'énergie

Selon leur mode de fonctionnement, les générateurs d'énergie ont deux types de représentation : les sources de tension et les sources de courant.

**2.1. Les sources de tension** : Une source de tension est **idéale** lorsque **la tension délivrée est constante** quelque soit le circuit utilisé.

En fait, on représente toute source de tension réelle par une source idéale **et** une résistance interne en série qui limite la tension de la source quand le courant augmente (Fig. 1). Une pile, un accumulateur ou un bloc d'alimentation (une source de tension en général) sont alors représentés par le schéma Fig. 2.

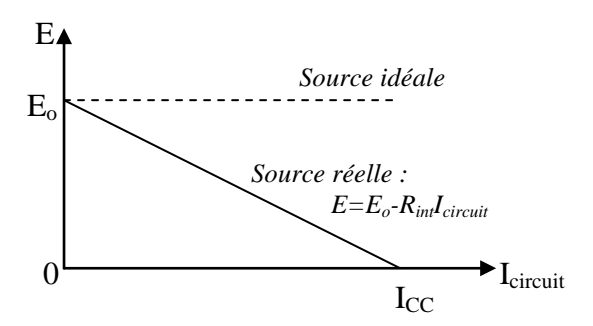

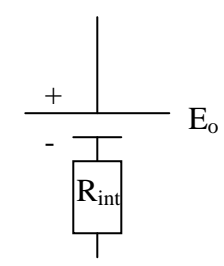

*Fig. 1* : *Caractéristique tension-courant d'une source de tension. Eo est la valeur à vide de la source (sans courant débité*). I<sub>CC</sub> est la valeur du courant de source si elle était *court-circuitée. La pente de la droite est (-Rint). Pour obtenir une source de tension idéale, il faut que Rint tende vers 0.*

*Fig. 2* : *Représentation d'une source de tension réelle.*

2.2. Les sources de courant : Une source de courant est idéale lorsque son courant délivré est constant quelque soit le circuit utilisé.

En fait, on représente toute source de courant réelle par une source idéale <u>et</u> une résistance interne en parallèle qui court-circuite une partie du courant débité par la source (ce courant est alors fonction de la tension demandée).

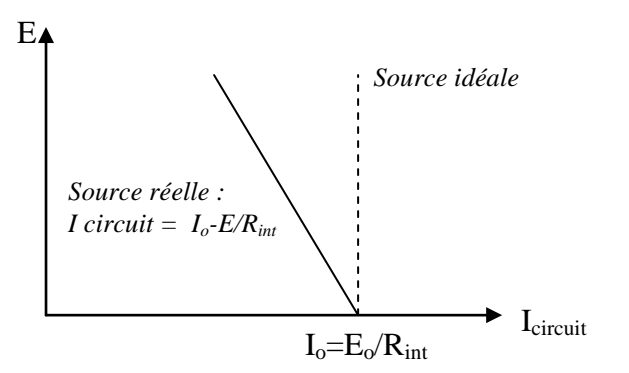

*Fig. 3* : *Caractéristique tension-courant d'une source de courant. Io est la valeur à vide de la source (E=0). La pente de la droite est (-Rint). Pour obtenir une source de courant idéale, il faut que Rint tende vers l'infini.*

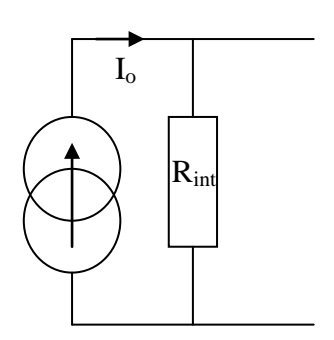

*Fig. 4* : *Représentation d'une source de courant réelle (représentation de norton).*

## 3. Les lois de Kirchhoff (loi des nœuds et loi des mailles)

## **3.1. La loi des nœuds (courants)** :

La conservation de la charge impose que la somme des intensités qui arrivent à un nœud soit égale à la somme des intensités qui en partent. Cette loi exprime le fait qu'il ne peut pas y avoir accumulation de charges en un point quelconque d'un conducteur du réseau.

Dans la pratique, en choisissant arbitrairement un sens du courant dans chaque branche, nous noterons algébriquement les intensités (par exemple « + » si vers le nœud, « - » sinon), et nous écrirons que la somme algébrique est nulle.

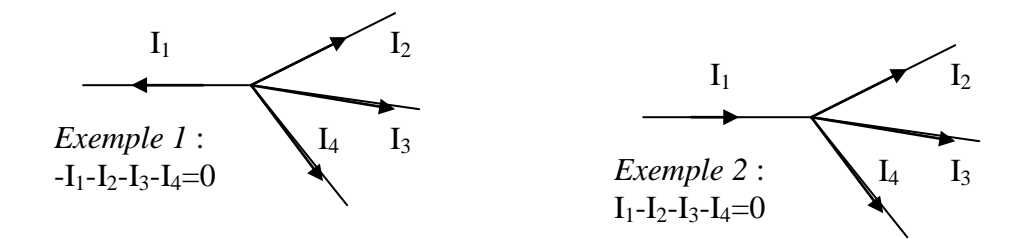

Important : Il est nécessaire de bien préciser le choix conventionnel adopté dans chaque branche. Si, après calcul, une intensité est négative, c'est que le sens réel du courant est le sens contraire de celui qui a été arbitrairement choisi.

## **3.2. La loi des mailles (tensions)** :

La somme algébrique des différences de potentiel le long d'une maille, obtenue en parcourant la maille dans un sens donné (choisi arbitrairement), est nulle.

Les différences de potentiel orientées *dans le même sens (dans le sens inverse*) que le sens de parcours de la maille sont comptées positivement (négativement).

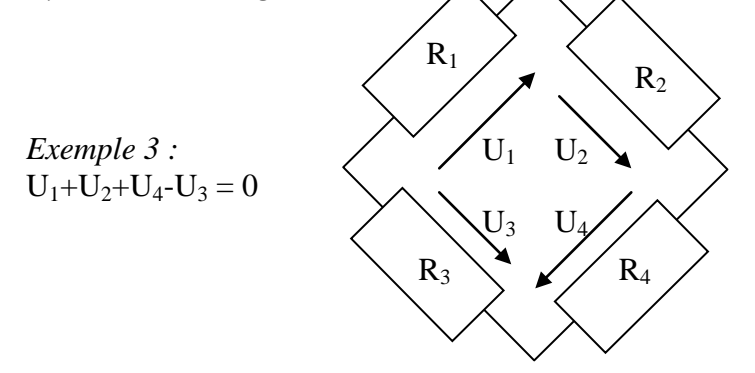

Remarque: ces lois sont présentées ici en régime continu mais elles restent valables quelque soit le régime.

## 4. Voltmètre et ampèremètre

Introduire un voltmètre ou un ampèremètre dans un circuit revient à introduire une nouvelle résistance R<sub>V</sub> ou R<sub>A</sub> dans le circuit. On perturbe donc le circuit en faisant une mesure. Il faut alors faire attention à utiliser des appareils de qualité, c'est à dire présentant des caractéristiques telles que leur influence sera négligeable sur le circuit.

## **4.1. Le voltmètre** :

Le voltmètre doit permettre de mesurer une différence de potentiel entre deux points d'un circuit en modifiant celui-ci le moins possible. **Le voltmètre se place toujours en parallèle**. Pour éviter de perturber le montage d'origine, il faut que le courant traversant le voltmètre soit petit. La résistance  $R_V$  sera alors la plus grande possible pour avoir un voltmètre de qualité.

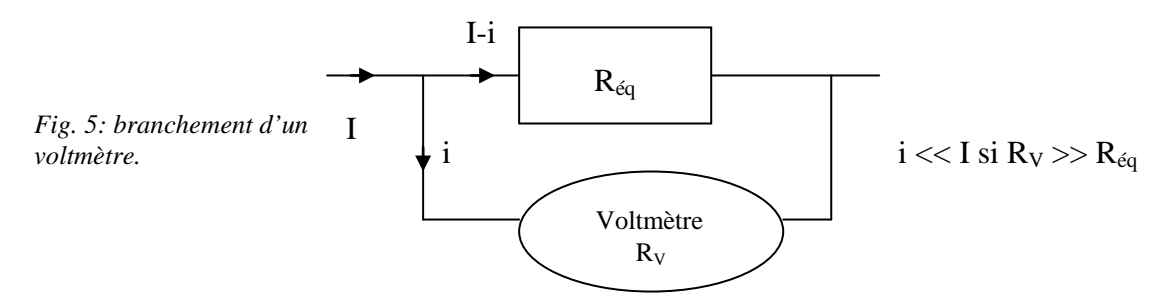

## **4.2. L'ampèremètre** :

L'ampèremètre doit permettre de mesurer un courant dans un circuit sans modifier notablement les caractéristiques de ce circuit. Pour faire la mesure, l'ampèremètre doit être traversé par ce courant : **l'ampèremètre se place toujours en série dans le circuit**. Pour éviter de perturber le montage d'origine, il faut que l'ampèremètre laisse passer le courant le plus facilement possible pour ne pas introduire de nouvelle différence de potentiel aux bornes de l'appareil de mesure. La résistance R<sub>A</sub> devra alors être la plus petite possible pour avoir un ampèremètre de qualité.

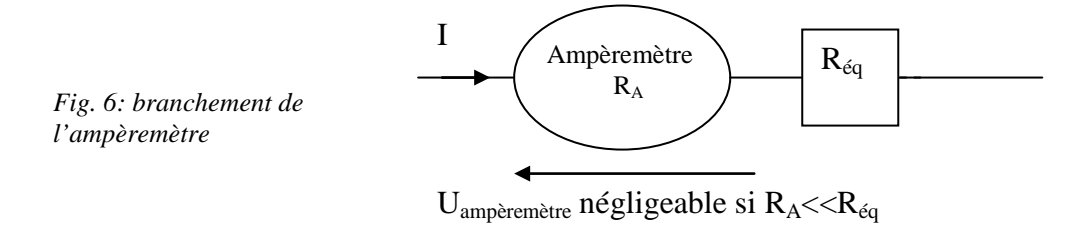

## 5. Le théorème de Thévenin

En régime continu, tout réseau linéaire dipolaire est équivalent à un générateur de tension possédant une résistance interne.

L'intérêt de ce théorème est de modéliser des portions de circuit compliquées par un générateur (dit de Thévenin  $E_{th}$ ) en série avec une résistance (dite de Thévenin  $R_{th}$ ). Exemple :

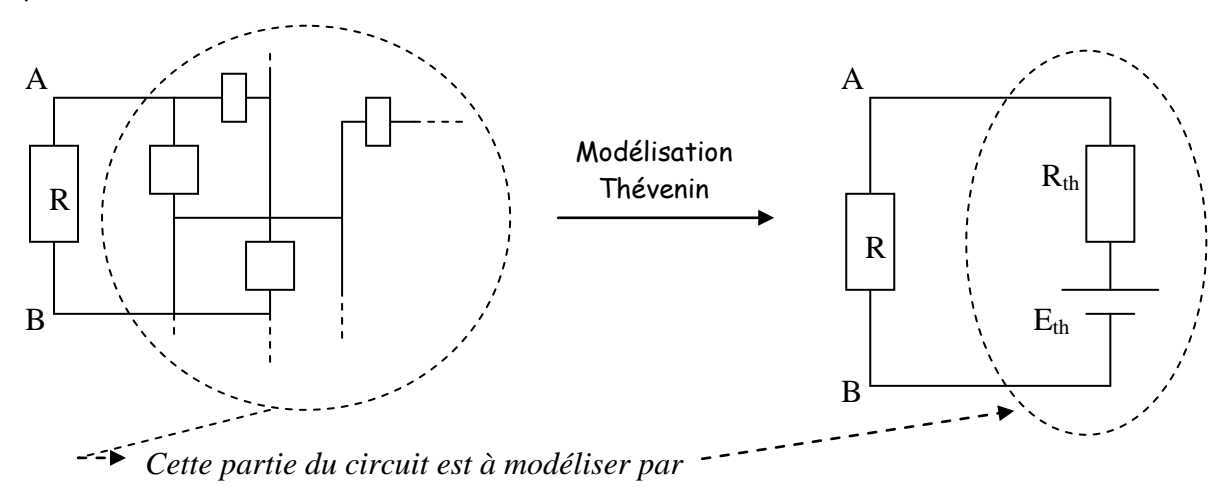

 $E_{th}$  est appelée « tension à vide », c'est la tension délivrée par la portion de circuit que l'on veut modéliser lorsque cette portion est déconnectée du reste du circuit.  $R_{Th}$  est appelée impédance du dipôle à modéliser, le dipôle étant déconnecté du reste du circuit, et rendu passif, c'est à dire dont les sources sont supprimées et remplacées par leur résistance interne.

### **Méthode** :

- 1) Pour obtenir  $E_{th}$ , il suffit de débrancher la portion de circuit AB (R dans l'exemple), et de mesurer la différence de potentiel  $(V_A-V_B)=E_{th}$  (tension à vide du circuit à modéliser).
- 2) Pour obtenir R<sub>th</sub>, il faut encore débrancher la portion de circuit AB (R dans l'exemple) mais également couper toutes les sources du circuit que l'on veut modéliser, et les

remplacer par leurs résistances internes, souvent négligeables devant les autres résistances du circuit (en pratique, on remplace une source par un fil). La résistance mesurée entre  $A$  et  $B$  est alors  $R_{th}$ .

## 6. Mesure d'une force électromotrice avec un voltmètre

La force électromotrice (f.e.m.) d'un générateur est la différence de potentiel aux bornes du générateur lorsque celui-ci ne débite pas de courant (circuit ouvert, i=0).

6.1. Cas idéal : la résistance interne du générateur est nulle (R<sub>int</sub> = 0, source de tension idéale) :

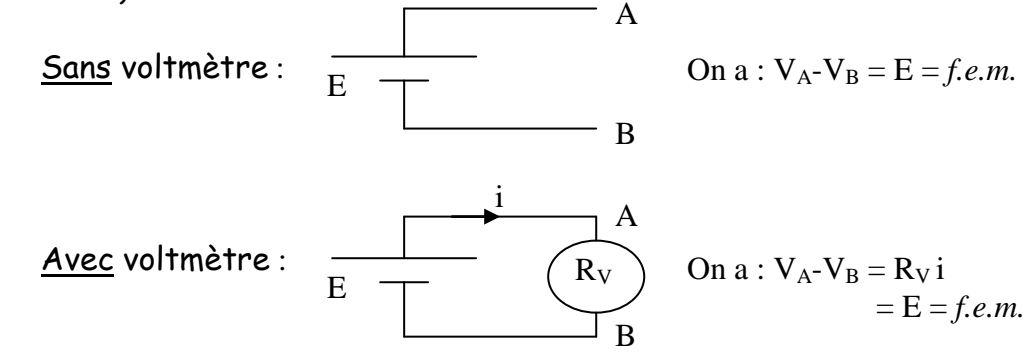

Ainsi, dans le cas d'une source de tension idéale, quel que soit le voltmètre utilisé, on mesurera bien la force électromotrice du générateur.

**6.2. Cas réel** : la résistance interne du générateur n'est pas nulle (Rint ≠ 0, source de tension réelle) :

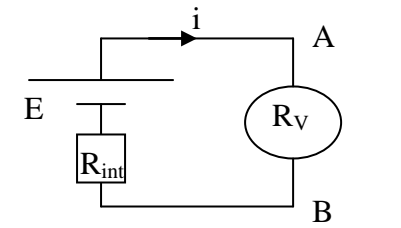

On  $a: V_A-V_B = R_V i$ et  $E - (R_{int} + R_V) i = 0$ D'où :  $V_A - V_B = R_V \, E / (R_{int} + R_V)$ 

(Si R<sub>int</sub>≈R<sub>v</sub> alors V<sub>A</sub>-V<sub>B</sub> ≈ E/2)

Deux cas possibles :

- a) Si  $R_V \rightarrow R_{int}$ :  $V_A-V_B \approx E$ . Le voltmètre peut être considéré comme étant de bonne qualité et la mesure de la force électromotrice est correcte.
- b) Si  $R_V \approx R_{int}$ :  $V_A V_B \neq E$ . On ne mesure pas la force électromotrice E.

Conclusion: avec un voltmètre, on ne mesure pas exactement la force électromotrice d'un générateur réel. Cependant, si  $R_V \gg R_{int}$ , la mesure sera faite avec une bonne précision.

## 7. Point de fonctionnement d'un circuit

Un circuit peut être divisé arbitrairement en deux dipôles, que l'on appellera dipôles 1 et 2 (Fig. 7).

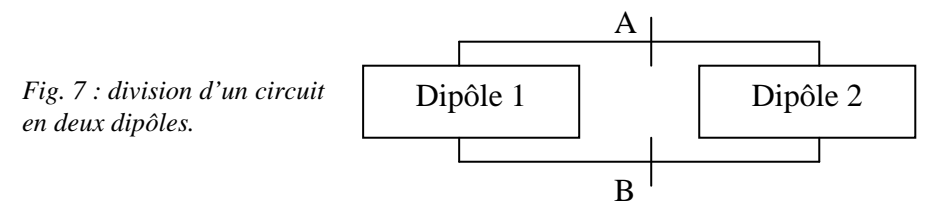

Le dipôle 1 a une caractéristique propre, c'est à dire que la tension  $(V_A-V_B)$  est une fonction précise du courant i qui la traverse (courbe 1, fig.8).

De même, le dipôle 2 a lui aussi sa propre caractéristique (courbe 2, fig. 8).

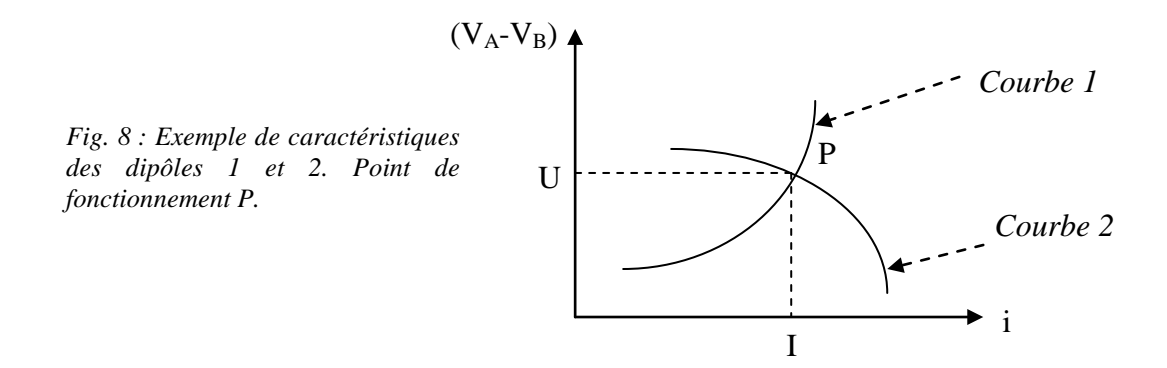

Comme ces deux dipôles sont connectés en A et B, le courant traversant chacun des deux dipôles est le même. C'est pourquoi le seul point de fonctionnement possible est le point P : le courant dans le circuit sera alors égal à I et la tension (VA-VB) égale à U.

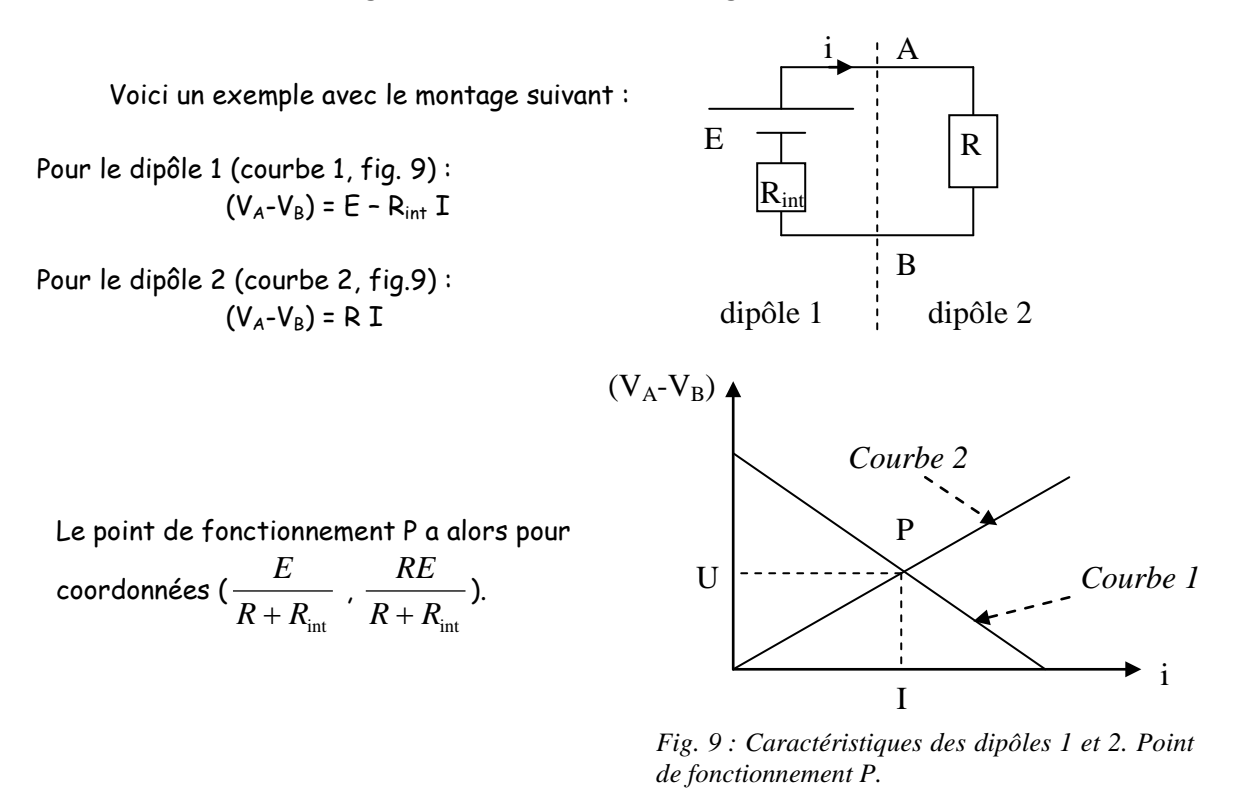

## **PARTIE MANIPULATIONS**

L'objectif de cette série de mesures en courant continu est de se familiariser avec l'ohmmètre, l'ampèremètre et le voltmètre.

Le théorème de Thévenin pourra également être expérimenté.

Enfin, la dernière question permettra de mettre en évidence l'importance de la qualité de l'appareil de mesure que l'on utilise.

On considérera que les sources de tension utilisées sont idéales.

**1) A l'aide** du voltmètre et de l'ohmmètre numériques, mesurer la force électromotrice E délivrée par le générateur et mesurer les valeurs des 5 résistances  $R_1, R_2, R_3, R_4$  et  $R_5$ .

**2) Réaliser** le montage représenté fig. 1 (un générateur et 2 résistances R1 et R2 en série).

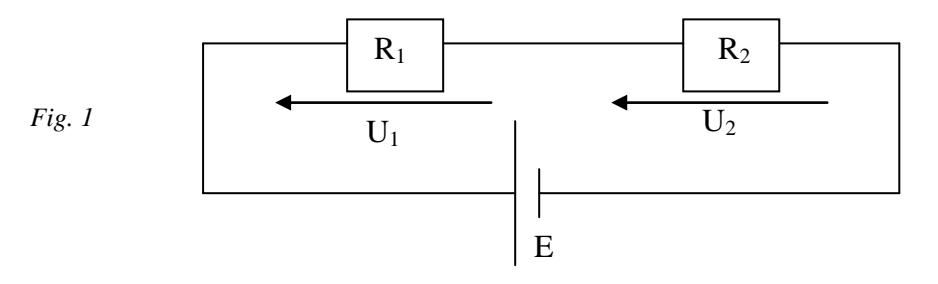

**Mesurer** le courant I. Vérifier que I est constant en chaque point du circuit. Comparer à la valeur théorique.

**Quel** est le sens de I ? Repérer les fiches de l'ampèremètre par rapport au sens du courant. Représenter les connexions et le sens du courant sur les fiches (A) et (COM) pour le cas où on obtient une mesure positive du courant et pour le cas où on obtient une mesure négative.

**Mesurer** U<sub>1</sub> aux bornes de R<sub>1</sub> et U<sub>2</sub> aux bornes de R<sub>2</sub>. Vérifier la loi des mailles sur ce circuit.

**3) Réaliser** le montage représenté fig. 2.

**Mesurer** I à la sortie du générateur. **En déduire** la valeur de la résistance équivalente à l'association des 4 résistances du circuit. **Comparer** cette valeur à la valeur théorique.

**Vérifier** la loi des nœuds (2 nœuds dans le circuit). **Vérifier** la loi des mailles (sur la maille constituée des 4 résistances).

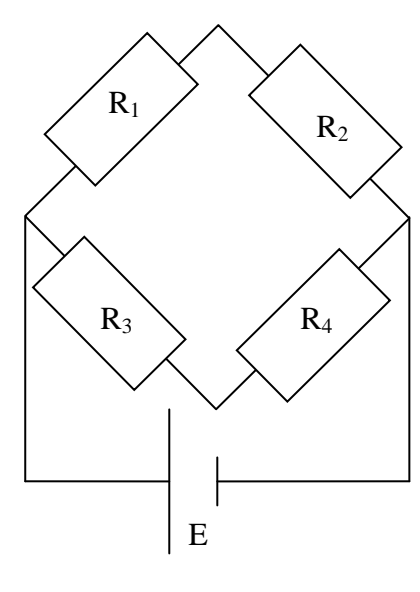

*Fig. 2*

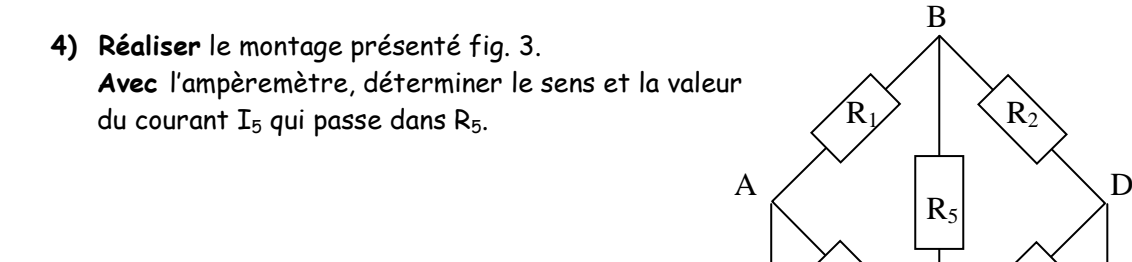

#### **5) Influence de l'appareil de mesure :**

**Soit** le montage ci-dessous (Fig.4). On a R  $\approx$  R<sub>6</sub>  $\approx$  R<sub>7</sub>  $\approx$  100 kΩ. Sans voltmètre, la tension entre A et B doit être environ égale à E/2. Faire la mesure avec le voltmètre utilisé jusqu'à présent.

*Fig. 3*

 $R_3 \setminus \bigcup R_4$ 

 $\overline{C}$ 

E

**Faire** maintenant la mesure avec le second voltmètre présent sur la table. Conclusion ? **Avec** quel appareil la mesure est-elle la plus précise ? Pourquoi ? Donner une condition sur R et  $R_V$  pour qu'une mesure soit fiable. Etude théorique : **En considérant** que le second voltmètre est connecté, et en relevant la valeur de  $R_V$ , évaluer le courant qui passe dans le voltmètre, et le comparer E  $R_6$   $R_7$  $E/2$   $E/2$  $R_V \sqrt{\frac{1}{\text{Volume}}}$ A B  $\overline{C}$  *Fig. 4*

au courant qui passe dans R<sub>6</sub>.

6) Optionnel. Th. de Thévenin : On travaille avec le montage de la figure 3. Appliquer le théorème de Thévenin entre B et C. En déduire  $I_5$  et comparer à la valeur expérimentale précédemment obtenue. Comparer également avec la valeur théorique (pour cela, calculer de façon théorique  $E_{th}$  et  $R_{th}$ ).

# TDP n°2 :

# Utilisation de l'oscilloscope régimes variables

## **TDP n°2 : Utilisation de l'Oscilloscope et du GBF : Régimes variables**

But : prise en main de l'oscilloscope et du générateur de signaux - application à des mesures de tensions variables aux bornes de différents dipôles électriques.

## **(I) PARTIE THEORIQUE**

## **1-Définitions :**

Signal périodique : un signal s(t) est périodique s'il prend la même valeur, en variant dans le même sens à l'instant t+T qu'à l'instant t : s(t+T)=s(t). T définit la période du signal et s'exprime en seconde (s).

Signal alternatif : un signal s(t) est alternatif de période T si sa valeur s(t+T/2) est l'opposée de  $s(t)$ :  $s(t+T/2) = -s(t) = -s(t+T)$ .

T ension alternative sinusoïdal : une tension alternative est sinusoïdale si elle peut être représentée mathématiquement par la fonction :

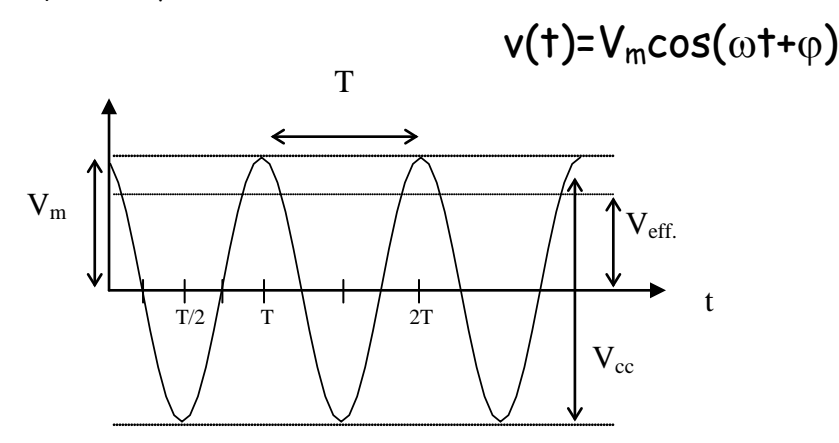

C'est la tension v(t) délivrée par une prise murale ou bien générée dans un grand nombre de dispositifs électroniques par des « oscillateurs ».

**La tension instantanée v(t)** : représente la tension à chaque instant t est celle qu'on visualise sur un oscilloscope.

L'amplitude maximum du signal V<sub>m</sub> : la courbe v(t) oscille entre les tensions maximales V<sub>m</sub> et -V<sub>m</sub>. On définit V<sub>m</sub> comme l'amplitude maximum du signal et  $V_{cc}$ = 2V<sub>m</sub> comme **l'amplitude crête à crête.**

La période T exprimée en s est la séparation temporelle de deux maximums consécutifs.

ω **définit la pulsation** et s'exprime en rad/s. Celle-ci est reliée à la fréquence **f** ainsi qu'à la période **T** par les relations suivantes :

$$
\omega=2\pi f=\frac{2\pi}{T}.
$$

où  $\omega$  est exprimé en rad/s, f en s<sup>-1</sup> ou Hz et T en s.

**la phase** ϕ **:** la phase ϕ du signal v(t) positionne la sinusoïde sur l'axe des temps. En effet, elle définit la valeur de la tension à l'instant initial v(t=0)= $V_{\text{m}}cos(\varphi)$ .

Remarque : 1- un changement de phase de  $2\pi$  radians conduit à la même valeur de tension v(t)=V<sub>m</sub>cos(ωt+ $\varphi$ +2π)= V<sub>m</sub>cos(ωt+ $\varphi$ ). 2- en vertu des règles trigonométriques de base nous avons les relations suivantes v(t)= $V_{m}cos(\omega t+\varphi)$ =  $V_{m}sin(\omega t+\varphi+\pi/2)$  (cf. outils mathématiques à revoir).

Deux signaux  $v_1(t)$  et  $v_2(t)$  de même période T, d'amplitudes différentes peuvent avoir des phases différentes  $\varphi_1$  et  $\varphi_2$ . On dit qu'il existe un déphasage  $\Delta\varphi = \varphi_1 - \varphi_2$  entre ces deux tensions. Celui-ci peut se mesurer directement à l'aide d'un oscilloscope.

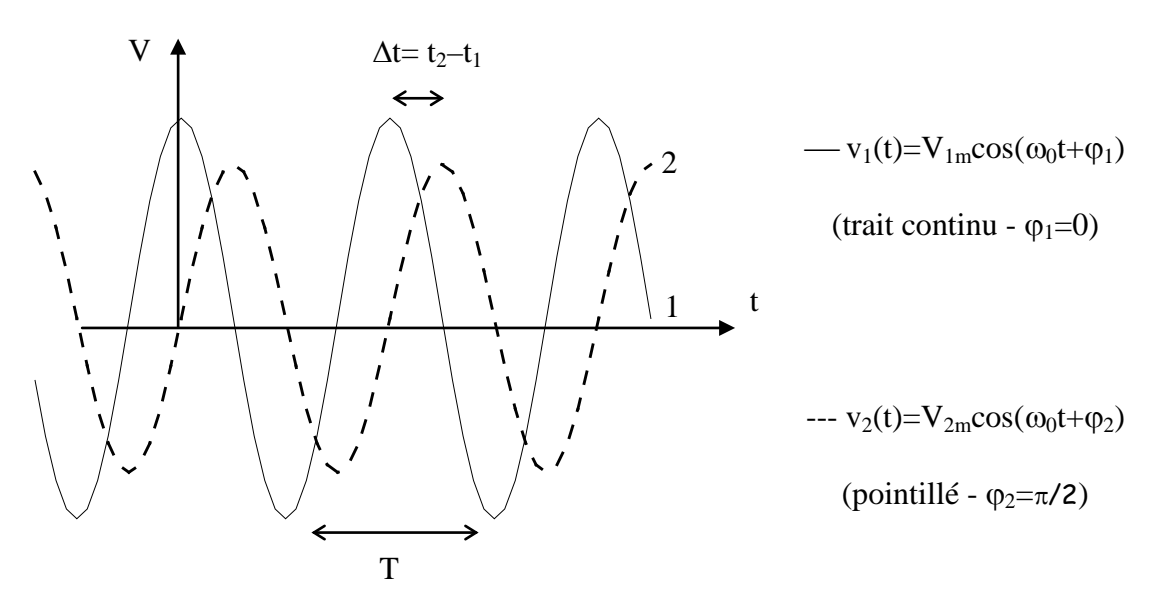

L'écart ou déphasage en temps  $\Delta t=t_2-t_1$  entre les deux tensions correspond à une fraction de la période T de ces mêmes signaux. Or, à une variation de phase  $\varphi$  égale à  $2\pi$  correspond l'écoulement d'une période T. On a donc la relation évidente :

$$
\Delta \varphi = \varphi_2 - \varphi_1 = \frac{2\pi(t_2 - t_1)}{T},
$$

∆ϕ étant exprimé en radians (rad.).

Remarque : 1- si ∆ $\varphi$ >O, alors la tension 2 est en retard sur la tension 1, si si ∆ $\varphi$ <O alors la tension 2 est en avance sur la tension 1. Dans le cas présenté ci-dessus le déphasage ∆ϕ=+π/2, les deux tensions sont donc en quadrature de phase.

#### **2-Appareils de mesure**

**L'oscilloscope** : voltmètre permettant de mesurer et visualiser en temps réel sur un écran la variation temporelle de la différence de potentiel V(t) entre deux bornes d'un élément de circuit. Celui-ci peut être analogique (le signal visualisé est continu et apparaît sur un écran fluorescent, le principe de fonctionnement est celui du TUBE CATHODIQUE) ou numérique. Dans ce dernier cas, le signal est discrétisé (conversion ANALOGIQUE/NUMERIQUE) et est visualisé sur un écran à cristaux liquides dans le cas du Tektronics TDS 210 utilisé.

Il est caractérisé par :

son impédance d'entrée : > M<sup>Ω</sup> sa bande passante : 20 MHz (en mode rejet HF) ou 60 MHz son taux d'échantillonage (cas du numérique) : 1 Géch/s (2500 points par voie)

**Le multimètre numérique AOIP MN5126 B** : Il peut être utilisé en ampèremètre, en voltmètre (continu ou alternatif) et en ohmmètre (cf. notice d'utilisation sur les tables). L'incertitude de mesure dépend de chacun des modes d'utilisation et est indiquée dans la notice d'utilisation disponible sur les tables.

### **3-Générateur de tension**

**Générateur de fonctions (GBF)** : délivre une tension périodique dont l'amplitude et la période peuvent être modifiées. Le GF 763AF (d'elm électronique) utilisé dans ce module peut fournir une tension de 0 à 10 volts à des fréquences variant de 0.2 Hz à 2 MHz (cf. fiche résumé de l'appareil).

## **4-Quel est l'intérêt d'étudier les signaux sinusoïdaux ?**

Tout d'abord, le courant domestique (EDF) est de type sinusoïdal et constitue donc la base à partir de laquelle se développe les dispositifs électriques. De plus, tout signal périodique de période T et de forme quelconque peut-être décomposé en une somme de signaux sinusoïdaux de périodes T, T/2, T/3…T/n (ou de fréquence f, 2f, 3f…nf), n (entier) tendant vers l'infini. D'une manière générale, si S(t) est périodique on a :

$$
S(t) = S_0 + S_1 \sqrt{2} \cos(\omega t + \varphi_1) + S_2 \sqrt{2} \cos(2\omega t + \varphi_2) + ... + S_n \sqrt{2} \cos(n\omega t + \varphi_n) + ...
$$

 $S_0$  est la valeur moyenne et  $S_n$  la valeur efficace de l'harmonique de rang n de S(t).

C'est ce que nous appelons la décomposition en série de Fourier d'un signal périodique (cf. cours de traitement du signal et/ouTDP6)

### **5- Résistance en courant alternatif**

Un générateur électrique délivrant une tension alternative  $v(t)=V_m\sin(\omega t)$  branché aux bornes d'une résistance pure R débite un courant qui augmente puis diminue et change de sens indéfiniment au même rythme que la tension. La f.e.m. appliquée produit l'intensité instantanée i(t) obéissant à la loi d'Ohm, valable à chaque instant :

$$
i(t) = \frac{v(t)}{R} = \frac{V_m}{R} \sin(\omega t) ,
$$

l'intensité maximum est alors donnée par  $I_m = V_m/R$  ( $I_{cc} = 2I_m$  est l'intensité crête à crête) et on peut écrire i(t)= $I_m sin(\omega t)$ .

**Dans une résistance R, la tension instantanée v(t) et le courant instantané i(t) sont en phase**. Dans une prise murale, la fréquence de la tension disponible (220 V efficace) est f=50 Hz, c'est à dire une période d'oscillation T=20 ms. On peut difficilement mesurer une tension (ou un courant) qui oscille 50 fois par seconde avec un voltmètre (ou un ampèremètre) ! Il est donc nécéssaire de pouvoir mesurer une valeur significative du courant qui soit entre autre comparable avec les mesures effectuées en courant continu. Pour cela, on utilise l'effet thermique du courant (effet joule) qui a le bon goût d'être indépendant du sens du courant (donc du signe de *i(t)*).

**Définition : l'ampère en alternatif est donc définie comme l'intensité du courant qui produit la même quantité de chaleur dans une résistance qu'un courant continu de 1 A pendant le même intervalle de temps.**

Les ampèremètres et voltmètres sont calibrés pour indiquer directement **l'intensité efficace Ieff** ou **la tension efficace Veff**, c'est à dire l'intensité d'un courant continu qui produit la même quantité de chaleur que le courant alternatif dans la même résistance et pendant le même intervalle de temps.

La puissance instantanée p(t) dissipée par effet joule dans une résistance est p(t)=R i(t)<sup>2</sup>. R étant constante, la puissance moyenne est donnée par P=<p(t)>=R<i(t)<sup>2</sup>>. Or, par définition on a P=R I<sub>eff</sub><sup>2</sup>. On peut donc ainsi relier l'intensité efficace à l'intensité instantanée par la relation :

$$
I_{\text{eff}} = \sqrt{< i(t)^2} > .
$$

**L'intensité efficace (ou valeur rms) est donc la valeur quadratique moyenne du**  courant instantané. De même La tension efficace (notée V<sub>eff</sub>) est est la valeur quadratique moyenne de la tension instantanée v(t).

ATTENTION : ne pas confondre la valeur quadratique moyenne avec la valeur moyenne !

On définit la valeur moyenne (sur une période) d'une fonction périodique de période T par

$$
\langle f(t) \rangle = \frac{1}{T} \int_{0}^{T} f(t) dt.
$$

On définit la valeur quadratique moyenne d'une fonction périodique de période T par

$$
\sqrt{f(t)^2} > \frac{1}{T} \int_0^T f(t)^2 dt.
$$

Dans le cas d'une tension (ou d'un courant) sinusoïdale i(t)= $I_m sin(\omega t)$ , on a :

$$
I_{\text{eff}} = \sqrt{^{2}>} = \sqrt{\frac{1}{T} \int_{0}^{T} I_{m}^{2} \sin^{2}(\omega t) dt} ,
$$

or

$$
\int_0^T \sin^2(\omega t) dt = \frac{T}{2},
$$

ce qui nous donne pour finir :

$$
I_{\text{eff}} = \frac{I_m}{\sqrt{2}}.
$$

Cette relation n'est valable que pour un signal sinusoïdal !

 $\times$  Exercice (à faire à la maison) : établir la relation liant l'amplitude maximum (ou crête-crête) à la valeur efficace dans le cas d'un **signal sinusoïdal, d'un signal triangulaire** et d'un **signal carré**. Ces résultats seront vérifiés expérimentalement au cours de cette séance.

1) Signal sinusoïdal:  $I(t) = I_{MCOS(\omega t + \pi/4)}$ 

<u>2) Signal triangulaire</u> : I(t) est tel que I(t)=  $4I_M$  .t/T pour t ∈ [-T/4, T/4], I(t)=  $-4I_M$  .t /T +2Im pour t ∈ [T/4, 3T/4]

*3) Signal créneau* : I(t) est tel que :  $I(t) = I_M$  pour  $t \in [0, T/2]$  et  $I(t) = -I_M$  pour  $t \in [T/2, T]$ 

#### 6- Inducteur en courant alternatif

Considérons un circuit (figure 1) comportant une source de tension alternative sinusoïdale et un inducteur L (on néglige la résistance propre de l'inducteur). Si on effectue la somme des chutes de potentiel dans l'unique branche on obtient :

$$
v(t) = V_m \sin(\omega t) = v_L(t) = L \, di(t)/dt.
$$

Si on intègre cette équation différentielle, on obtient le courant I(t) circulant dans l'inducteur :

$$
i(t) = -\frac{V_m}{\omega L} \cos(\omega t) = \frac{V_m}{\omega L} \sin(\omega t - \frac{\pi}{2}).
$$

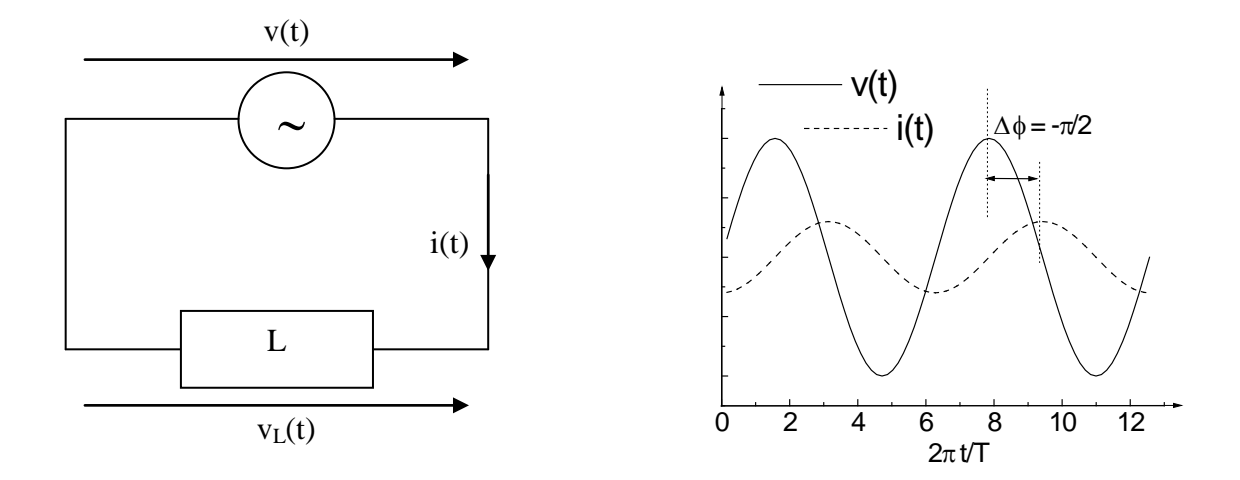

Figure 1 : représentation graphique de u(t) et i(t) dans un inducteur en régime forcé

Une représentation graphique de v(t) et i(t) (figure 1) montre clairement que le courant instantané i(t) traversant l'inducteur est déphasé de  $\pi/2$  par rapport à la tension v(t) appliquée aux bornes de ce même inducteur (figure ci-dessous). En effet, l'inducteur « freine » l'établissement du courant ! L'amplitude de la tension  $V_m$  et l'amplitude du courant  $I_m$  sont alors reliées par :

$$
I_m = \frac{V_m}{\omega L}.
$$

On définit la réactance inductive X<sub>L</sub>=Lω telle que V<sub>m</sub> =X<sub>L</sub> I<sub>m</sub>. En général, la résistance de l'inducteur n'est pas complètement négligeable et il faut donc la prendre en compte (cf. TDPn°=4). Si le signal est continu (i(t)=cte=I0), il n'y a aucune f.e.m. auto-induite et la réactance  $X_L$  est nulle. Seule la résistance ohmmique  $R_L$  de l'inducteur va entraîner une chute de potentiel.

### 7- Condensateur en courant alternatif

Considérons un circuit (figure 2) comportant une source de tension alternative sinusoïdale et un condensateur C. La charge à l'instant t accumulée par le condensateur est donnée par la relation :

$$
q(t) = C v(t) = CV_m \sin(\omega t),
$$

la charge et la tension étant de fait en phase. L'intensité du courant instantané i(t) dans le circuit est donnée par i(t)= dq(t)/dt ce qui conduit à :

$$
i(t)=C\omega V_m \sin(\omega t + \pi/2)
$$
.

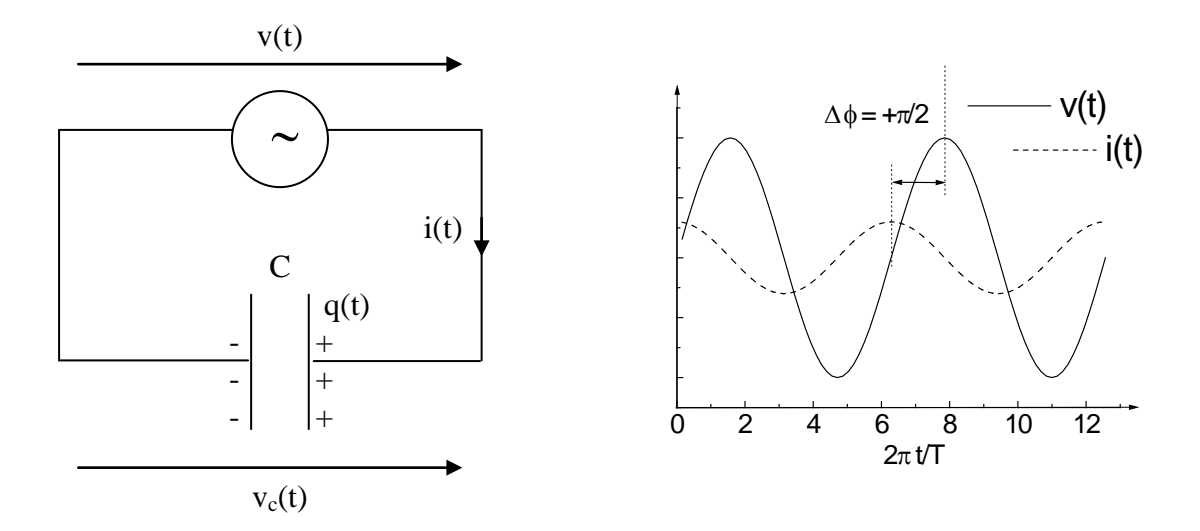

Figure 2 : représentation graphique de u(t) et i(t) dans un condensateur en régime forcé

Dans ce cas, on a  $I_m = C \omega V_m$  et la réactance capacitive  $X_c$  est donnée par  $X_c = 1/C \omega$  avec  $V_m$  =  $X_c$  I<sub>m</sub>. Cette fois-ci, le graphe ci-dessous montre que le courant i(t) est en avance de phase d'un quart de période (π/2). Le courant traversant le circuit est d'autant plus grand que la fréquence est grande. Inséré dans un circuit, un condensateur va supprimer les signaux basses fréquences au profit des très hautes fréquences.

## **(II) PARTIE MANIPULATIONS**

Objectif : à la fin de cette séance, vous devez être capable de maîtriser votre oscilloscope et de caractériser des signaux électriques alternatifs.

## **1) Oscilloscope seul (mise en route)**

## **Tektronics TDS210 : notions de fonctionnement**

- mettre l'oscilloscope sous tension.

Celui-ci est constitué d'un écran à cristaux liquides (partie gauche) sur lequel sont affichées toutes les informations sur le fonctionnement à l'instant t de l'oscilloscope (visualisation des courbes + paramètres de configuration). Les commandes sont situées dans la partie droite.

Principe général : toute pression sur un bouton de type MENU de la partie droite entraîne l'affichage des paramères dans la partie droite de l'écran de visualisation (situé lui à gauche !). Ces paramètres sont modifiables par pression sur les boutons de contrôle associés (proximité droite).

Repérer les deux entrées coaxiales permettant la mesure (CH1, CH2). Sur la prise coaxiale se trouve un adaptateur. **L'entrée noire** est dédiée à la mise à la **masse** et constitue la référence des potentiels (celle-ci est généralement commune à celle du GBF mais peut être aussi dissociée de celui-ci dans certains cas pour des mesures en masse flottante). **L'entrée rouge** est dédiée au **potentiel (signal)** que l'on veut mesurer.

### Une mesure consiste à visualiser sur l'écran la variation temporelle de la différence de potentiel entre la borne rouge et la borne noire  $V_{R}$ - $V_{N}$ .

⇒ Repérer les panneaux de commandes dédiés à chaque entrée CH1 et CH2 (VERTICAL)

POSITION : permet de positionner le signal sur l'écran ( au milieu, en haut ou en bas).

MENU : donne accès à différentes caractéristiques de l'entrée associée (CH1 ou CH2).

VOLTS/DIV : contrôle le calibre de l'entrée (CH1 ou CH2) de 2 mV à 5 V. Celui-ci est affiché en bas à gauche de l'écran.

----------

#### ⇒**appuyer sur le menu UTILITY et choisir le language français.**

⇒ appuyer sur MENU (CH1). Les 5 composantes (COUPLAGE, LIMITE-BANDE, VOLTS/DIV, SONDE, INVERSER) du menu apparaissent sur l'écran de visualisation. Chaque composante peut être modifiée à l'aide des boutons situés à droite de l'affichage.

COUPLAGE : concerne les modes de couplage – CC (ou DC sur certains oscillo.) transmet les composantes continus et alternatives du signal d'entrée – CA (ou AC) ne conserve que la composante alternative.

LIMITE-BANDE : permet de limiter la bande passante à 20 MHz au lieu des 60 MHz par défaut.

VOLTS/DIV : (gros ou fin) permet un réglage fin des calibres. Tester l'effet de cette option sur l'affichage du calibre en bas à gauche sur l'écran.

SONDE : (1X, 10X, 100X ou 1000X) permet d'afficher la vraie valeur de tension en cas d'utilisation d'une sonde atténuatrice. On utilisera toujours 1X.

INVERSER (on-off) permet d'inverser le signe du signal d'entrée.

Ces options là sont donc applicables sur chacune des deux entrées (CH1 et CH2) de façon indépendante !

----------

⇒ repérer l'entrée EXT. TRIG : cette entrée permet de déclencher la lecture à l'oscillo. à l'aide d'un signal extérieur (cf. les paragraphes sur le déclenchement et la synchronisation).

----------

⇒ La colonne de commandes situé entre HORIZONTAL et EXT. TRIG est dédiée à **la base de temps** (axe horizontal).

POSITION : déplace horizontalement la courbe. La flèche située en haut de l'écran indique le point de déclenchement de l'acquisition du signal.

HORIZONTAL MENU : permet d'afficher 4 paramètres dédiés à la base de temps (base de On utilisera toujours la base de temps principale. temps principale, zone retardée, base de temps retardée, déclenchement niveau ou inhibition).

SEC/DIV : détermine la base de temps (5 ns à 5s, axe horizontal). Elle agit sur la vitesse de déplacement horizontal du spot.

⇒ Repérer la dernière colonne de commandes située sous TRIGGER et dédiée au déclenchement (trigger) et détermine à quel moment l'oscilloscope va démarrer l'acquisition des données.

----------

NIVEAU (level): détermine le niveau de déclenchement (la valeur de tension pour laquelle l'acquisition doit démarrer).

TRIGGER MENU : affiche (à droite de l'écran) différents concernant le déclenchement et pouvant être modifiés paramètres (Front/Vidéo, Pente montante/descendante, source CH1/CH2,EXT, Réseau etc…, Mode Auto/Normal/Monocoup, couplage CC, CA, rejet bruit etc…).

----------

⇒ repérer ensuitemaintenant les 6 MENUS principaux (SAVE/RECALL, MEASURE, ACQUIRE, UTILITY, CURSOR, DISPLAY). Tous ces menus sont accessibles selon la procédure maintenant habituelle pour vous.

ACQUIRE : affiche le mode d'acquisition du signal. 3 modes sont disponibles (NORMAL, DETECTION CRÊTE, MOYENNAGE sur un nombre de points donné).

SAVE/RECALL : permet de sauvegarder ou rappeler une configuration ou bien une courbe expérimentale (jusqu'à 5 configurations + la configuration d'usine et 2 courbes expérimentales dans les mémoires A ou B).

CURSOR : permet des mesures à l'aide de curseurs horizontaux (mesures temporelles – période, fréquence ou déphasage) ou verticaux (mesures de tensions). Ces curseurs peuvent être déplacés à l'aide des boutons CURSEUR 1 et CURSEUR 2.

MEASURE : donne accès à 5 mesures automatiques (fréquence, période, valeur moyenne, tension crête à crête et tension efficace) simultanément sur CH1 et/ou CH2.

DISPLAY : permet de régler le contraste de l'écran à cristaux liquides. UTILITY : permet de choisir le language.

----------

#### **Pour démarrer la séance choisir :**

- a) acquisition normale (ACQUIRE / Normale)
- b) mode de déclenchement automatique (TRIGGER MENU / Mode AUTO)
- c) source de déclenchement CH1 (TRIGGER MENU / Source CH1)
- d) déclenchement sur front montant (TRIGGER MENU / Mode FRONT, PARTIE MONTANTE)
- e) couplage courant continu (MENU CH1, couplage CC)
- f) aucune limite de bande passante (MENU CH1, limite-bande AUCUNE)
- g) gros calibre (MENU CH1, Volts/div GROS)
- h) pas de sonde atténuatrice (MENU CH1, sonde 1X)
- i) ne pas inverser le signal (MENU CH1, inverser NON)

Ensuite, sauvegarder la configuration dans la mémoire 1 :

SAVE/RECALL / choisir CONFIG, Mémoire CONFIG choisir 1.

Appuyer sur mise en mémoire. Un mesage s'affiche et la configuration est maintenant stockée dans la mémoire 1 et peut être rappelée à tout moment en appuyant sur SAVE/RECALL puis en choisissant RAPPEL.

----------

## **2) Générateur de fonctions (GF 763AF – 0.2 Hz/2 MHz)**

Dans quel cas a-t-on court circuit du GBF ?

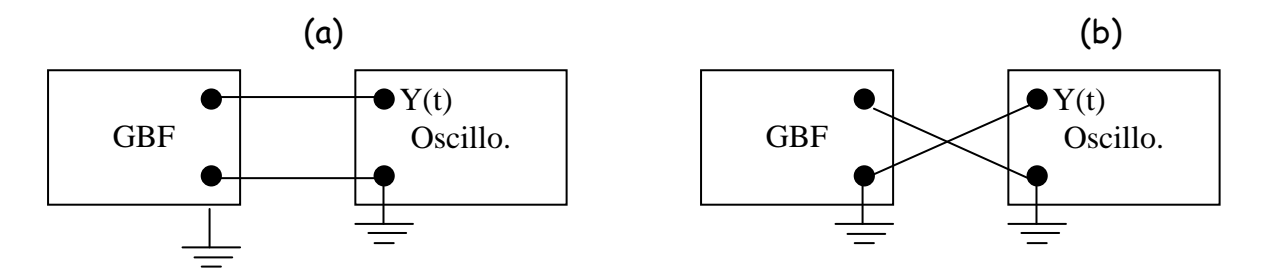

-Réaliser le montage adéquat en utilisant la voie 1 (ou A). Utiliser la sortie 50  $\Omega$  du générateur (une sortie avec une faible impédance de 1  $\Omega$  est disponible !).

- Manipuler sur le GBF en repérant la fonctionnalité de chaque bouton :
- a) forme des signaux (sinus, carré et triangulaire)
- b) réglage de la fréquence
- c) réglage de l'amplitude
- d) réglage de la composante continu (décalage ou offset).
- e) Réglage de la symétrie

Remarque : si vous ajoutez une composante continu à un signal périodique, vous aurez peut-être des problèmes de stabilisation de la courbe. Il faut alors jouer avec le niveau du bouton de déclenchement (TRIGGER LEVEL) afin de stabiliser la courbe (cf. paragraphe 3 et annexe 1, utilisation de l'oscilloscope).

- observer sur l'entrée CH1 chaque effet avec l'oscilloscope en position CC puis CA. Conclure sur ce qui différencie ces deux modes ?

## **3) Déclenchement (**trigger**)**

-

Une présentation détaillée du système de déclenchement de l'oscilloscope est disponible dans l'annexe A de ce TDPn°2. A LIRE IMPERATIVEMENT !

3-1 Utilisation avancée de la synchronisation.

- Visualiser en voie 1 un signal triangulaire d'amplitude 3 V et de fréquence 200 Hz.
- Choisir comme source de synchronisation la voie 2 (TRIGGER MENU / Source CH2) et vérifier que l'image obtenue n'est pas stable !
- Choisir comme source de synchronisation la voie 1 (TRIGGER MENU / Source CH1), et comme pente de déclenchement une pente négative (TRIGGER MENU / Front Montant) et vérifier que le début de la représentation de la tension correspond à une décroissance de cette dernière.

Remarque : il se peut que malgré cela l'image ne soit pas stable. Il faut alors utiliser le mode de couplage qui rejette la haute fréquence (TRIGGER MENU / Couplage rejet H-F).

Choisir ensuite une pente positive et vérifier que la flèche qui indique la position de déclenchement sur la courbe est bien placée !

- Régler le niveau de déclenchement pour que le début de la courbe corresponde au moment ou la tension vaut –1 V (pour cela, il est parfois nécéssaire de désactiver le mode de déclenchement automatique).

Remarquer les indications de l'écran en bas à droite concernant la source de synchronisation, et le type de déclenchement.

## **4) Valeurs efficaces**

- fixer la fréquence et l'amplitude du générateur de fonctions et vérifier le rapport  $V_m/V_{eff}$  pour les 3 types de signaux disponibles (sinus, carré et triangulaire). Comparer avec votre calcul (cf. partie théorique).

Remarque : pour cela, vous pouvez mesurer V<sub>cc</sub> et V<sub>eff</sub> à l'aide des mesures automatiques de l'oscillo (**menu MEASURE**, source CH1 ou CH2, et type C-C, efficace, T, f, moy. Etc…). La deuxième solution consiste à mesurer à l'aide des **curseurs** que l'on peut déplacer (**menu CURSOR**, type tension ou courant). Vérifier V<sub>eff</sub> à l'aide du multimètre numérique.

Pour les questions 5 et 6, utiliser alternativement les générateurs de fréquences inconnues et de signaux inconnus situés sur la table à l'entrée.

## **5) Caractériser un signal inconnu**

Présenter les résultats sous la forme d'un tableau pour les 3 signaux S1,S2 et S3.

- Mesurer la tension efficace V<sub>eff</sub> du signal de sortie du générateur à l'aide du multimètre numérique.
- Visualiser ce signal à l'oscilloscope. A quel type de signal a-t-on à faire (continu, alternatif, périodique...) ? Déterminer T,  $\omega$  ainsi que V<sub>cc</sub> et V<sub>eff</sub> et la valeur moyenne de V. Conclure.

<u>Remarque 1</u> : attention au mode de couplage CC ou AC de l'entrée CH1 de l'oscillo . ainsi que sur le multimètre numérique).

Mettre en mémoire le résultat final.

-

Remarque 2 : pour au moins un des trois signaux effectuer les mesures à l'aide des curseurs (tension et temps).

## **6) Mesures de déphasage sur dipôles RC et RL excités par une tension sinusoïdale (régime d'oscillations forcées)**

Matériel : un générateur de fonctions GF 763AF, un oscilloscope numérique (TDS 210), un multimesureur AOIP MN 5126B, une boîte AOIP à 3 entrées, R<sub>1</sub>= 100-1100 Ohms), deux capacités C, et/ou deux selfs L dont les valeurs sont connues.

**Préambule : à l'aide de l'ohmmètre numérique, vérifier le principe de fonctionnement de la résistance AOIP à 3 entrées. Si R<sup>1</sup> vaut 300** Ω**, combien vaut le complémentaire R<sup>2</sup> ?**

- choisir un signal sinusoïdal.

**! ! ! A ce stade, travailler au choix sur le circuit RC (figure 7-a) OU RL (figure 7-b). Etudier rapidement l'autre circuit et comparer vos résultats !**

But : étudier qualitativement le déphasage courant/tension ainsi que le courant traversant le dipôle en fonction des valeurs de R, C, L et de la fréquence f du signal d'entrée.

→ Faites le montage et si cela vous semble nécessaire faites-le vérifier par l'enseignant.

Prendre  $U_{cc}$ =6 V (en mode sinusoïdal) en visualisant directement le signal de sortie du GF.

- Visualiser  $u_1(t)$ , la d.d.p. (différence de potentiel) aux bornes de la résistance R<sub>1</sub> (voie 1 par exemple), ainsi que u(t), celle aux bornes du générateur (voie 2). Mesurer le déphasage entre  $u(t)$  et  $u_1(t)$ . conclure.
- Mesurer  $u_{1m}$  et  $u_{1cc}$ . Mesurer  $u_{1eff}$  en rajoutant un voltmètre. Déterminer le rapport  $u_{1m}/u_{1eff}$ . Conclure.
- En déduire l'amplitude du courant  $I_m$  parcourant le circuit ainsi que sa valeur efficace. Conclure.

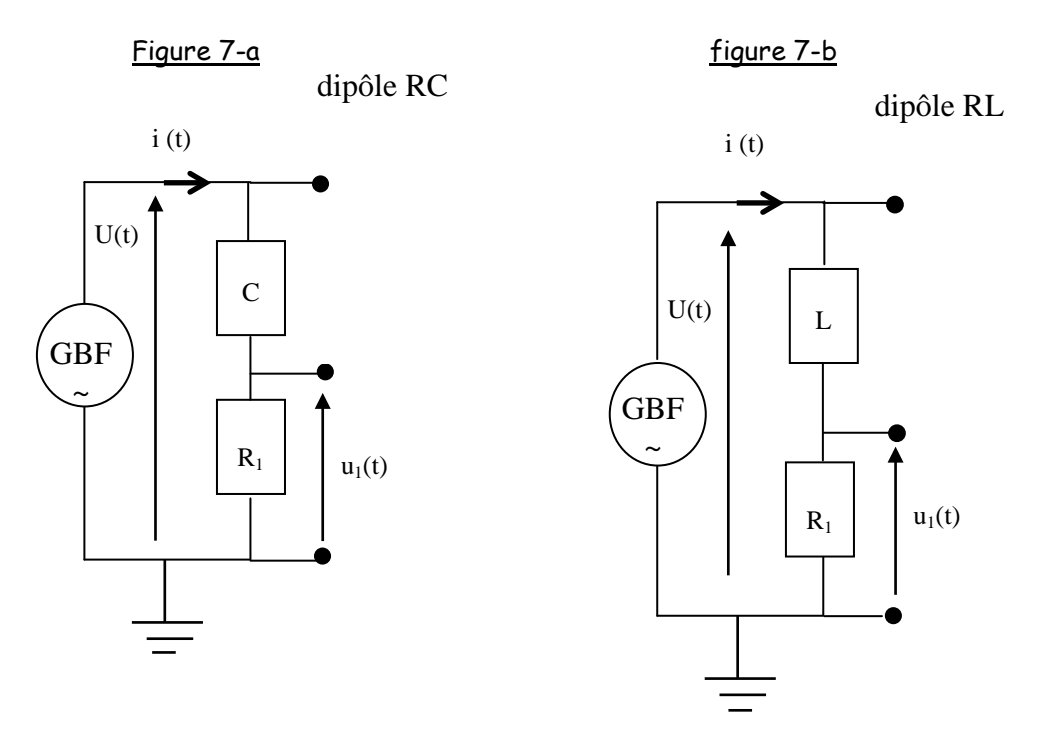

**Ensuite, à vous d'étudier comment u (t), u1(t) et I(t) varient quand on change les valeurs de C, L, R ainsi que la fréquence f. Faites particulièrement attention aux déphasages et amplitudes respectifs des différents signaux !** 

Remarque : on peut vérifier facilement que deux signaux sont en phase en utilisant le mode XY (à la place du mode standard Y=f(t) du menu DISPLAY qui permet de représenter le signal de l'entrée  $CH_1$  en fonction du signal de l'entrée  $CH_2$ ). Si les signaux sont de même forme, cette représentation est linéaire, de pente positive +1 si les signaux sont en phase et de pente –1 si les signaux sont en opposition de phase.

#### **8- Conclusion :**

Pour décrire mathématiquement les grandeurs électriques caractérisant les dipôles (constitué de l'association de résistance, d'inductance propre ou de capacité) soumis à une tension excitatrice sinusoïdale, il est fortement utile d'introduire **les nombres complexes**. **C'est pourquoi il est nécéssaire pour vous de revoir vos bases sur ce sujet pour la séance TDP n°3**).

L'impédance complexe  $\underline{Z} = |\underline{Z}| e^{j\varphi}$  d'un dipôle est caractérisée :

- 1) par son module *m m eff eff cc cc I U I U I*  $\underline{Z}\Big| = \frac{U_{cc}}{I} = \frac{U_{\textit{eff}}}{I} =$
- 2) par son argument  $arg.(Z) = \varphi$  mesurant le déphasage entre le courant circulant à travers le dipôle et la tension aux bornes de ce même dipôle.

Dans le cas des dipôles RC et RL, extraire de vos résultats la valeur expérimentale du module de l'impédance de chacun des deux dipôles (pour un seul couple de valeurs de R,C ou L et f) et comparer à la valeur théorique donnée par :

$$
|\underline{Z}_{RC}| = \sqrt{R^2 + \frac{1}{(C\omega)^2}}
$$
 (dipôle RC)

et

$$
\left|\underline{Z}_{RL}\right| = \sqrt{R^2 + (L\omega)^2}
$$
 (dipôle RL).

Dans quelle unité l'impédance est-elle exprimée ?

Le déphasage φ entre le courant et la tension est lui donné par les relations suivantes :

$$
\tan(\varphi_{RL}) = \frac{L\omega}{R} \qquad , \quad \tan(\varphi_{RC}) = \frac{1}{RC\omega} \, .
$$

Faire la synthèse de vos résultats et observations sur les dipôles RC et RL en expliquant comment le déphasage courant/tension et l'intensité du courant traversant le dipôle varient avec R, C, L et f. Ces variations sont-elles compatibles avec les formules théoriques mentionnées ? Ces formules seront démontrées au TDP n°=3 !

# TDP n°3 :

# Réseaux linéaires en régime alternatif permanent (forçé)

**TDP n°3 : Réseaux linéaires en régime alternatif permanent (forçé)**

A partir de l'instant où l'on impose une tension sinusoïdale aux bornes d'un circuit, à un régime transitoire de courte durée (cf. Régimes transitoires, TDP n°5), succède un régime sinusoïdale permanent : le régime forcé. L'objet de ce TD-TP est de se familiariser avec les méthodes permettant de caractériser ce régime forcé.

## **I) PARTIE THEORIQUE**

## 1 . INTRODUCTION

Soit un circuit linéaire composé de résistances, de bobines et de condensateurs, alimenté par un générateur linéaire délivrant un signal sinusoïdal e(t) de pulsation ω :

 $e(t) = U_u \cos(\omega t + \phi_u) = u(t)$  pour un générateur de tension,  $e(t) = I_M \cos(\omega t + \phi_i) = i(t)$  pour un générateur de courant.

Rappels (cf TP n°2):

pour une grandeur sinusoïdale : intensité efficace :  $I = I_M / \sqrt{2}$ tension efficace :  $U = U_M / \sqrt{2}$ 

### 1.1 Représentation complexe :

## 1.1-a Définition

D'une manière générale, à la grandeur sinusoïdale  $x(t) = X_M \cos(\omega t + \phi)$  est associée le nombre complexe noté  $x$  tel que

$$
\underline{x} = X_M [\cos(\omega t + \phi) + j \sin(\omega t + \phi)]
$$

ou encore

$$
\underline{x} = X_M e^{j(\omega t + \phi)}
$$
  
avec  $j^2 = -1$ .

Le lien avec  $x(t)$  est immédiat puisque  $x(t)$  correspond à la partie réelle du complexe associé  $\underline{x}$ :  $x(t) = Re[x(t)].$ 

On définit l'amplitude complexe de  $x(t)$  par:

$$
X_{M} = X_{M} e^{j\phi}
$$

L'amplitude complexe contient tous les renseignements sur  $x(t)$ , à savoir :

 $|\underline{X}| = X_m$ : l'amplitude maximale,

 $arg(X) = \phi$ : la phase à l'origine.

Remarque : à x(t) = X<sub>m</sub> sin(wt+φ), on peut associer le nombre complexe <u>x</u>= $-X_m e^{j\left(\omega t+\phi+\tfrac{\pi}{2}\right)}$  $=-X_{m}e^{j\left(\omega t+\phi+\frac{\pi}{2}\right)}$  $X_m e^{-\left(\frac{2}{\lambda}\right)}$  puisque  $(\omega t + \phi) = -\cos \left[\omega t + \phi + \frac{\pi}{2}\right]$ J  $\left(\omega t+\phi+\frac{\pi}{2}\right)$  $\setminus$  $+\phi$ ) =  $-\cos \left( \omega t + \phi + \right)$ 2  $\sin(\omega t + \phi) = -\cos \left( \omega t + \phi + \frac{\pi}{2} \right).$ 

## 1.1 - b Intérêts de la notation complexe :

#### i) Linéarité

Soient  $x_1(t) = X_{1m} cos(\omega t + \varphi_1)$  et  $x_2(t) = X_{2m} cos(\omega t + \varphi_2)$  deux fonctions sinusoïdales de même pulsation, auxquelles on associe respectivement les nombres complexes  $_{X_1}(t)=X_{1m}e^{j(\omega t+\phi_1)}$  et  $_{X_2}(t)=X_{2m}e^{j(\omega t+\phi_2)}.$ 

La fonction  $x(t) = \lambda_1 x_1(t) + \lambda_2 x_2(t)$  est encore sinusoïdale de même pulsation dont le nombre complexe associé est :

$$
\underline{x} = \lambda_1 \underline{x}_1 + \lambda_2 \underline{x}_2.
$$

En particulier les amplitudes complexes vérifient :

$$
\underline{X} = \lambda_1 \underline{X}_1 + \lambda_2 \underline{X}_2
$$

Attention :  $|\underline{X}| \neq \lambda_1 |\underline{X}_1| + \lambda_2 |\underline{X}_2|$ 

#### ii) Dérivation, Intégration :

Soient  $x(t) = X_m \cos(\omega t + \varphi)$ et  $\underline{x}(t) = X_m e^{j(\omega t + \varphi)}$  le nombre complexe associé. La dérivée par rapport au temps de  $x(t)$  est :

$$
\frac{dx}{dt} = -\omega X_m \sin(\omega t + \phi) = \omega X_m \cos\left(\omega t + \phi + \frac{\pi}{2}\right)
$$

à laquelle on peut associer le nombre complexe

$$
\frac{dx}{dt} = \omega X_m e^{j\left(\omega t + \phi + \frac{\pi}{2}\right)} = j\omega X_m e^{j\phi} e^{j\omega t}.
$$

Ainsi

$$
\frac{dx}{dt} = \frac{dx}{dt} = j\omega \underline{x}.
$$

Le nombre complexe associé à la dérivée d'un signal sinusoïdal s'obtient en multipliant par ju le nombre complexe associé.

De même une primitive de  $x(t)$  est:

$$
\int x(t)dt = \frac{1}{\omega} X_m \sin(\omega t + \phi) + K = -\frac{1}{\omega} X_m \cos\left(\omega t + \phi + \frac{\pi}{2}\right) + K.
$$

En ne retenant que la solution purement sinusoïdale, c'est à dire de valeur moyenne nulle pour laquelle  $K =$ 0, on peut associer à cette primitive le nombre complexe :
$$
\underline{\int x(t)dt} = -\frac{1}{\omega} X_m e^{j\left(\omega t + \phi + \frac{\pi}{2}\right)} = \frac{1}{j\omega} X_m e^{j\phi} e^{j\omega t}.
$$

$$
\underline{\int x(t)dt} = \int \underline{x}(t)dt = \frac{1}{j\omega} \underline{x}.
$$

Le nombre complexe associé à la primitive (de moyenne nulle) d'un signal sinusoïdal s'obtient en multipliant par  $1/j\omega$  le nombre complexe associé.

#### <sup>1</sup> . 2 Représentation de Fresnel :

On constate donc que :

A toute grandeur sinusoïdale  $x(t) = X_m cos(\omega t + \varphi)$ , on associe un vecteur  $\stackrel{\rightarrow}{OM}$  , de norme  $\mathcal{X}_m$ , appelé vecteur de Fresnel, tournant autour du point  $O$  (dans le sens trigonométrique) à la vitesse angulaire  $\omega$ .

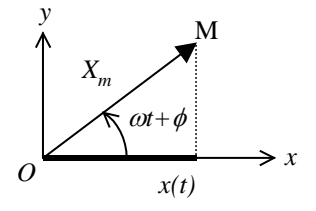

A l'instant *t*,  $\stackrel{\rightarrow}{OM}$  fait un angle ( $\omega$ t+  $\varphi$ ) avec l'axe  $\emph{Ox}$  et le signal  $x$ (t) est défini comme la projection de ce vecteur sur l'axe Ox.

Si on considère deux fonctions sinusoïdales de même pulsation  $\omega$ , mais de phase à l'origine  $\varphi_1$  et  $\varphi_2$ différentes, les deux vecteurs de Fresnel associés tournent à la même vitesse angulaire et font donc, au cours du temps, un angle constant entre eux, égal en valeur absolue à  $|\phi_1 - \phi_2|$ . La position relative d'un vecteur par rapport à l'autre ne change pas au cours du temps. On choisit pour cette raison, en général, de représenter les vecteurs à l'instant  $t = 0$ .

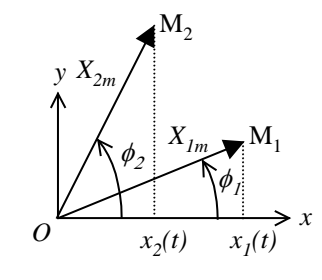

$$
\frac{dx}{dt} = \omega X_m \cos\left(\omega t + \phi + \frac{\pi}{2}\right)
$$
\n
$$
\frac{dx}{dt} = \omega X_m \cos\left(\omega t + \phi + \frac{\pi}{2}\right)
$$
\n
$$
\frac{dx}{dt} = \omega X_m \cos\left(\frac{X_m}{2}\right)
$$
\n
$$
\omega X_m \cos\left(\frac{X_m}{2}\right) = \omega X_m \cos\left(\frac{X_m}{2}\right)
$$

Intégration : (primitive de moyenne nulle)

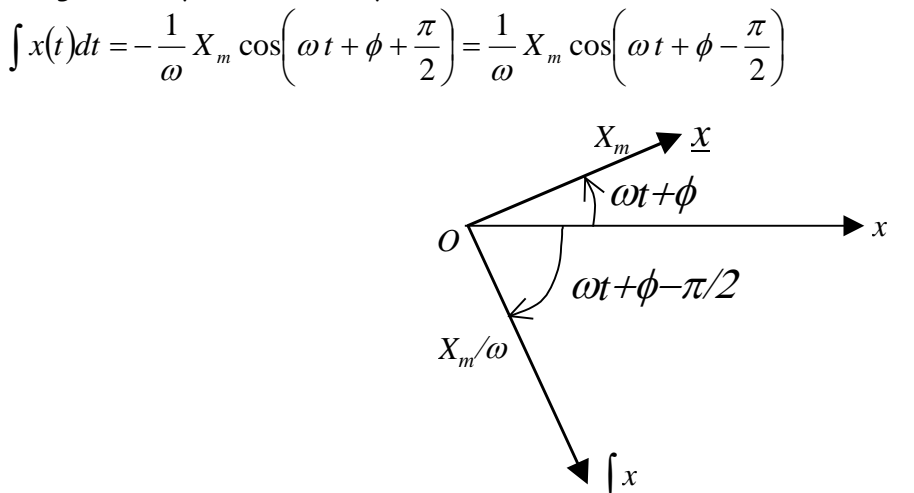

#### 1.3. Application :

Aux grandeurs sinusoïdales  $u(t)$  et  $i(t)$ , on associe les grandeurs complexes  $\underline{u}$  et  $\underline{i}$  telles que :  $u = Re(u)$  et  $i = Re(i)$ ,

$$
\text{soit}: \quad \underline{u} = U_M e^{j(\omega t + \phi_u)} = \underline{U_M} e^{j\omega t} \text{ et } \underline{i} = I_M e^{j(\omega t + \phi_i)} = \underline{I_M} e^{j\omega t}.
$$

avec  $\quad U_{_M}=U_{_M}e^{j\phi_{_u}}$  et  $\qquad I_{_M}=U_{_M}e^{j\phi_{_l}}$  les amplitudes complexes de <u> $u$ </u> et <u>i</u>.

#### 1 . 3. a Retard de phase

Ex.:  $\varphi_z \varphi_u$ .  $\varphi_i$  est le retard de phase de l'intensité (traversant le dipôle) par rapport à la tension (à ses bornes).

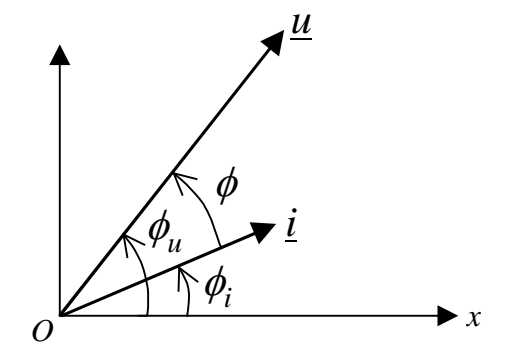

#### <sup>1</sup> . 3. b Impédance complexe :

Soient  $U$  et  $I$  les amplitudes complexes associées à  $u(t)$  et  $i(t)$ . Pour un dipôle passif, on définit son impédance complexe selon :

$$
\underline{Z} = \frac{U}{\underline{I}} \qquad \qquad \frac{\underline{I_m}}{\underline{V_m}}
$$

L'impédance complexe comporte toutes les informations nécessaires pour caractériser le comportement du dipôle en régime sinusoïdal forcé :

$$
\underline{Z} = \frac{\underline{U}}{\underline{I}} = \frac{U_M e^{j\phi_u}}{I_M e^{j\phi_i}} = \frac{U \sqrt{2} e^{j\phi_u}}{I \sqrt{2} e^{j\phi_i}} = \frac{U_M}{I_M} e^{j(\phi_u - \phi_i)} = \frac{U}{I} e^{j(\phi_u - \phi_i)} = Z e^{j\phi}.
$$

Le module  $Z = \frac{Z}{I_M} = \frac{Z}{I_M}$ *U I*  $Z = \frac{U}{I}$ *M*  $=\frac{M}{I}=\frac{M}{I}$  est homogène à une résistance et s'exprime en ohm, L'argument de  $Z$  donne le déphasage entre la tension et le courant.

On note habituellement  $\underline{Z} = R + jX$  : Rest la résistance et X la réactance, ainsi :  $Z = \sqrt{R^2 + X^2}$  et  $\tan\left[Arg\left(\underline{Z}\right)\right] = \frac{X}{R}$ .

L'impédance complexe du dipôle dépend des caractéristiques (R, L, C) du dipôle et de la pulsation du générateur.

Remarque : On définit parfois aussi l'admittance complexe par :

$$
\underline{Y} = \frac{1}{\underline{Z}} = \frac{\underline{I}}{\underline{U}} = Y e^{-j\phi} = G + jS,
$$

 $G$  est la conductance et  $S$  la susceptance du dipôle.

Le tableau ci-dessous donne les impédances complexes de quelques dipôles :

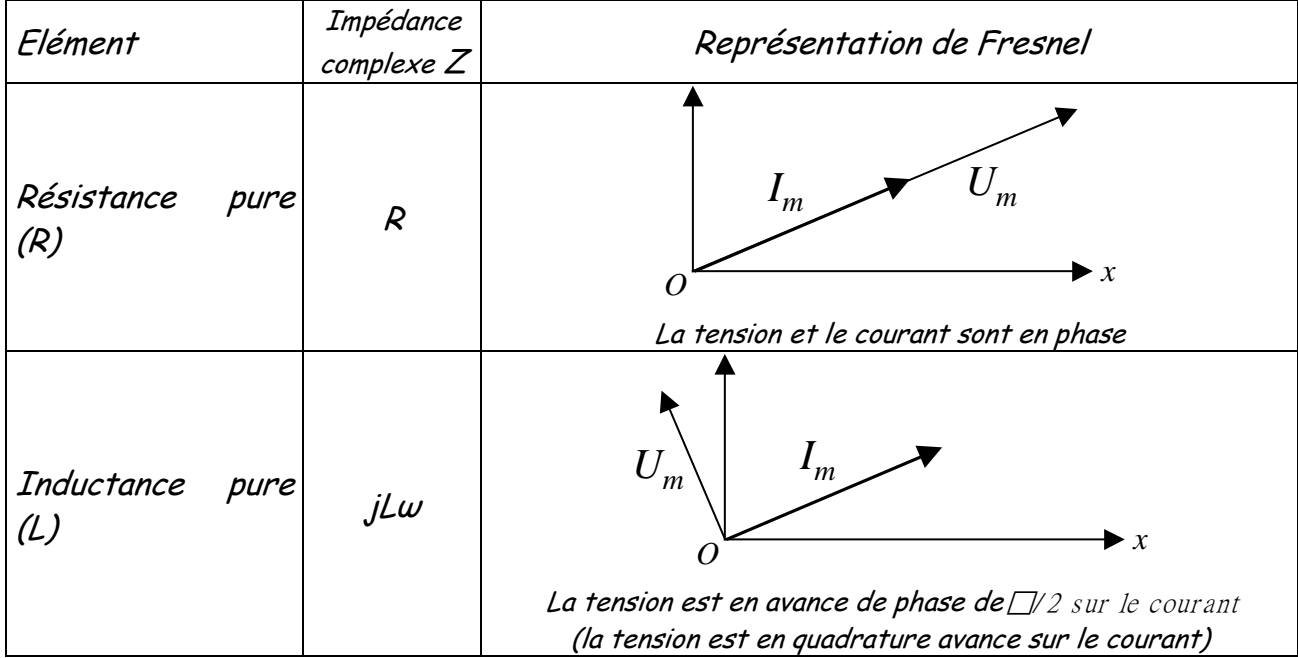

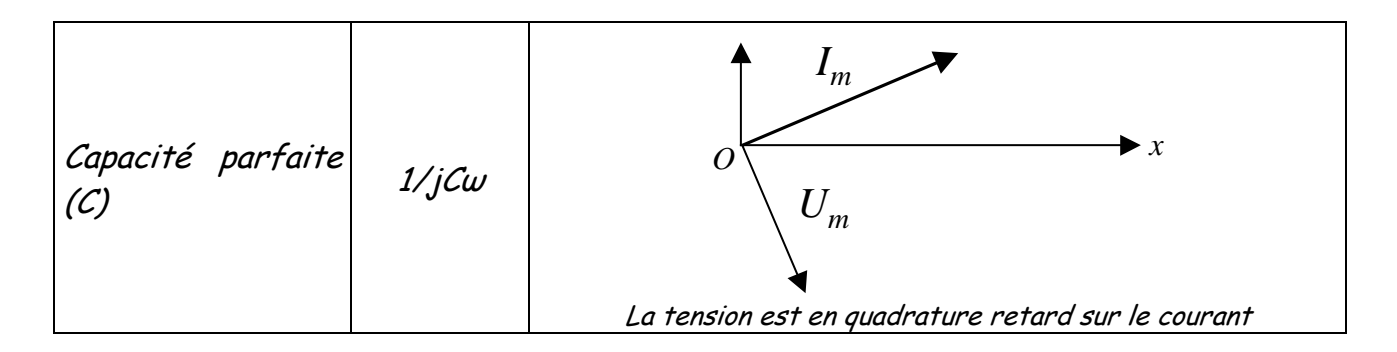

#### 1.4 Lois des réseaux en régime sinusoïdal forcé

Toutes les lois électrocinétiques établies en régime continu peuvent être généralisées aux régimes sinusoïdaux permanents, à condition de considérer :

- soit les grandeurs électriques instantanées  $u(t)$  et  $i(t)$ ,
- soit les grandeurs complexes associées u et i.

#### 1 . 4. a Loi d'Ohm

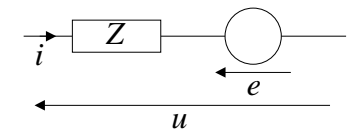

Soit  $I, U$  et  $E$  les amplitudes complexes respectives de l'intensité du courant, de la tension et de la f.é.m. sinusoïdale, on a à tout instant :

 $U = Z I$  pour un dipôle passif d'impédance complexe Z

 $\underline{U}$  =  $\underline{Z}$   $\underline{I}$  -  $\underline{E}$  pour un dipole actif d'impédance  $\underline{Z}$  et de f.é.m. E.

#### 1 . 4. b Lois de Kichhoff

Loi des nœuds (pour des pulsations pas trop élevées) :

$$
\sum_{k} \varepsilon_{k} i_{k}(t) = 0
$$

avec  $\varepsilon_k$  = +1 pour tout courant circulant vers le nœud et  $\varepsilon_k$  = -1 dans le cas contraire.

 $\sum I_k = 0$ 

si les  $I_k$  représentent les amplitudes complexes associées aux courants  $i_k(t)$ .

Loi des mailles :

$$
\sum_{k} \varepsilon_{k} u_{k}(t) = 0
$$

avec  $\varepsilon_k$  = +1 si la tension  $u_k$  est orientée dans le même sens que le sens de parcours de la maille et  $\varepsilon_k$  = -1 dans le cas contraire.

 $\sum U_k = 0$ 

si les  $\underline{U}_k$  représentent les amplitudes complexes associées aux courants u<sub>k</sub>(t).

#### <sup>1</sup> . 4. c Lois d'association d'impédance

Association en série de *k* dipôles d'impédances complexes  $\underline{Z}_k : \underline{Z} = \sum_k$  $\underline{Z} = \sum \underline{Z}_k$ Association en parallèle de *k* dipôles d'admittances complexes  $\underline{Y}_k\,:\,\underline{Y}=\sum_k$  $\underline{Y} = \sum \underline{Y}_k$ 

#### 2. Travaux Dirigés - exercices

#### Exercice 1 : circuits C,  $L(r_L)$ , C- $L(r_L)$

On dispose d'un condensateur C, d'une bobine de coefficient d'inductance propre L et de résistance  $r_L$ ainsi que d'une tension sinusoïdale de valeur efficace U et de fréquence f.

- 1) Exprimer l'impédance complexe, sous la forme  $Z = R + jX$ , du circuit composé du condensateur et de la bobine montés en série, puis montés en parallèle.
- 2) Calculer l'intensité du courant et son déphasage par rapport à la tension quand on applique successivement la tension
	- a) aux bornes du condensateur,
	- b) aux bornes de la bobine,
	- c) à l'ensemble condensateur et bobine en série,

A. N. :  $C = 20 \mu F$ ,  $r_L = 10 \Omega$ , L = 0.3 H,  $U_{eff} = 100 V$ , f = 50 Hz.

#### Exercice 2 : circuits R-L-C série - résonance

Un circuit comprenant une résistance R en série avec une bobine d'inductance  $L$  et de résistance négligeable et un condensateur de capacité Cest alimenté par un générateur de pulsation  $\omega$ .

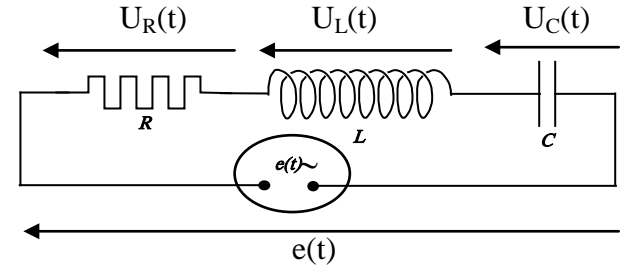

a) Déterminer l'impédance complexe  $Z$  du circuit, en fonction de R, L, C et  $\omega$ .

b) Pour quelle fréquence cette impédance est-elle réelle ?

c) Pour quelle fréquence l'intensité est-elle maximale ? Cette fréquence est notée  $\omega_0$  et est appelée fréquence de résonance.

d) Calculer la bande passante  $\omega_1$  -  $\omega_2$  caractéristique de cette résonance d'intensité et telle que, pour  $\omega_1$  < $\omega$ <  $\omega_2$ , on a 2  $I \geq \frac{\text{Im } ax}{\sqrt{a}}$ .

e) Calculer le facteur de qualité Q qui caractérise l'acuité de la résonance et tel que :  $2 - \omega$ 1  $\overline{0}$  $\omega$ 2 –  $\omega$  $Q = \frac{\omega_0}{\omega^2 - \omega^1}.$ 

On peut montrer que 
$$
Q = \frac{L\omega_0}{R}
$$
.

f) Faire la construction de Fresnel de ce montage et calculer le retard de phase de l'intensité sur la tension pour la fréquence  $f = 50$  Hz.

#### II) PARTIE MANIPULATIONS

#### 1 . Circuit RLC Série

#### <sup>1</sup> . <sup>1</sup> Mesures préliminaires

- **a)** Mesurer la valeur de  $r_{\scriptscriptstyle\! L}^{}$ .
- **b)** Réaliser le circuit conformément à la figure ci-dessous avec  $C = 1 \mu F$  (valeur exacte inscrite sur le boîtier) et  $R = 200 \Omega$ .

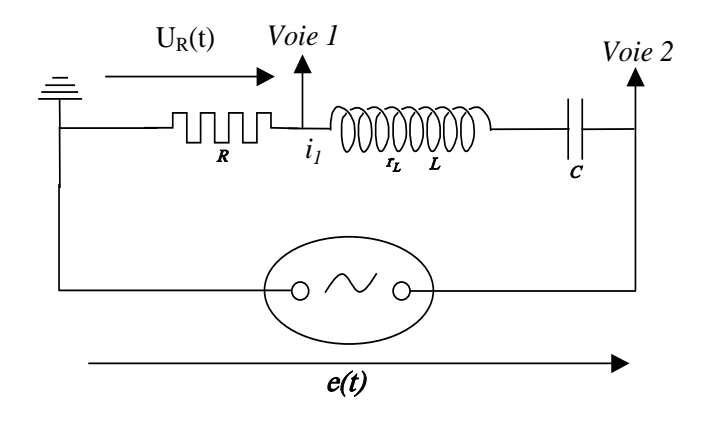

- c) Déterminer expérimentalement la valeur de la fréquence de résonance f<sub>o</sub> par observation sur l'oscilloscope des tensions aux bornes de la résistance d'une part et aux bornes de tout le circuit d'autre part.
- **d)** Déduire la valeur de L.
- e) Montrer que si le circuit est en résonance, on peut obtenir la valeur de  $r<sub>l</sub>$  de manière simple. Expliquer et faire la mesure.
- **f)** Tracer à l'échelle le diagramme de Fresnel des impédances pour la fréquence  $f_0$  /2 et  $f_0$  / /2.

#### <sup>1</sup> . 2 Etude de l'intensité et du déphasage en fonction de f uniquement à l'aide de l'oscilloscope

- a) Fixer la tension d'entrée  $E = 2$  volt (maintenir cette tension crête à crête constante pour chaque valeur de fréquence choisie).
- b) Faire varier la fréquence f du signal d'entrée et mesurer pour chaque fréquence le courant I et le déphasage φ.
- c) Tracer les courbes  $I$ ,  $\varphi$  et  $Z$  en fonction de la fréquence.
- d) Insérer un ampèremètre dans le circuit (faire un schéma explicatif) afin de vérifier vos valeurs de courant i(f) pour quelques valeurs de fréquence. Celles-ci sont elles en accord avec les valeurs obtenus à l'aide de l'oscillo ?

# TDP n°4 :

# Etude des filtres (passifs)

#### **I) PARTIE THEORIQUE**

On se propose d'étudier quelques montages simples permettant de sélectionner la gamme de fréquence des signaux sinusoïdaux susceptibles d'être transmis à travers ces montages. Les filtres étudiés ici sont des quadripôles passifs qui ne contiennent pas de sources d'énergie.

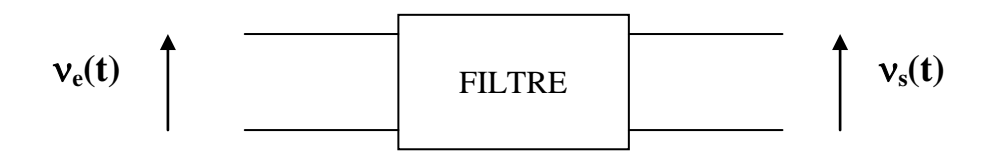

Considérons le filtre de la figure ci-dessous ou  $v_e(t)$  est la tension sinusoïdale appliquée à l'entrée et v<sub>s</sub>(t) la tension obtenue à la sortie. Les deux tensions s'écriront en notation trigonométrique  $v_e(t)=V_e\sin(\omega t)$  et  $v_s(t)=V_s \sin(\omega t+\varphi)$ .

En utilisant la notation complexe (notée  $ve$ ) on peut écrire :</u>

$$
\underline{V_e}(t) = V_e e^{j\omega t}, \underline{V_s}(t) = V_s e^{j(\omega t + \varphi)}.
$$

On définit la fonction de transfert du filtre **H (j**ω**)** telle que :

$$
H(j\omega) = \frac{V_s(t)}{V_e(t)} = \frac{V_s}{V_e}e^{j\Phi}
$$

∗ <sup>Φ</sup> est le déphasage de la tension de sortie par rapport à la tension d'entrée, c'est l'argument du nombre complexe *vs / ve.*

∗ *Vs /Ve* , le module du nombre complexe <sup>v</sup>s / ve , est appelé **gain en tension** :  $G_V = V_S / V_e = |H(j\omega)|$ 

On définit le gain en décibel (dB) sous la forme d'un logarithme suivant : *gv = 20 log10 Gv (dB)*

Exemple : Si  $G_V = 2$  ----->  $g_V = 6$  *dB* Si  $G_v = 10$  ----->  $g_v = 20$  dB

**\* La fréquence ou pulsation de coupure** ω<sup>c</sup> est la fréquence qui correspond à un affaiblissement du gain en tension de 3 dB, c'est à dire:  $20 \log_{10} G_v = -3$  -------->  $G_v = 1$  $1\sqrt{2}$ 

Le filtre est dit : filtre passe bas si  $G_v > l / \sqrt{2}$  pour  $\omega < \omega_c$ Le filtre est dit : filtre passe haut si  $G_v > l / \sqrt{2}$  pour  $\omega > \omega_c$ 

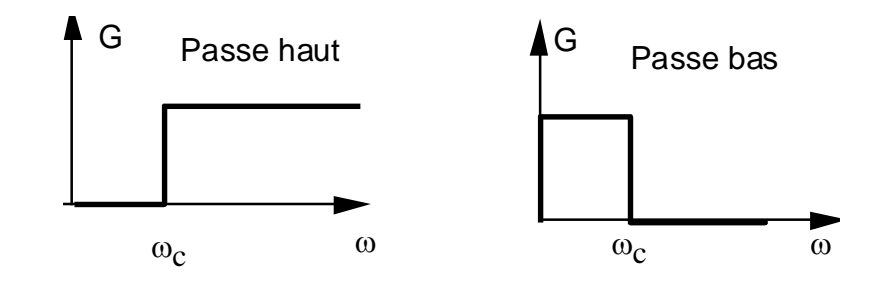

**1 - EXEMPLES.**

#### **1.1 - CELLULE R-C ET CELLULE C-R.**

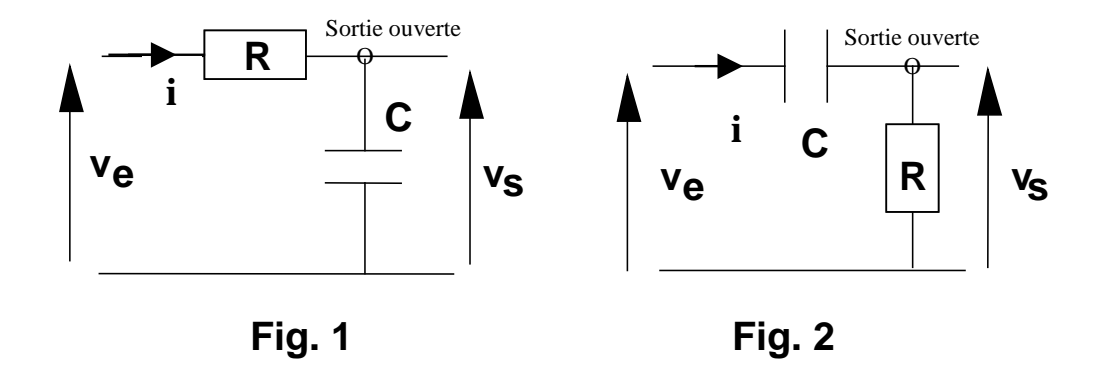

Filtre RC (le traitement théorique du filtre CR est à connaître aussi, cf. exercice TD) .

D'après la figure 1 on peut écrire :

 $v_e(t) = (R - j/C\omega)i(t)$  et  $v_s(t) = (-j/C\omega)i(t)$ 

on obtient : 
$$
H(j\omega) = \frac{V_s}{\frac{V_e}{r}} = \frac{-j/C\omega}{R - j/C\omega} = \frac{1}{1 + jRC\omega} = \left| \frac{V_s}{\frac{V_e}{r}} \right| exp(j\Phi)
$$
 eq. (1)

$$
\left|H(j\omega)\right| = \frac{\left|\frac{V}{V_e}\right|}{\left|\frac{V_e}{V_e}\right|} = G_v = \frac{1}{\sqrt{1 + \left(RC\omega\right)^2}} \quad \text{et } \tan \phi = -RC\omega \quad \text{eq. (2)}
$$

( on peut poser  $u = RC\omega$  ---->  $G_v = \frac{1}{\sqrt{1+u^2}}$ 1  *u*  $G_v = \frac{1}{\sqrt{1 + u^2}}$ 

On constate que :

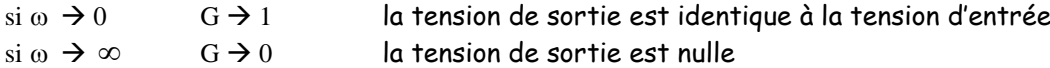

C'est un filtre passe bas.

**pulsation de coupure**  $\omega_c$ :  $g_v = 20 \log 10 G_v = -3$  -------->  $G_v = 1/\sqrt{2}$ 

Compte tenu de eq. (2)  $\rightarrow$   $g_y = 20 \log_{10} 1 - 10 \log_{10} (1 + R^2 C^2 \omega^2) = -3$ 

 $D'$ où  $1 + R^2 C^2 \omega^2 = 2 \implies \omega_c = 1 / RC$ 

#### **Diagramme de Fresnel**

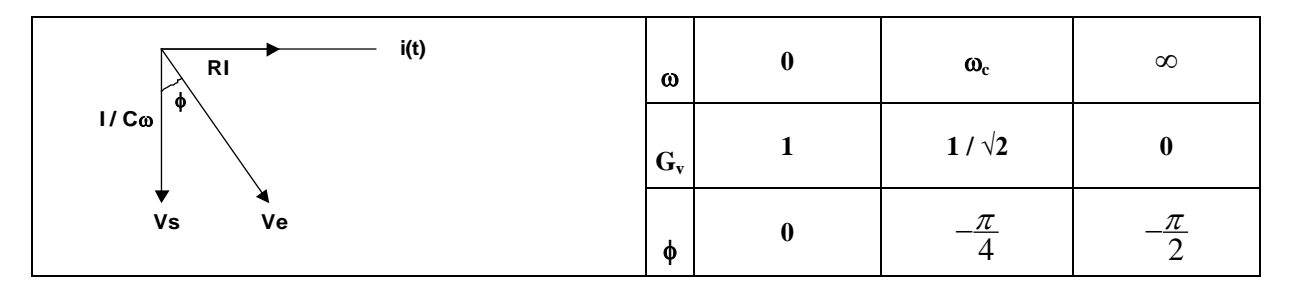

**Application :** pour les valeurs de  $R = 5000 \Omega$  et de  $C = 10^{-6} F$ **pulsation de coupure**  $\omega_c = 200$  **rad /s et**  $F_c = 31.85$  **Hz** 

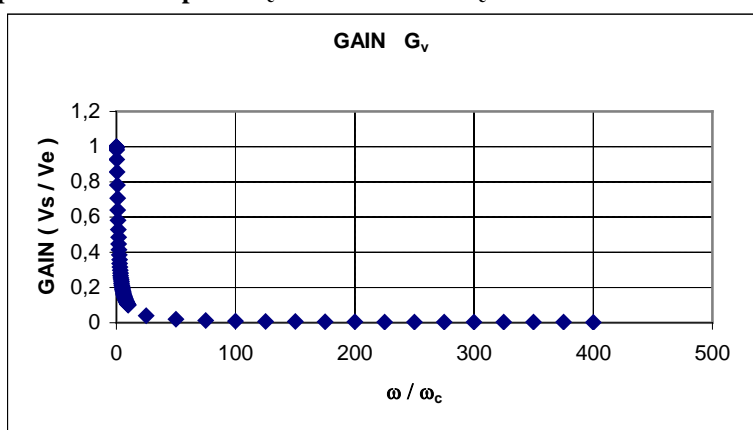

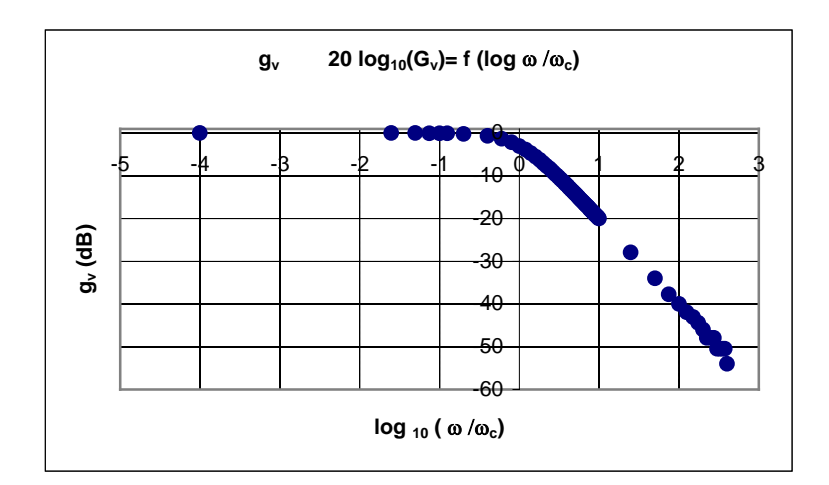

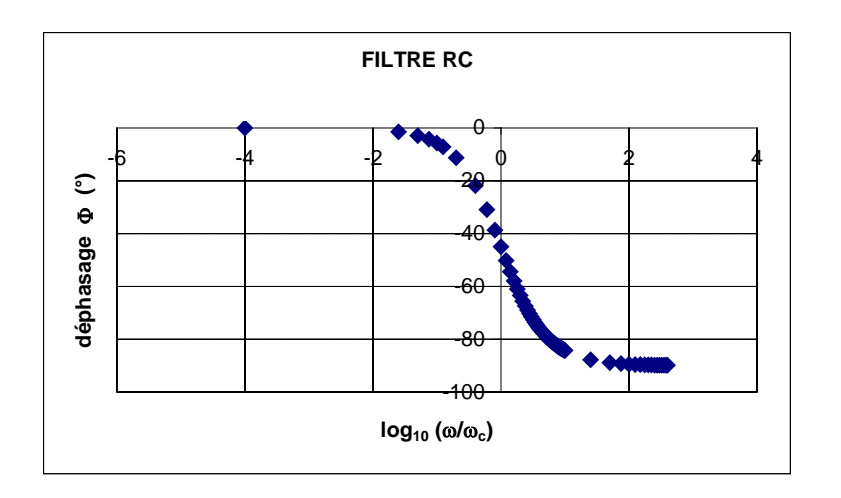

#### **1.2 - CELLULE R-L ET CELLULE L-R.**

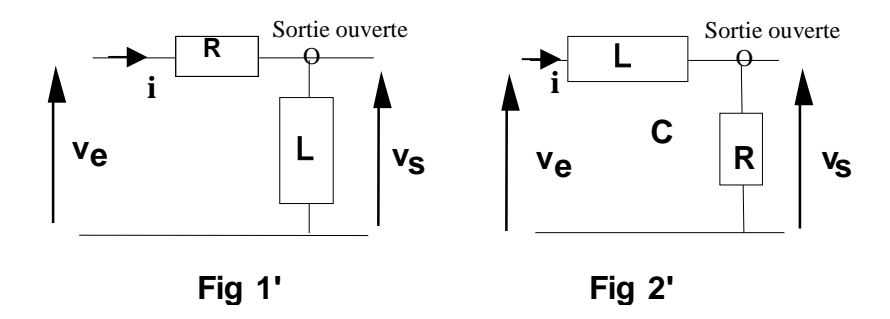

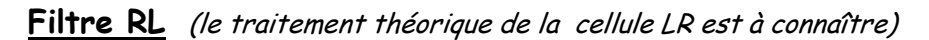

D'après la figure 1' on peut écrire (on suppose la self pure) :

$$
\underline{v}_e(t) = (R + jL\omega)i(t)
$$
 et  $\underline{v}_s(t) = jL\omega i(t)$ 

on obtient : 
$$
\frac{v_s}{v_e} = \frac{jL\omega}{R + jL\omega} = \left|\frac{V_s}{V_e}\right| \exp(j\Phi)
$$

soit  $H(j\omega)$  la fonction de transfert définie ci-dessous :

$$
H(j\omega(j=\left|\frac{V_s}{V_e}\right|=G_v=\frac{L\omega}{\sqrt{R^2+L^2\omega^2}}=\frac{1}{\sqrt{\frac{R^2}{L^2\omega^2}+1}}\qquad\text{et}\quad\tan\phi=R/L\omega\qquad\text{eq(2')}
$$

*( on peut poser u = Lω /P --->*  $G_v = \frac{u}{\sqrt{1+u^2}}$  $G_v = \frac{u}{\sqrt{1 + u^2}}$ 

On constate que :

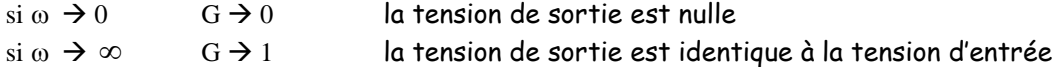

C'est un filtre passe Haut.

**Pulsation de coupure** ω**<sup>c</sup>** *:* 

$$
G_V = 1/\sqrt{2} = \frac{L\omega}{\sqrt{R^2 + L^2 \omega^2}} = \frac{1}{\sqrt{\frac{R^2}{L^2 \omega^2} + 1}}
$$
  
2 =  $\frac{R^2}{L^2 \omega^2} + 1$  *qui conduit à*  $\omega^2 = R^2 / L^2$  *⇒*  $\omega_c = R/L$ 

#### **Diagramme de Fresnel :**

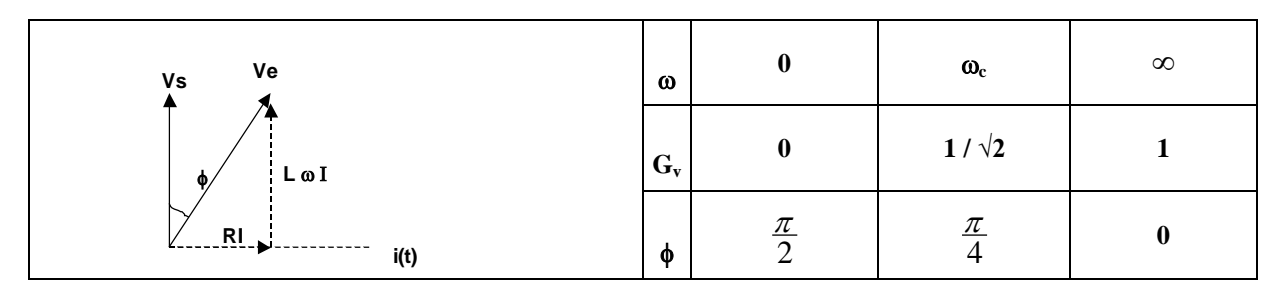

**Application : pour les valeurs de R = 2000** Ω **et de L = 1 H Pulsation de coupure**  $\omega_c = 2000$  rad /s et  $F_c = 318.5$  Hz

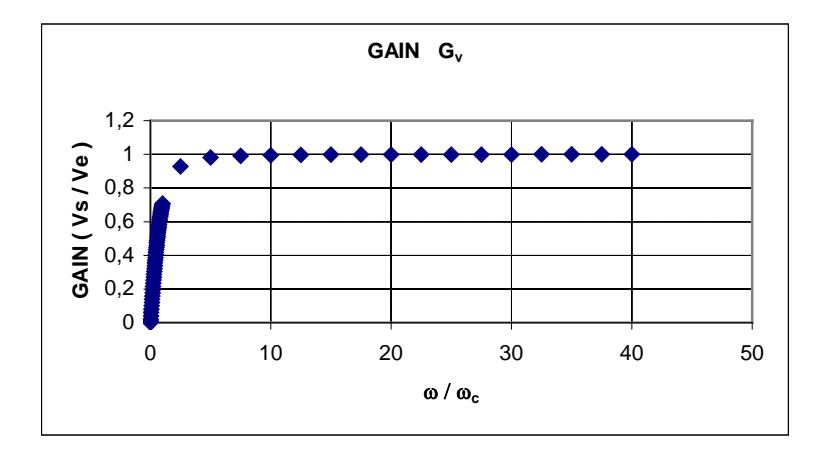

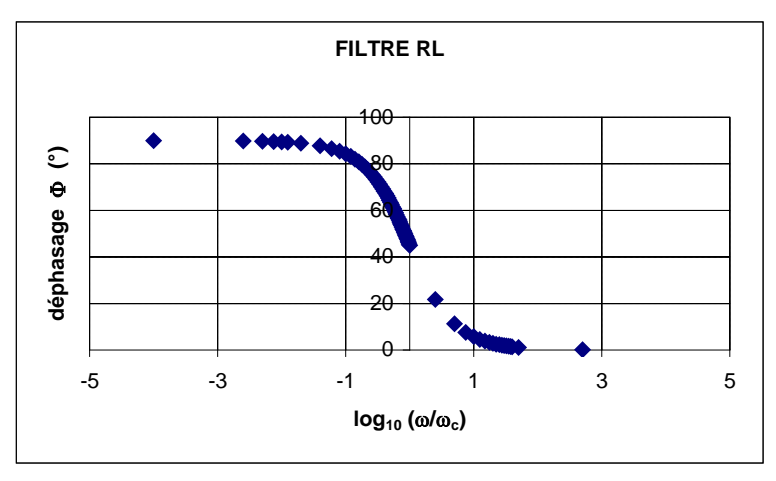

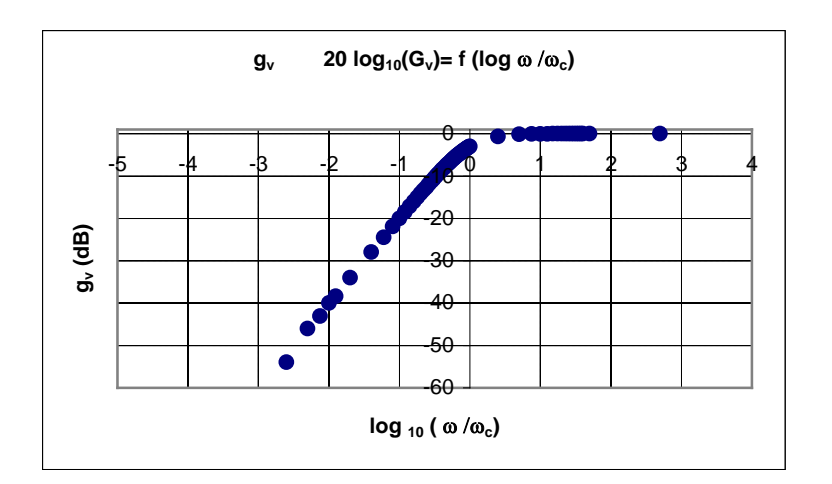

#### **Exercices (à connaître)**

**Pour les 2 cas non traités (cellule CR et LR), établir :**

- **L'expression de la fonction de transfert H(jω)**
- **l'expression de tan φ**
- **l'expression de la fréquence ou pulsation de coupure ω<sup>c</sup>**
- **Construction de Fresnel**
- **Diagrammes**
- **Nature du filtre (Passe bas ou passe haut)**

De plus il est conseiller de connaître les fonctions trigonométriques et leurs inverses !

#### **II) PARTIE MANIPULATIONS**

**1 -** Pour la cellule CR, établir l'expression théorique du rapport *vs / ve*

- En déduire les expressions de  $G_v$  (ou fonction de transfert  $H(j\omega)$  est de  $\Phi = Arg$  ( $v_s / v_e$ )
- Déterminer l'expression de la pulsation de coupure <sup>ω</sup>*c*. A.N. : R=200 Ω et C=1 µF

**2** - Le circuit étant alimenté à l'aide d'un générateur de tensions sinusoïdales de fréquences variables :

- mesurer à l'oscilloscope les amplitudes  $V_e$  et  $V_s$  des tensions d'entrée et de sortie.
- $-$  mesurer la valeur de  $\Phi$ .
- tracer la courbe représentative du gain  $G_v$  en fonction de log<sub>10</sub>( $\omega/\omega_c$ ).
- tracer la courbe représentative de  $\Phi$  en fonction de de log10( $\omega/\omega_c$ )
- Déterminer la valeur de la fréquence de coupure.
- Comparer avec la valeur théorique.
- Quel est le type de filtre  $C R$ ?

3 - A l'aide d'un diagramme de Fresnel, montrer pourquoi le gain  $G_V$  décroît ou au contraire croit avec la fréquence ou pulsation <sup>ω</sup>.

**Remarque : si vous avez le temps en fin de séance, traiter rapidement le cas de la cellule LR.**

# TDP n°5 :

# Les régimes transitoires

### **TDP n°5 : les régimes transitoires**

Lorsqu'on ferme un circuit, comportant une résistance ohmique R pure, sur un générateur de force électromotrice E, le passage du courant est immédiat est la valeur de son intensité est I = E / R. C'est un régime électrique permanent.

Le problème est quelque peu différent si un condensateur de capacité C est introduit dans le circuit. A la fermeture du circuit, une "impulsion" de courant passe : le condensateur se charge; c'est un régime transitoire, c'est à dire un régime de courte durée pendant lequel l'intensité de l'impulsion électrique passe de la valeur I = E / R à une valeur nulle. Cette valeur I = 0 est alors le régime permanent qui suit la charge du condensateur. Nous proposons d'étudier les régimes transitoires dans un circuit R C et dans un circuit R L C série.

<u>Remarque :</u> il est intéressant de constater qu'il existe une analogie entre les régimes transitoires dans les circuits électriques avec ceux observés pour des systèmes mécaniques.

#### **I) PARTIE THEORIE**

#### 1. Régime transitoire dans un circuit.

Considérons le circuit représenté en figure 1a où C est la capacité du condensateur, R la résistance en série, e(t) la tension appliquée à l'entrée du circuit et v(t) la tension de sortie aux bornes du condensateur. La tension e(t) est un échelon, figure 1b, défini comme suit :

> $e(t) = 0$  si  $t \cdot 0$  $e(t) = V$  si  $t \ge 0$

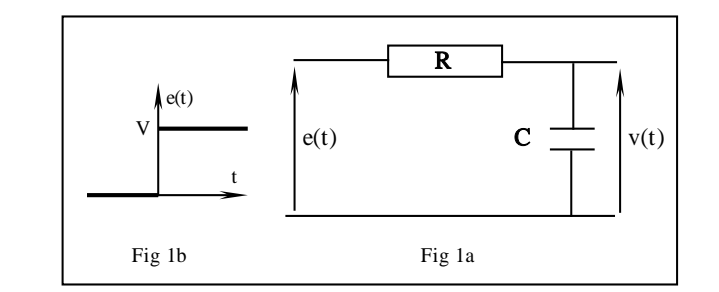

Au temps t = 0, le condensateur est déchargé :

$$
q(t) = 0
$$
 et  $v(t) = q(t) / C = 0$ 

La loi d'Ohm appliquée à ce circuit donne , pour un temps t quelconque:  $e(t) = Ri(t) + v(t)$ 

Choisissons q(t) comme variable. Dans ce cas  $q(t) = C v(t)$  et  $i(t) = dq(t) / dt$ . D'où l'équation différentielle du circuit :

$$
R\frac{dq}{dt} + \frac{q}{C} = V
$$

La solution générale de cette équation différentielle du premier ordre avec second membre est la somme de la solution générale q<sub>1</sub>(t) de l'équation sans second membre et d'une solution particulière  $q_2(t)$  de l'équation avec second membre. Par exemple,

$$
q_2(t) = C V
$$

est une solution particulière de l'équation avec second membre qui correspond au régime permanent, et

$$
q_1(t) = K e^{-\frac{t}{RC}}
$$

est la solution générale de l'équation sans second membre.

Nous obtenons donc la solution générale, à une constante K près :

$$
q(t) = K e^{-\frac{t}{RC}} + CV
$$

Les conditions initiales permettent de déterminer la valeur de la constante d'intégration K, soit  $K = -CV$ . On obtient finalement la solution :

$$
q(t) = CV(1 - e^{-t/RC})
$$

ainsi que les expression de v(t) et i(t) dont les courbes représentatives sont données en figures 2 et 3.

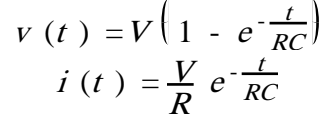

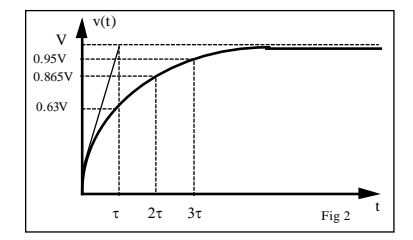

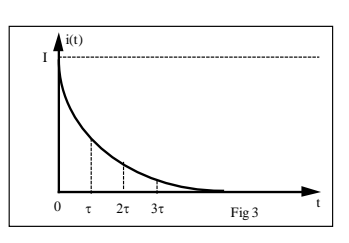

On pose  $\tau$ = RC,  $\tau$  est la constante de temps du circuit. C'est une donnée caractéristique du circuit. Il existe différentes méthodes pour la déterminer expérimentalement.

#### $\Box$  Méthode 1.

La tangente en un point quelconque de la courbe représentative de v(t) est :

$$
\frac{d\,v\,\left(t\,\right)}{d\,t}=\frac{V}{RC}\,e^{-\frac{t}{\tau}}
$$

Sa valeur à l'origine est donc :

$$
\frac{d\,v\,\left(\,0\,\right)}{d\,t}=\frac{V}{RC}=\frac{V}{\tau}
$$

Cette pente à l'origine permet de mesurer le produit τ=RC.

#### □ Méthode 2.

Pour des valeurs de t est multiples de  $\tau$ , la tension v(t) et le courant i(t) prennent des valeurs particulières. Pour v(t) par exemple, que l'on visualise directement sur un oscilloscope, on trouve :

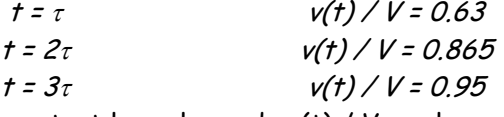

En portant les valeurs de v(t) / V sur la courbe (fig. 2), on en déduit τ, 2τ, etc.

#### 2. Régime transitoire dans un circuit RLC série.

Considérons le circuit représenté figure 4 où C est la capacité du condensateur, r la résistance en série, L et r<sub>L</sub> les valeurs de l'inductance et de la résistance de la bobine, e(t) la tension appliquée à l'entrée du circuit et v(t) la tension de sortie aux bornes de C.

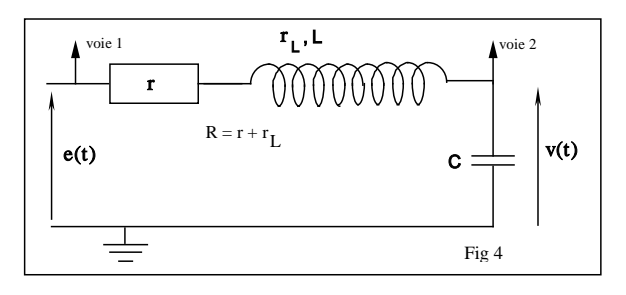

Au temps t = 0, le condensateur est déchargé  $q(0) = 0, v(0) = q(0) / C = 0$  et dv(0)/dt = 0.

La loi d'Ohm appliquée à ce circuit donne :

$$
e(t) = Ri(t) + L di(t)/dt + v(t)
$$

Choisissons q(t) comme variable. Dans ce cas,  $q(t) = C v(t)$  et  $i(t) = dq(t) / dt$ . D'où l'équation différentielle du circuit :

$$
L\frac{d^2q}{dt^2} + R\frac{dq}{dt} + \frac{q}{C} = V
$$

Pour une simplification ultérieure des calculs, posons  $|$ 2 $\lambda$  = R/L et  $\omega_0$ 2 = 1/LC  $|$ . L'équation devient alors :

$$
\frac{d^2q}{dt^2} + 2\lambda \frac{dq}{dt} + \omega_0^2 q = \frac{V}{L}
$$

C'est une équation différentielle du second ordre avec second membre, de forme générale :

$$
a\frac{d^{2}f(x)}{dx^{2}} + b\frac{df(x)}{dx} + cf(x) = y(x)
$$

La résolution d'une telle équation du second ordre avec second membre est détaillée dans le polycopié consacré aux outils mathématiques. Il convient de détailler trois cas, selon le signe de  $\Delta$ =b<sup>2</sup>-4ac, ou 4( $\lambda^2$ - $\omega_0^2$ ) dans notre cas.

1er cas : λ**>**ω**<sup>0</sup> (**∆**>0)**. La solution générale de l'équation est :

$$
q(t) = CV + K_1 e^{r_1 t} + K_2 e^{r_2 t}
$$

soit pour la tension de sortie :

$$
V(t) = V + K_1 e^{r_1 t} + K_2 e^{r_2 t}
$$

avec

$$
r_1 = \frac{-b + \sqrt{\Delta}}{2} = -\lambda + (\lambda^2 - \omega_0^2)^{1/2} \text{ et } r_2 = \frac{-b - \sqrt{\Delta}}{2} = -\lambda - (\lambda^2 - \omega_0^2)^{1/2}
$$

K'1 et K'2 sont des constantes arbitraires qui sont déterminées par les conditions initiales; d'où la solution :

$$
v(t) = V + \frac{V}{2\sqrt{\lambda^2 - \omega_0^2}} \left(r_2 e^{r_1 t} - r_1 e^{r_2 t}\right)
$$

C'est un régime apériodique amorti. On obtient une différence de deux exponentielles décroissantes (car r<sub>1</sub> et r<sub>2</sub> sont négatifs), dont l'une décroît très vite (r<sub>2</sub>). On a une réponse dont l'allure, sauf au voisinage de l'origine, est celle du régime transitoire étudié dans le cas du circuit RC.

$$
\Box \quad \underline{\mathbf{Z}^{\text{2me}} \text{ cas : }} \lambda \cdot \omega_0 \text{ (}\Delta \cdot \mathbf{O}\text{). En posant } \omega^2 = \omega_0^2 - \lambda^2 \text{, on obtient alors :}
$$
\n
$$
r_I = \frac{-b + j\sqrt{|\Delta|}}{2} = -\lambda + j\omega \text{ et } r2 = \frac{-b - j\sqrt{|\Delta|}}{2} = -\lambda - j\omega
$$

La solution générale de l'équation complète est du type :

$$
v(t) = V + Ke^{-\lambda t} \cos(\omega t - \varphi)
$$

En tenant compte des conditions initiales on obtient les valeurs de K et  $\varphi$ 

tan  $\varphi = \omega / \lambda$  $K = V \omega_0 / \omega$ 

C'est un régime transitoire, oscillatoire, de pulsation  $\omega$  = ( $\omega_0$ 2 -  $\lambda^2$ ) $^{1/2}$  et amorti par l'exponentielle e  $-\lambda t$ . On parle alors de régime pseudo-périodique.

 3ème cas : λ**=**ω**<sup>0</sup> (**∆**=0)**. r1 et r2 sont alors réels et égaux:  $r_1 = r_2 = -\lambda$ 

La solution générale de l'équation complète est du type:

$$
q(t) = CV - e^{-\omega}0^{\dagger} (K_1t + K_2).
$$

Soit

$$
v(t) = V - e^{-\omega} \omega^{\dagger} (K'_{1}t + K'_{2}).
$$

En tenant compte des conditions initiales, v(t) s'écrit :

$$
v(t) = V - Ve^{-\omega} \sigma^t (\omega_0 t + \lambda)
$$

Ce régime est appelé régime critique.

#### II) **PARTIE MANIPULATIONS**

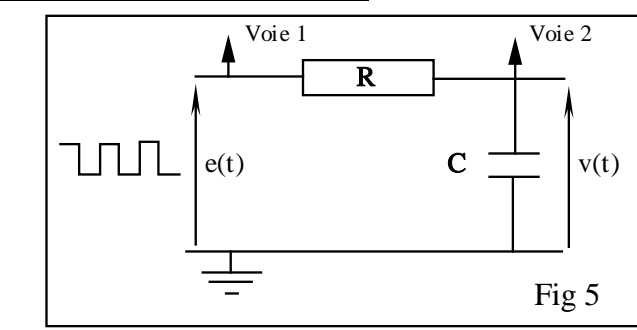

#### 1 . Régime transitoire dans un circuit RC

1) **Réaliser** le montage correspondant à la fig 5.

Un calcul simple, préliminaire, avec les valeur C =  $C_0$  = 1 <sub>U</sub>F et R = 10  $^3$   $\Omega$  conduit à une valeur de  $\tau_0$  = 1 ms. On constate, d'après la courbe de la figure 2 que le condensateur peut être considéré comme chargé en un temps de l'ordre t  $\approx$  5  $\tau_0$ , soit 5 ms si  $C_0$  = 1 µF. Ce temps, qui représente en fait la durée du régime transitoire, est trop court pour que l'on puisse faire des mesures.

La tension d'entrée e(t) utilisée est, en fait, un signal en créneau de période T, telle que :  $e(t)$  = V=1 Volts si  $0 \le t \le T/2$  $e(t) = 0$  si  $T/2 < t < T$ 

Un choix judicieux de cette période permet une succession de charges et de décharges du condensateur qui peuvent être visualisées en appliquant la tension v(t) de sortie à l'entrée d'un oscilloscope.

2) **Visualiser et tracer** les charges et décharges du condensateur sur l'oscilloscope, en utilisant une tension d'entrée créneau, d'amplitude 1V (par réglage de l'offset). **Indiquer** les conditions expérimentales que vous avez choisies (fréquence de la tension d'entrée, nombre de volts par division sur l'oscilloscope, nombre de secondes par division, déclenchement).

On dispose maintenant d'une résistance R connue (1kΩ) et d'un condensateur de capacité  $C_1$ inconnue.

3) En considérant le circuit série RC<sub>1</sub>, déterminer la constante de temps τ<sub>1</sub> du circuit par les deux méthodes proposées, en n'oubliant pas de préciser l'incertitude sur la mesure. En déduire la valeur de  $C_1$  (valeur et incertitude). Conclusion.

#### 4, 5 et 6 : A FAIRE EN FIN DE SEANCE

Dans la suite (questions 4,5 et 6), on s'intéresse non plus à une excitation de type créneau, mais nous allons nous placer dans le cas d'un échelon de tension. Celui-ci sera obtenu par contact électrique et non mécanique, le mouvement mécanique de l'interrupteur pouvant donner lieu à des parasites. Le circuit sera le même que précédemment, le générateur étant remplacé par l'alimentation.

- 4) Régler l'échelon de tension à 1V, puis débrancher une de ses bornes.
- 5) Faire les réglages de l'oscilloscope afin qu'il enregistre la charge du condensateur, puis rebrancher l'alimentation d'un geste franc. Indiquer sur le compte-rendu la démarche expérimentale que vous avez adoptée, ainsi que les réglages effectués.
- 6) Comparer la courbe obtenue avec celle correspondant à une excitation créneau.

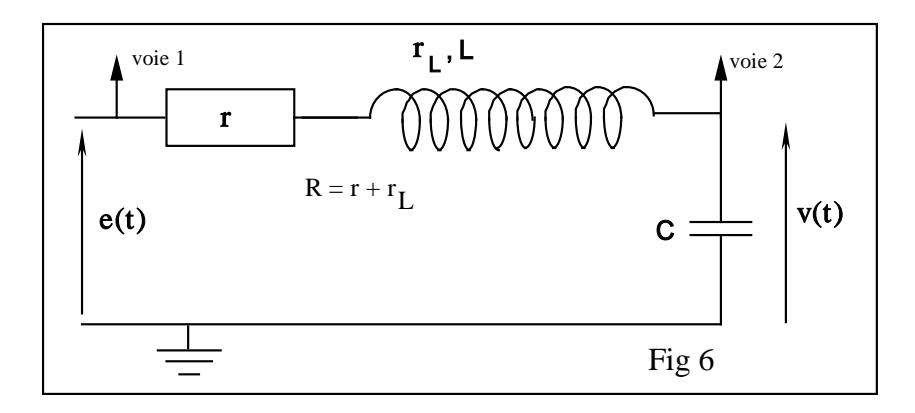

#### 2. Régime transitoire dans un circuit RLC série

On alimente le circuit RLC<sub>2</sub> série (fig 6) par une tension e(t) en créneau. On observe sur l'oscilloscope la variation au cours du temps de la tension v(t) aux bornes du condensateur. On utilisera pour la suite une tension créneau d'amplitude 2V et de fréquence 20Hz (L=0.1 H).

#### a) Recherche de la résistance critique  $R_c$ .

- 1) En faisant varier la résistance R, **mettre en évidence** les différents types de régimes transitoires possibles : pseudo-périodique, critique, apériodique.
- 2) Déterminer expérimentalement la valeur de la résistance critique R<sub>c</sub> correspondant à l'observation, sur l'oscilloscope, du régime critique. **Préciser** l'incertitude sur la mesure effectuée. Pour plus de précision, on pourra afficher sur l'oscilloscope une moyenne du signal sur 16 balayages.
- 3) **Calculer** théoriquement cette résistance critique et comparer la valeur théorique et la valeur mesurée de R<sub>c</sub>. Conclusion.

#### b) Etude du régime pseudo- périodique.

- 1) **Mesurer** expérimentalement la pseudo-période T des différents régimes pseudo-périodiques obtenus en faisant varier la résistance du circuit depuis  $R = 0$  jusqu'à la valeur  $R = R_C$ .
- 2) **Calculer** les valeurs théoriques de T.
- 3) **Tracer** les courbes théorique et expérimentale T en fonction de λ. Conclusion.

# Annexe A :

Support de cours (électrocinétique)

## 3 - Electrocinétique

#### 3-1 Les dipôles électrocinétiques

Conventions. Caractéristiques courant/tension. Générateurs Association de dipôles. Courants variables

## 3-2 Les régimes transitoires

Le circuit RC Le circuit RL Le circuit RLC en série Le circuit RLC en parallèle

#### 3-3 Les régimes sinusoïdaux

Représentation d'une grandeur sinusoïdale Impédance complexe Le circuit RLC en régime forcé Puissance en régime sinusoïdal Réseaux linéaires

### 3-1 Les dipôles électrocinétiques

- 3-1-1 Conventions
- 3-1-2 Caractéristiques courant/tension
- 3-1-3 Générateurs
- 3-1-4 Association de dipôles
- 3-1-5 Courants variables

### 3-1-1 Conventions en électrocinétique

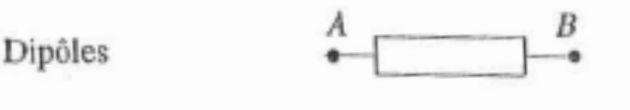

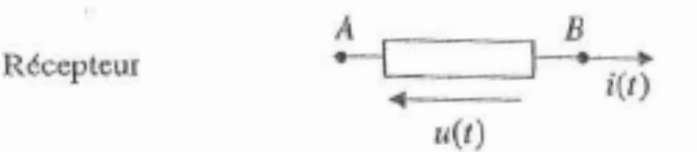

Le courant va dans le sens des potentiels décroissants

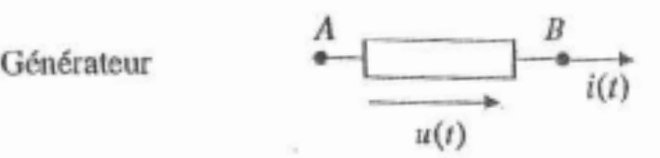

Le courant descend les potentiels à l'extérieur du générateur

## 3-1-2 Caractéristiques courant/tension

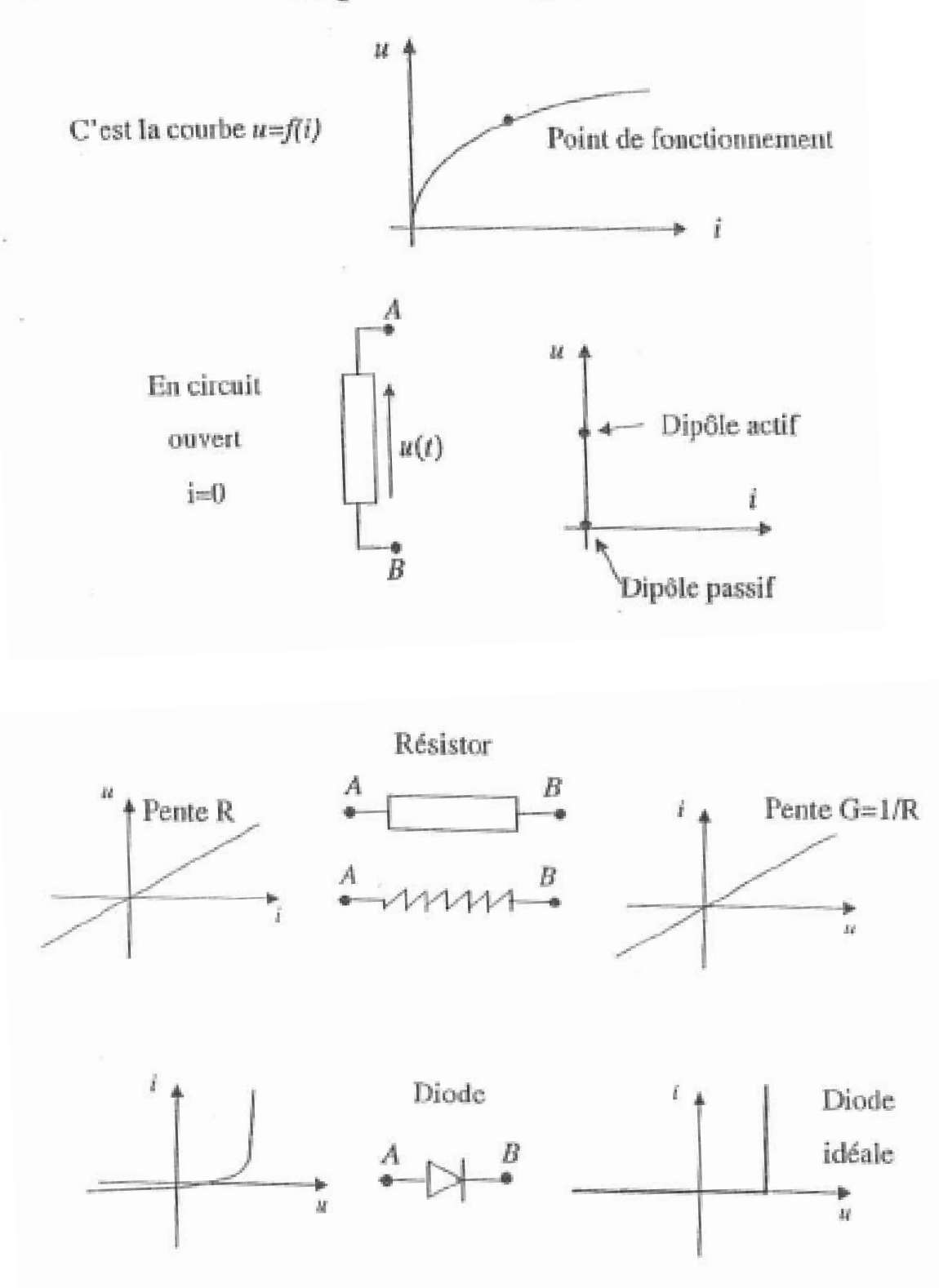

## 3-1-3 Générateurs

Source de courant stabilisée

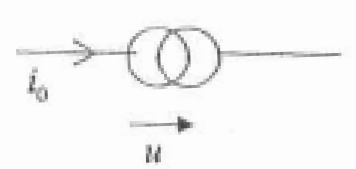

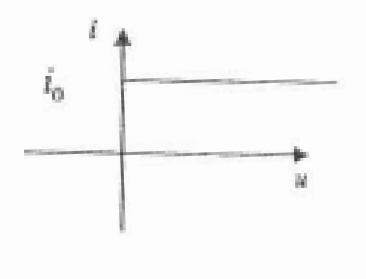

Source de tension stabilisée

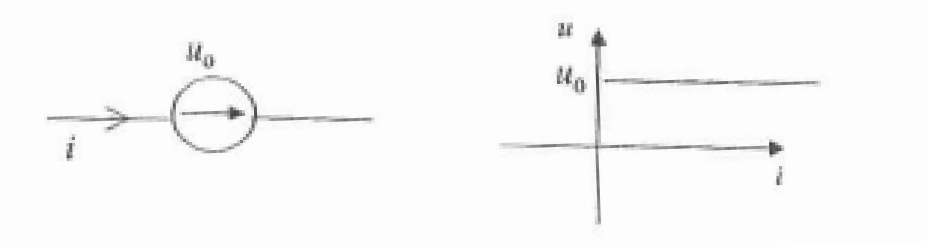

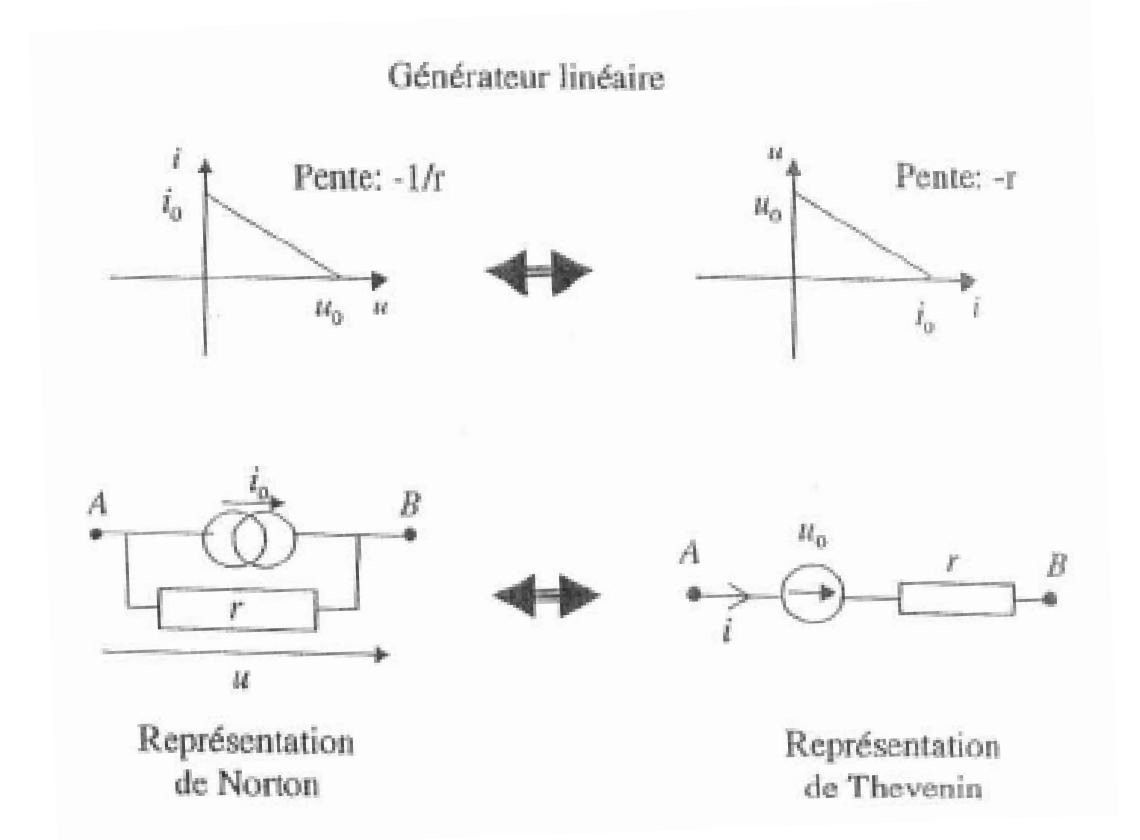

## 3-1-4 Association de dipôles

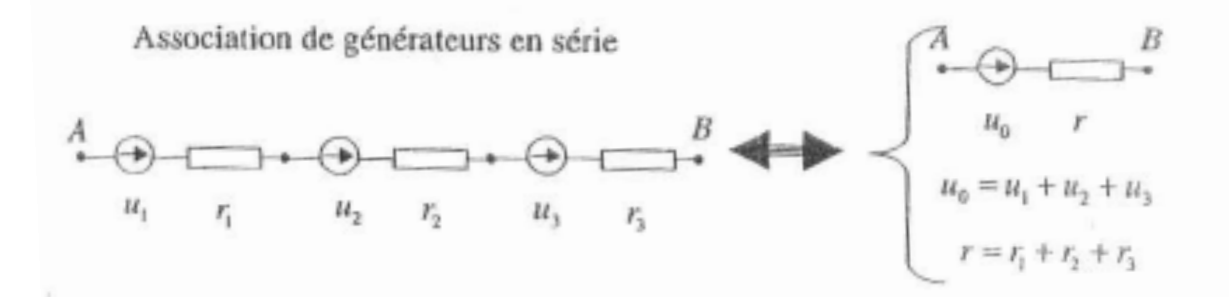

Association de générateurs en parallèle

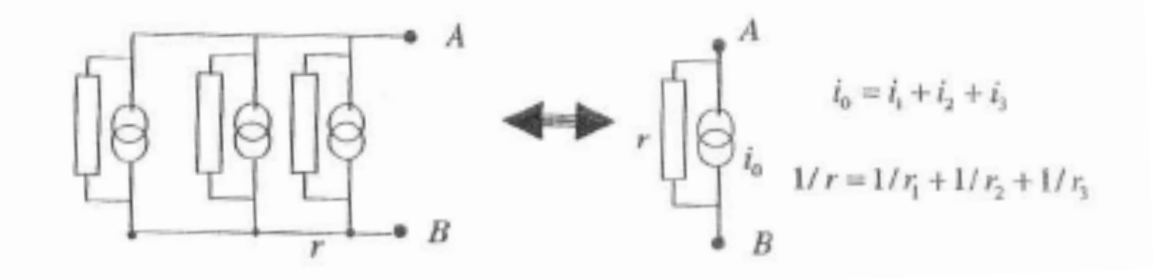

3-1-5 Courant variables

Résistance electricique 
$$
U(t) = RI
$$
  $P = RIerr2$ 

$$
\text{Capacite} \qquad \qquad I(t) = C \frac{dU(t)}{dt} \qquad \qquad \text{W}_{0 \to q} = \frac{1}{2} \frac{q^2}{C}
$$

Bobine ou inductance 
$$
U(t) = L \frac{dI(t)}{dt}
$$
  $W_{0 \to i} = \frac{1}{2} L I^2$ 

## 3-2 Les régimes transitoires

- 3-2-1 Le circuit RC Charge et décharge d'un condensateur
- 3-2-2 Le circuit RL
- 3-2-3 Le circuit RLC en série Régime amorti Régime pseudo-périodique Régime critique
- 3-2-4 Le circuit RLC en parallèle

## 3-2-1 Le circuit RC : charge d'un condensateur

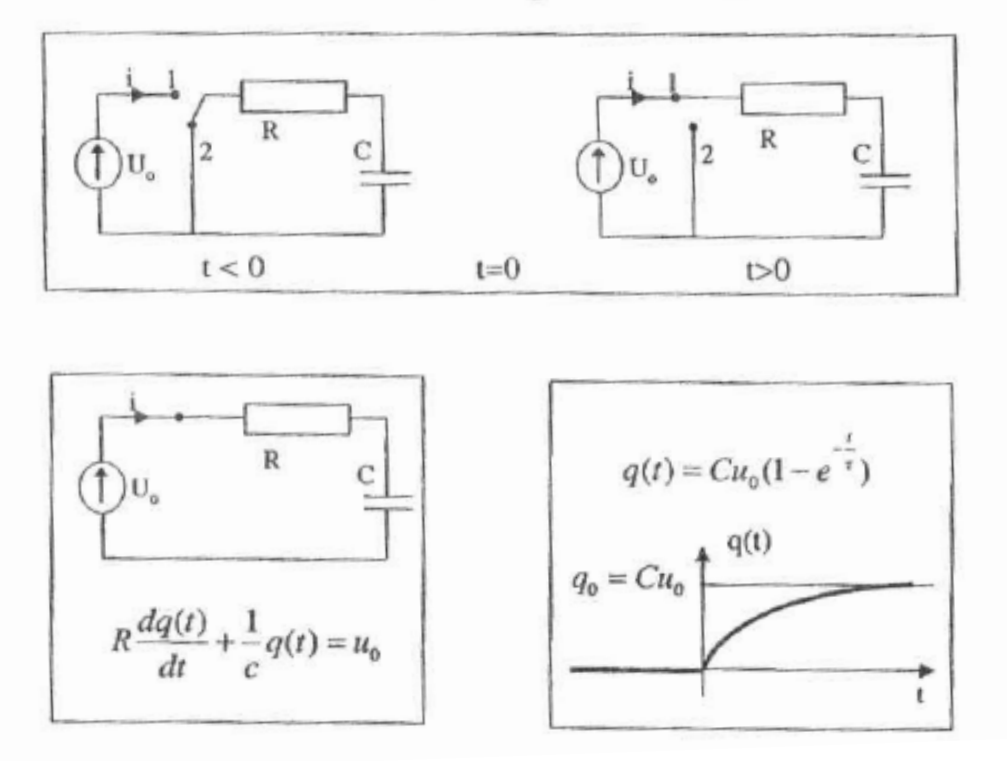

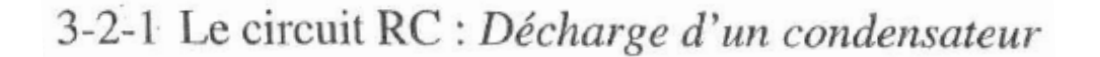

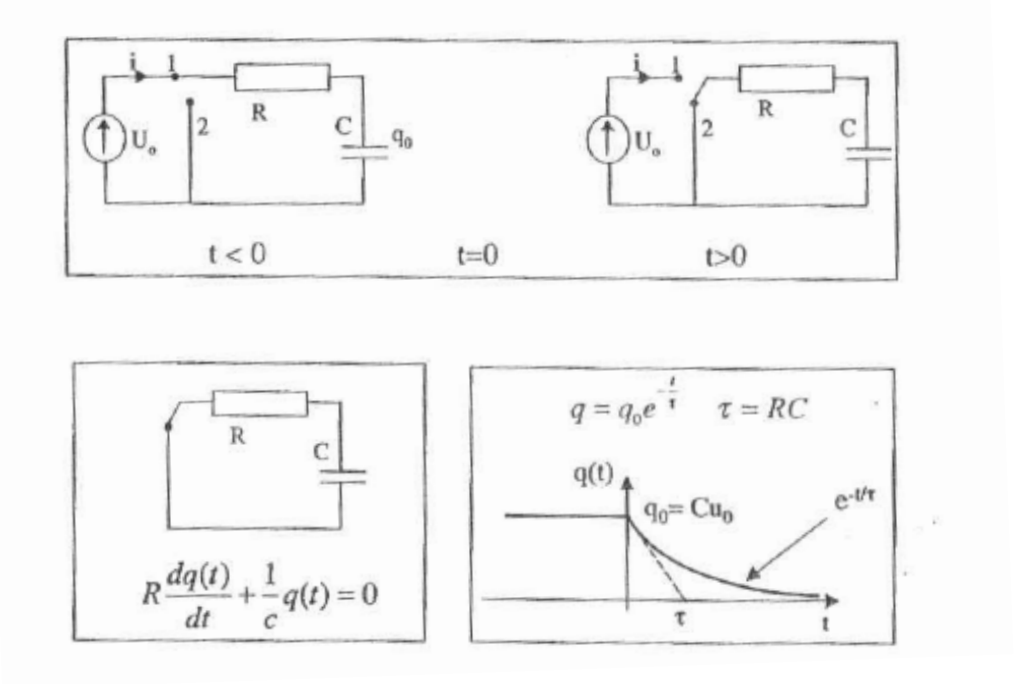

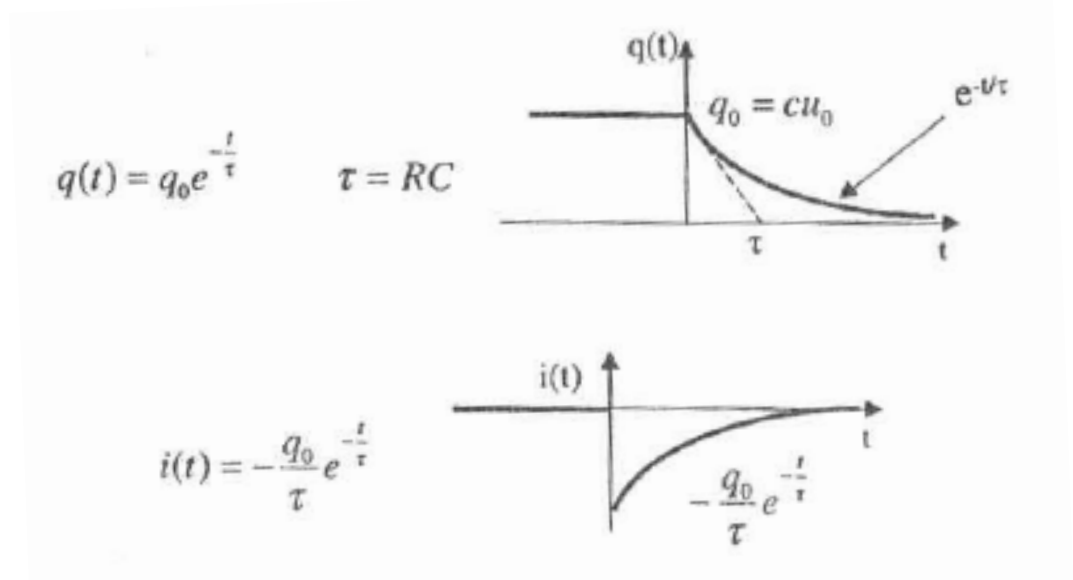

La charge est divisée par 1000 après  $\Delta t = 6.9\tau$ 

Energie dissipée :  $W = \frac{1}{2}Cu_0^2$ 

## 3-2-1 Le circuit RL

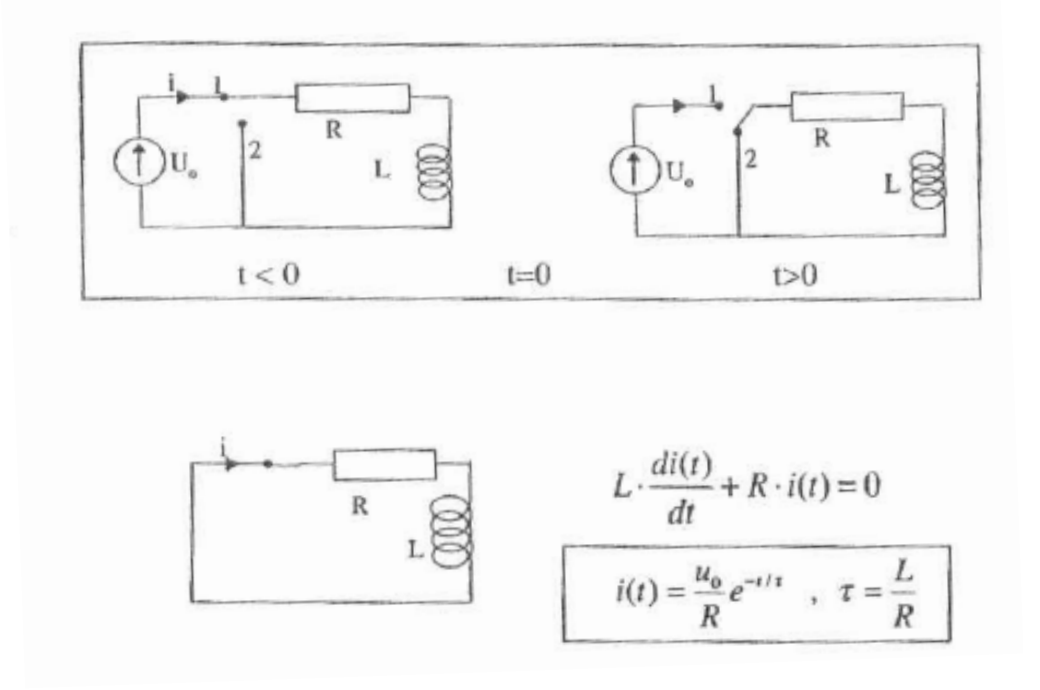

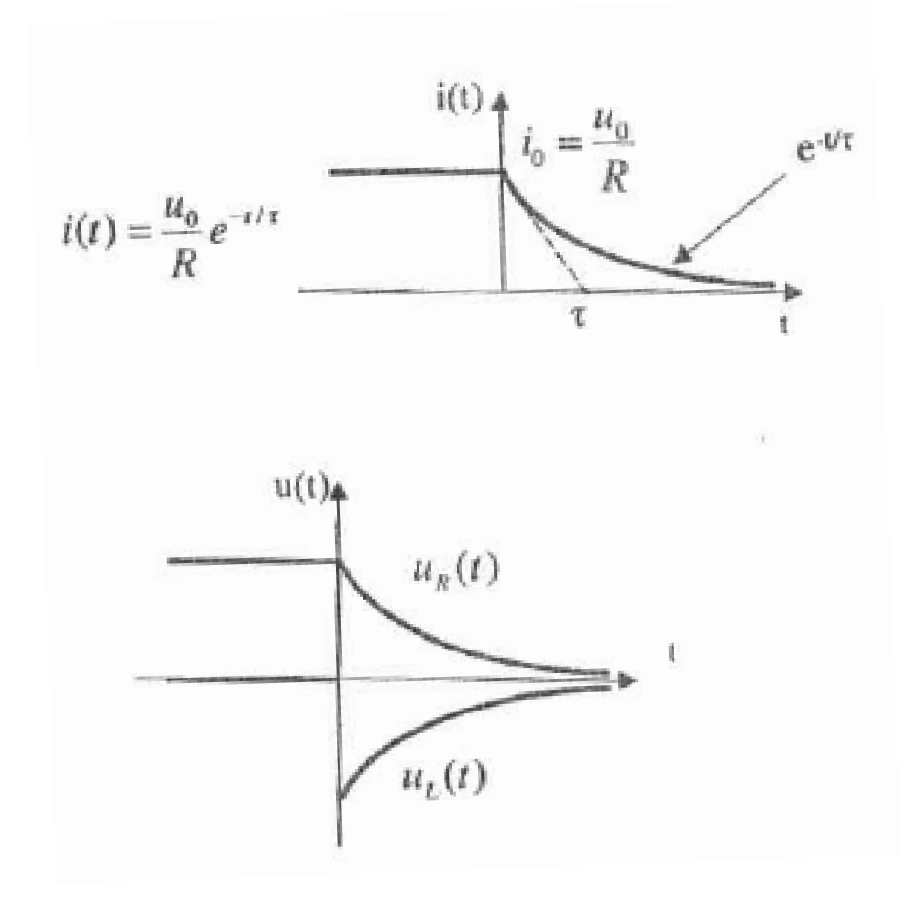

## 3-2-3 Le circuit RLC en série

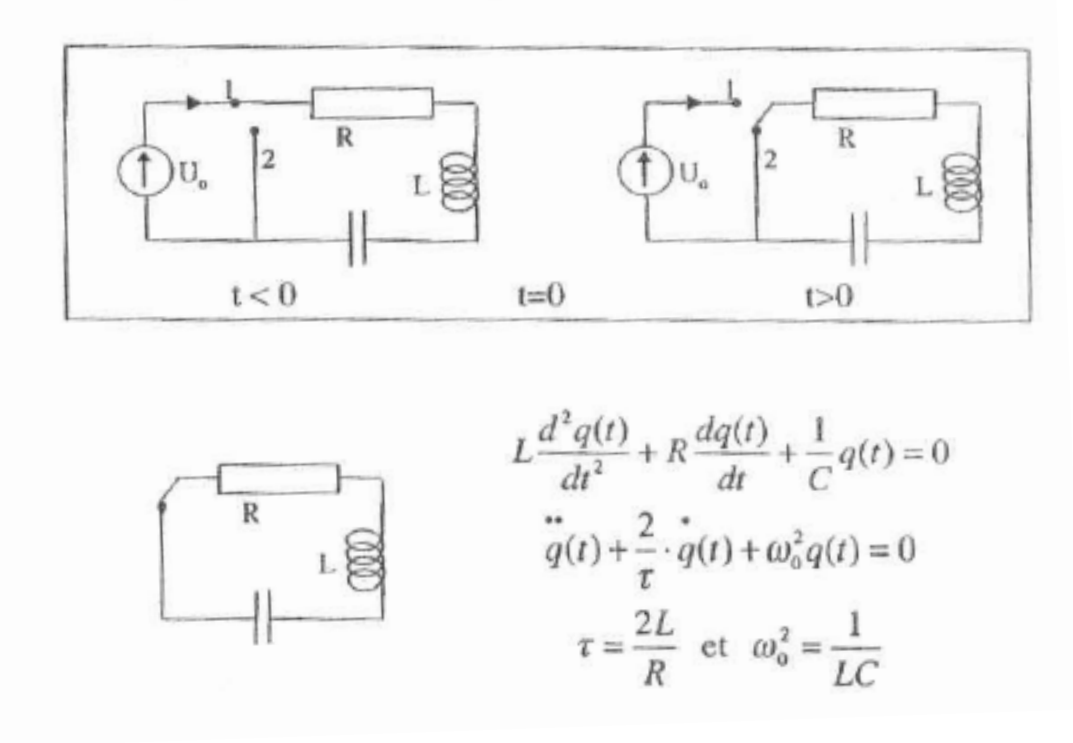

$$
q(t) = ae^{rt} \rightarrow \frac{\pi}{q}(t) + \frac{2}{\tau} \cdot \frac{\pi}{q}(t) + \omega_0^2 q(t) = 0 \rightarrow r^2 + \frac{2}{\tau}r + \omega_0^2 = 0
$$
  

$$
r^* = -\frac{1}{\tau} \pm \sqrt{\frac{1}{\tau^2} - \omega_0^2}
$$

$$
\Delta' = \frac{1}{\tau^2} - \omega_0^2
$$
\n
$$
\Delta' = 0
$$
\n
$$
\Delta' = 0
$$
\n
$$
\Delta' < 0
$$
\n
$$
\Delta' = 0
$$
\n
$$
\Delta' = 0
$$
\n
$$
\Delta' = 0
$$
\n
$$
\Delta' = 0
$$
\n
$$
\Delta' = 0
$$
\n
$$
\Delta' = 0
$$
\n
$$
\Delta' = 0
$$
\n
$$
\Delta' = 0
$$
\n
$$
\Delta' = 0
$$
\n
$$
\Delta' = 0
$$
\n
$$
\Delta' = 0
$$
\n
$$
\Delta' = 0
$$
\n
$$
\Delta' = 0
$$

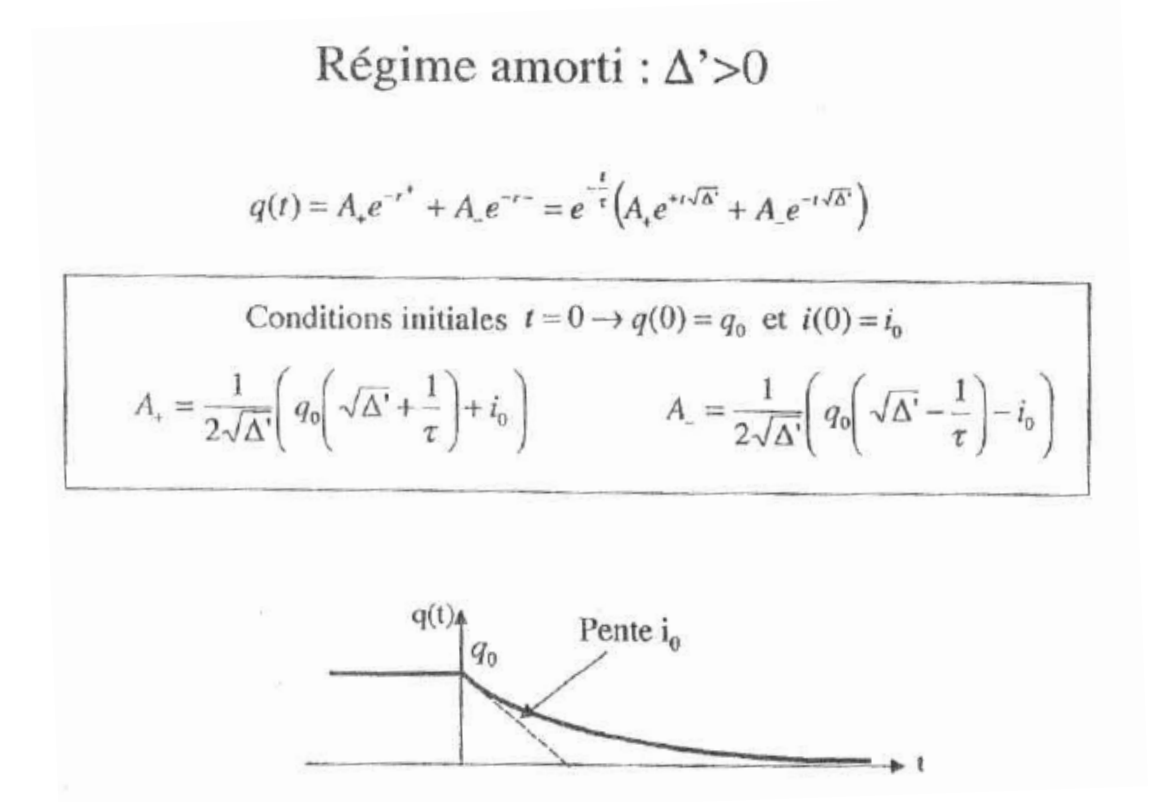

Régime pseudo-périodique :  $\Delta$ '< 0  $q(t) = A_{x}e^{-t} + A_{x}e^{-t} = e^{-t}(A_{x}e^{t} + A_{x}e^{-t} + A_{y}e^{-t}$  $q(t) = e^{-t/\tau} A_{\varphi} \cos(\Omega t + \varphi)$ Conditions initiales  $t = 0 \rightarrow q(0) = q_0$  et  $i(0) = i_0$  $q(t) = e^{-t/\tau} \left[ q_0 \cos(\Omega t) + \frac{1}{\Omega} (i_0 + \frac{q_0}{\tau}) \sin(\Omega t) \right]$ 

## Régime critique :  $\Delta' = 0$

Les deux solutions sont dégénérées (identiques) :  $A \cdot \exp(-t/\tau)$ Une seule constante d'intégration ne permet pas de résoudre totalement le problème

$$
q(t) = (\alpha \cdot t + \beta) \cdot e^{-t/\tau}
$$

Conditions initiales  $t = 0 \rightarrow q(0) = q_0$  et  $i(0) = i_0$ 

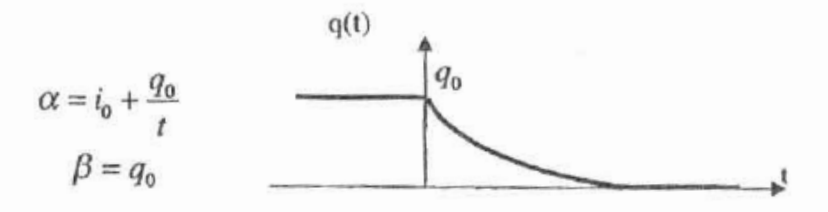

## 3-3 Les régimes sinusoïdaux

- $3 3 1$ Régimes variables
- $3 3 2$ Représentations d'une grandeur sinusoïdale
- Impédance complexe  $3 - 3 - 3$
- $3 3 4$ Le circuit RLC en régime forcé

## 3-3-1 Régimes variables

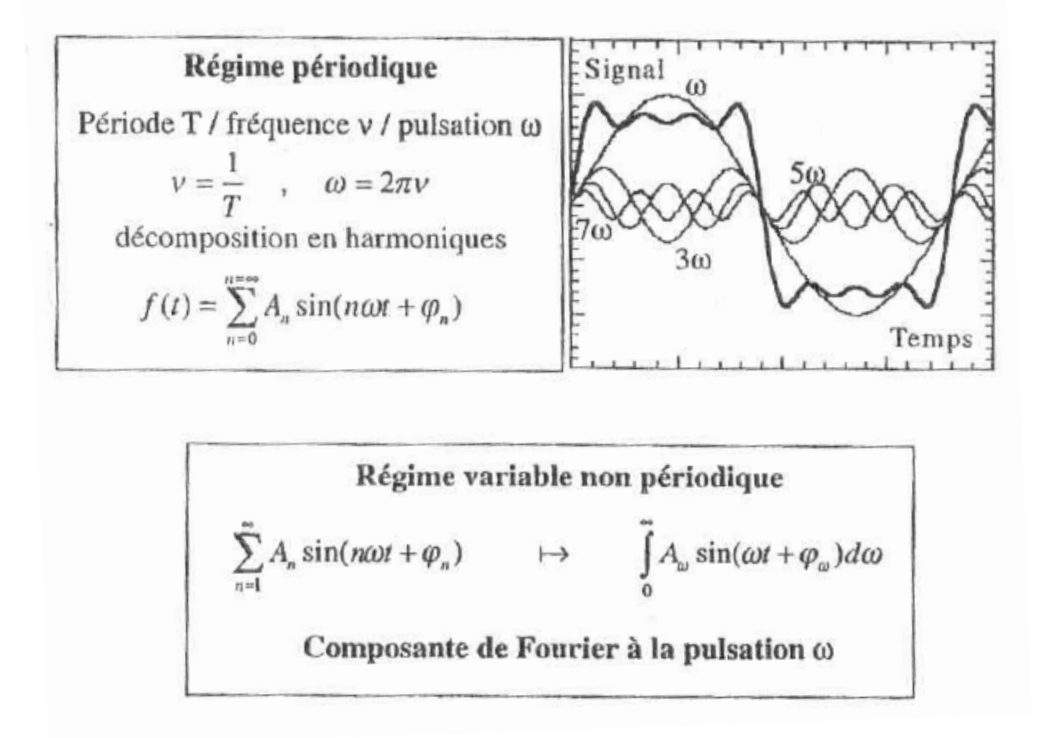

## 3-3-2 Représentations d'une grandeur sinusoïdale

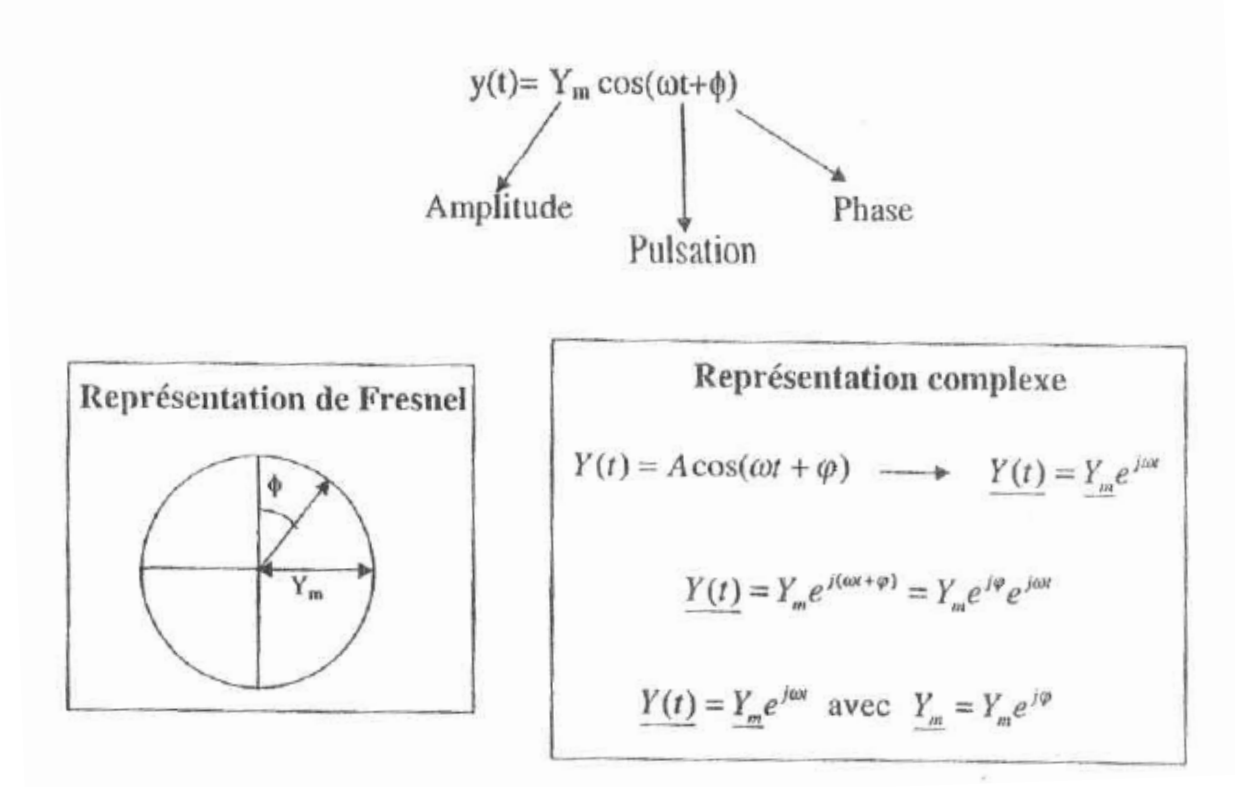

## 3-3-3 Impédance complexe

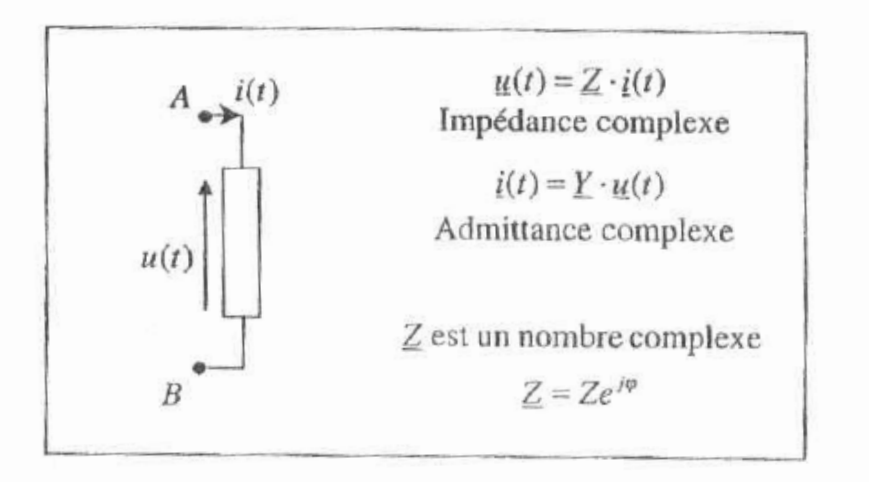

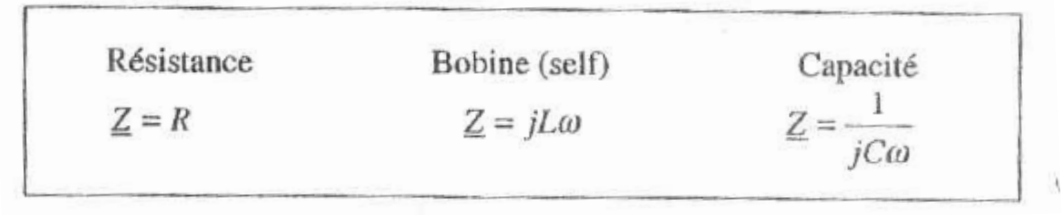
# Annexe B :

# Erreurs et incertitudes

# **Le traitement des incertitudes expérimentales**

# **1- Définitions :**

Grandeur physique : caractéristique physique que l'on extrait d'une mesure.

Mesure : mesurer une grandeur c'est la comparer à une grandeur de même espèce prise comme unité (la valeur étalon).

Il existe des lois (physiques) liant les grandeurs physiques entre elles, chaque grandeur ayant une dimension. L'équation liant liant les dimensions de ces grandeurs est **l'équation aux dimensions**. A l'aide d'arguments dimensionnels, on peut d'ailleurs résoudre une partie des problèmes de physique (au moins qualitativement, cf. cours d'introduction à la physique,  $I<sup>er</sup>$ semestre). Le système international (SI) est composé de 7 unités de base et 21 unités dérivées qui sont :

- 1) Longueur, unité : le mètre (m), dimension [L].
- 2) Masse, unité : le kilogramme (kg), dimension [M]
- 3) Temps, unité : la seconde (s), dimension [T]
- 4) Intensité du courant électrique, unité l'ampère (A), dimension [I]
- 5) Température, unité le Kelvin (K), dimension [Θ]
- 6) Quantité de matière, unité la mole (mol), dimension [N]
- 7) Intensité lumineuse, unité le candela (Cd), dimension [J]

# **2- Notions sur le traitement mathématique des incertitudes**

#### **2-1 ditribution de probabilité f(x)**

Si l'on effectue différentes mesures d'une même grandeur (la longueur ou bien la masse d'un objet quelconque par exemple) on constate que les valeurs mesurées sont différentes d'une mesure à l'autre. les causes sont multiples : changement des conditions expérimentales, erreur de lecture sur la règle, erreur introduite par la balance etc…

la valeur mesurée varie toujours mais on constate expérimentalement que ses changements se regroupent autour d 'une valeur moyenne. il faut alors penser la mesure en terme de probabilité de mesurer telle ou telle valeur dans une expérience. Ceci se modélise à l 'aide d 'une fonction f(x) appelée DISTRIBUTION DE PROBABILITE (figure 1-a) qui exprime la distribution des valeurs possibles d 'une grandeur physique x.

 $\rightarrow$  L'amplitude de probabilité de trouver la valeur physique x dans un intervalle [x, x+dx] est alors égale à f(x)dx.

 $\rightarrow$  la fonction f(x) est normée - l'intégrale sur toutes les valeurs de x possibles doit être égale à 1 :

$$
P_0(x\in [-\infty,+\infty]) = \log x \cdot f(x)dx = 1.
$$

 $\rightarrow$ la probabilité P de trouver la valeur physique x dans un intervalle [x<sub>1</sub>, x<sub>2</sub>] est donnée par

$$
P[x_1,x_2]=_{x1} \int^{x_2} f(x)dx
$$
,

et correspond à l'aire hachurée sous la courbe y=f(x) (figure 1-a).

 $\rightarrow$  la valeur la plus probable  $x_{max}$  correspond au maximum de la fonction f c 'est à dire est telle que la dérivée de la fonction f(x) s'annule :

$$
f'(x=x_{\text{max}})=0.
$$

→ La moyenne <x> est donnée par :

$$
\langle x\rangle = \int_{-\infty}^{+\infty} x f(x) \, dx
$$

 $\rightarrow$  On décrit la largeur de la distribution à l'aide de la variance (ou dispersion) D ou le carré de l 'écart quadratique moyen (écart-type) :

$$
D = \sigma^2 = \int_{-\infty}^{+\infty} (x - \langle x \rangle)^2 f(x) dx
$$

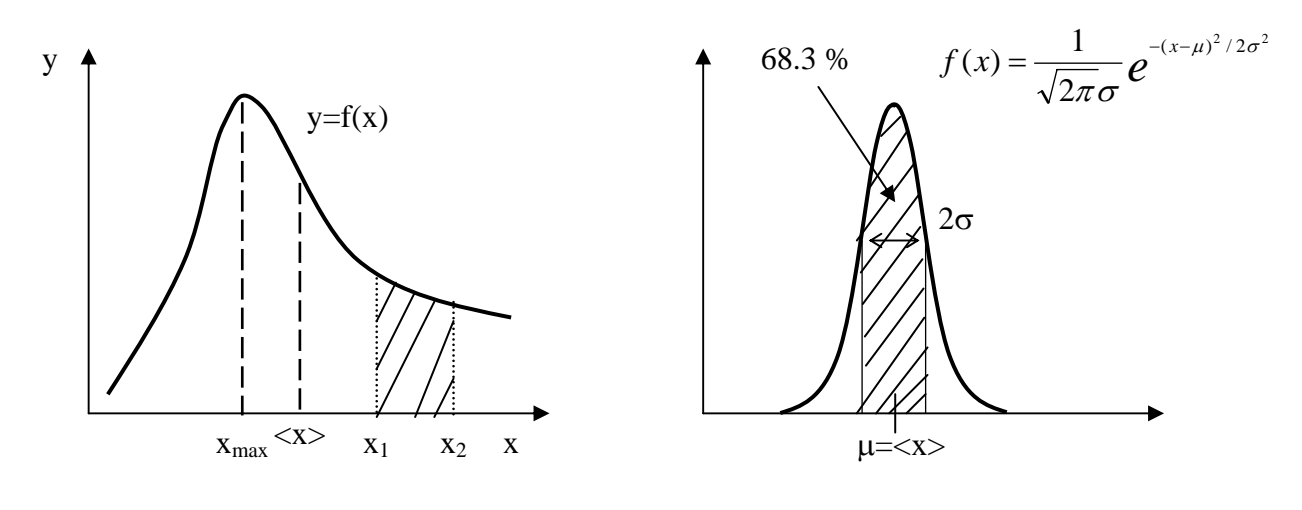

Figure 1-a : distribution  $y=f(x)$  quelconque Figure 1-b : distribution gaussienne

#### **2-2) Théorème central limite - probabilité gaussienne**

La détermination expérimentale de la fonction de distribution s'avère en réalité très compliquée et il est difficile de prévoir à priori sa forme. En pratique, le théorème central limite permet de simplifier grandement la tache. Nous ne démontrerons pas ce théorème dans cette UE. Celui-ci sera étudié en cours de mathématiques. En revanche, on peut le formuler simplement de la façon suivante :

**a) si une grandeur physique est exposée à un grand nombre de facteurs extérieurs,** 

- **b) si l 'influence de chacun de ses facteurs pris séparément est petite,**
- **c) si ces facteurs sont indépendants,**

# **alors la distribution des valeurs possibles de cette grandeur est donnée par la fonction de Gauss qu'on appelle loi normale de distribution des erreurs (figure 1-b).**

On décrit alors f(x) avec seulement deux paramètres :  $\mu$  - la valeur movenne de la grandeur et  $\sigma$ - l 'écart quadratique moyen (ou largeur de la gaussienne). En pratique, même si les hypothèses du théorème central limite sont difficiles à contrôler elles sont satisfaites dans la majorité des cas.

#### **2-3) Propriétés mathématiques de la fonction de Gauss :**

A vérifier par vous-même :

 $\rightarrow$  La valeur la plus probable coïncide avec la valeur moyenne et est égale à  $\mu$ .

 $\rightarrow$  La variance (dispersion) D ou le carré de l'écart-type est égale à  $\sigma^2$ .

On peut donc décrire une valeur physique de façon suffisante à l'aide de seulement deux paramètres qui sont la valeur moyenne et l'écart type. On identifie alors la valeur moyenne μ à la valeur physique expérimentale  $x_{\text{exp}}$  et l'écart quadratique moyen  $\sigma$  à l'erreur (incertitude) expérimentale Δx. C'est la raison pour laquelle on a l'habitude de présenter le résultat d'une mesure expérimentale sous la forme :

$$
x = x_{\text{mes.}} \pm \Delta x.
$$

Cette présentation des résultats a un sens physique bien défini, parce qu'elle donne la probabilité de détection de la valeur en question. Pour une gaussienne, cette probabilité est connue. Elle est défini par l'aire sous la courbe f(x). Par exemple :

 $\rightarrow$  la probabilité P que la valeur expérimentale x soit comprise dans l'intervalle [μ-σ ; μ+σ] est de 68.3 %; P  $x \in [\mu - 2\sigma; \mu + 2\sigma] \approx 95.1$  %; P  $x \in [\mu - 3\sigma; \mu + 3\sigma] \approx 99.7$  %.

Pour conclure, il faut donc avoir à l'esprit que l'obtention d'une valeur expérimentale d'une grandeur physique ne peut être qu'approchée et doit être présentée sous la forme  $x = x_{\text{mes.}} \pm \Delta x$ . Cette notation a par ailleurs un sens en terme de probabilité.

#### **2-4) incertitudes statistiques**

 $\rightarrow$  si x<sub>1</sub> et x<sub>2</sub> sont deux variables indépendantes alors la dispersion (variance) de la somme est la somme des dispersions. Ceci s'écrit donc  $x_{1+x2}\sigma^2 = x_1\sigma^2 + x_2\sigma^2$ .

 $\rightarrow$  Si on effectue N mesures indépendantes de x et que l'on obtient les résultats  $x_1, x_2, ..., x_N$ . On peut définir naturellement la valeur moyenne pour ces N mesures :

$$
\langle x \rangle_{N} = 1/N \quad \text{if } x_{i} \, .
$$

qui possède sa propre fonction de distribution  $f_{\infty}$ . Si on calcule la moyenne et la dispersion de cette nouvelle distribution, on obtient

«x><sub>N</sub>> = μ (résultat trivial) et <sub>«x</sub>σ<sup>2</sup> = <sub>x</sub>σ<sup>2</sup>/N (beaucoup moins trivial !).

Ce dernier résultat est important car il démontre qu'il suffit d'augmenter le nombre de mesures indépendantes de x pour diminuer la dispersion ou l'écart type sur la valeur moyenne donc pour augmenter la précision de mesure sur x. Dans la pratique, on s'attachera à effectuer un nombre suffisant de mesures d'une grandeur physique afin « d'augmenter la statistique », c'est à dire de diminuer l'erreur sur la valeur moyenne obtenu expérimentalement ! ! !

# **2-5) La propagation des erreurs :**

il y a deux façons d'obtenir une valeur expérimentale d'une grandeur physique :

- MESURE DIRECTE : la grandeur à mesurer est comparée avec une grandeur de référence qui est choisie comme unité. On augmentera le nombre de mesures afin de diminuer la dispersion des résultats d'après ce qui est dit ci-dessus.
- MESURE INDIRECTE : nécessite l'utilisation d'une loi physique liant la grandeur à mesurer avec d'autres grandeurs directement mesurables  $Y_{\text{mes}}=f(x1_{\text{mes}}, x2_{\text{mes}}, x3_{\text{mes}}$  etc...). Dans ce cas, il nous faut une expression qui nous permette de calculer l'incertitude Δy sur y quand on connaît les incertitudes  $\Delta x_1$  sur  $x_1$ ,  $\Delta x_2$  sur  $x_2$  etc... Nous n'effectuerons pas la démonstration mais voici deux résultats :

<u>1<sup>er</sup> exemple</u>: Si y = x<sub>1</sub> + x<sub>2</sub> alors <sub>y</sub> $\sigma^2$  = <sub>x1</sub> $\sigma^2$  + <sub>x2</sub> $\sigma^2$  ce que nous allons traduire en terme d'incertitude par  $(\Delta y)^2 = (\Delta x_1)^2 + (\Delta x_2)^2$ . Pour évaluer rapidement les incertitudes expérimentales nous majorerons Δy à l'aide de la formule suivante :

$$
\Delta y \Leftarrow \Delta x_1 + \Delta x_2
$$

<u>2<sup>ème</sup> exemple</u> : Siγ= x<sub>1</sub> x<sub>2</sub> / x<sub>3</sub> x<sub>4</sub> alors on obtient Δy/y =√( (Δx<sub>1</sub>/x<sub>1</sub>)<sup>2</sup> + (Δx<sub>2</sub>/x<sub>2</sub>)<sup>2</sup>+(Δx<sub>3</sub>/x<sub>3</sub>)<sup>2</sup>+…), ce que nous majorerons afin d'obtenir le résultat simplifié que nous utiliserons par la suite :

$$
\Delta y/y \ll \Delta x_1/x_1 + \Delta x_2/x_2 + \Delta x_3/x_3 + \Delta x_4/x_4.
$$

L'utilisation de ces formules majorées simplifiées n'est justifiée que pour une évaluation grossière des incertitudes expérimentales. Vous avez vu dans cette introduction sur le traitement des incertitudes qu'il est possible d'effectuer des calculs rigoureux à l'aide d'une approche probabiliste…

#### **2-6) influence de l'appareil de mesure**

Il est possible de tenir compte de l'influence de l'appareil de mesure sur le résultat de la mesure car celui-ci en a forcément une !

On a vu précédemment que la probabilité de trouver une valeur physique caractérisée par sa fonction de distribution f(x) dans l'intervalle [x-dx ; x+dx] est égale à f(x)dx. Cependant, il y a une probabilité pour que l'appareil donne cette valeur dans un intervalle [x'-dx' ;x'+dx'] différent de cet intervalle. Désignons cette probabilité S(x-x')dx'. Pour déterminer la distribution des probabilités F(x')dx' de détection avec un appareil de la valeur physique dans l'intervalle [x' dx' ;x'+dx'], on doit multiplier la probabilité f(x)dx que cette valeur se trouve dans l'intervalle [xdx ; x+dx] par la probabilité S(x-x')dx' que l'appareil donne la valeur dans [x'-dx' ;x'+dx'] et calculer la somme (ou l'intégrale) pour toutes les valeurs x possibles :

$$
F(x')dx' = \int f(x)dx S(x-x')dx' \Leftrightarrow F(x') = \int S(x-x')f(x)dx.
$$

La fonction S(x-x') s'appelle la fonction de résolution et la distribution de probabilité résultante constitue le produit de convolution entre la fonction de distribution de l'appareil et celle de la grandeur à mesurer.

A nouveau, si les conditions du théorème central limite sont satisfaites, cette fonction  $S(x-x')$ prend la forme d'une gaussienne

$$
S(x - x') = \frac{1}{\sqrt{2\pi}\sigma_s} e^{-(x - x')^2/2\sigma_s^2},
$$

avec une dispersion  $(\sigma_S)^2$ .

Soient  $(\sigma_S)^2$  la dispersion de la gaussienne associée à l'appareil de mesure et  $(\sigma_f)^2$  celle associée à la grandeur physique mesurée. On peut facilement calculer F(x) à l'aide du produit de convolution définit plus haut :

$$
F(x) = \frac{1}{\sqrt{2\pi}\sigma_F} e^{-(x-\mu)^2/2\sigma_F^2}.
$$

# Remarques :

- 1- la valeur moyenne de  $F(x)$  coïncide avec celle de  $f(x)$ . Cela veut dire que dans les conditions d'applications du théorème central limite il n'y a pas d'erreurs systématiques introduites par l'appareil de mesure et celui-ci ne change donc pas la valeur moyenne.
- 2- La dispersion  $(\sigma_F)^2$  de la fonction  $F(x)$  est égale à la somme des dispersions de l'appareil  $(\sigma_S)^2$  et de la fonction de distribution initiale  $(\sigma_f)^2$ :

$$
\left(\sigma_F\right)^2 = \left(\sigma_S\right)^2 + \left(\sigma_f\right)^2.
$$

Cela signifie que l'appareil augmente l'incertitude expérimentale en élargissement la distribution des valeurs possibles de la grandeur physique mesurée.

# **2-7) La méthode des moindres carrés**

# **3- Evaluations des erreurs et incertitudes:**

# **3-1 Définitions**

Soit x la valeur mesurée de la grandeur physique X et  $x_e$  sa valeur exacte (inconnue !). On définit :

$$
\rightarrow
$$
l'erreur absolute :  $\delta a = a - a_e$ 

$$
\rightarrow \text{I'erreur relative}: \frac{\delta a}{a} \approx \frac{\delta a}{a_e}
$$

Ces erreurs ne sont jamais accessibles et on s'en approche en évaluant les incertitudes de mesure. On définit :

 $\rightarrow$  **l'incertitude absolue**  $\Delta a$  comme la somme des incertitudes de mesure liées à l'appareil de mesure, à l'utilisateur et/ou à la loi physique qui relie les différentes grandeurs. Celle-ci a pour unité **l'unité de la grandeur mesurée !**

→ **l'incertitude relative** *a* <sup>Δ</sup>*a* qui elle est sans unité. Elle est généralement exprimée en

pourcentage (%).

# **3-2 Appareils de mesure**

a) Appareil analogique : le résultat de la mesure est indiqué par la position d'une aiguille sur une zone graduée. Dans le cas des multimètres électriques, l'aiguille est solidaire d'un galvanomètre.

Calibre : représente la valeur maximale de la grandeur physique pouvant être mesurée.

Classe : la classe donne accès à **l'incertitude absolue** :

$$
\Delta a = \frac{classe}{100} * calibre .
$$

Attention : la classe peut être différente suivant l'utilisation en mode continu ou alternatif !

b) Appareil numérique : le résultat de la mesure est affiché en chiffres ou digits.

Précision : la **précision** de l'appareil est donnée par le constructeur (soit au dos de l'appareil soit dans la notice d'utilisation) et est exprimée en pourcentage (ce qui donne accés à **l'incertitude relative**). En général, la précision dépend du mode d'utilisation (ampèremètre, voltmètre ou ohmmètre, continu ou alternatif) et de la gamme !

Gamme : la gamme donne la valeur limite mesurable. Par exemple, la gamme 2V permet de mesurer des tensions comprises entre 0 et 2 volts.

# **3-3 Procédure expérimentale**

a) Lors d'une mesure directe, l'incertitude de mesure est évaluée directement. Elle va dépendre de l'appareil servant à faire la mesure, de l'expérimentateur ainsi que de la procédure suivi. Il est nécessaire d'effectuer le plus grand nombre de mesures possibles et de tenir compte de manière raisonnable des différents facteurs d'élargissement de la dispersion des résultats.

Exemple : l'intensité lue par un ampèremètre doit être présentée de la façon suivante :

$$
\text{I= I}_{\text{mes}} \pm \Delta \text{I},
$$

ΔI étant la somme des incertitudes de mesure (lecture + appareil + etc…).

a) Lors d'une mesure indirecte, l'incertitude de mesure de la grandeur finale doit être calculée à partir des incertitudes des grandeurs réellement mesurées. On utilisera alors les formules majorées présentées ci-dessus.

Exemple : on mesure la période T d'un signal périodique. On a

$$
T = T_{mes} + \Delta T_{mes}
$$

ΔT étant la somme des incertitudes de mesure (lecture + appareil + etc…). On désire en déduire la pulsation ω liée à la période T par la relation ω=2π/T. Le résultat doit être présenté sous la forme

$$
\omega = \omega_{\text{cal}} + \Delta \omega_{\text{cal}}.
$$

Il est donc nécessaire de savoir évaluer  $\Delta\omega_{\text{cal}}$  connaissant  $\Delta T_{\text{mes}}$ . Pour cela on utilise le CALCUL DIFFERENTIEL.

 Soit une grandeur U(x,y,z etc…) dépendant de plusieurs variables x,y,z …Soient Δx, Δy, Δz les incertitudes absolues sur les grandeurs x,y,z.

→ L'incertitude absolue ΔU sur la grandeur U est alors donnée par la formule suivante :

$$
\Delta U = \left| \frac{\partial U(x, y, z)}{\partial x} \middle| \Delta x + \left| \frac{\partial U(x, y, z)}{\partial y} \middle| \Delta y + \left| \frac{\partial U(x, y, z)}{\partial z} \middle| \Delta z \right. \right. \right.
$$

*x*  $U(x, y, z)$ ∂ ∂U(*x*, y, z)<br>contie**le dérivée partielle** de U par rapport à x (cf. fonctions de plusieurs

variables).

 $\rightarrow$  Si U(x,y,z) dépend de x,y et z sous la forme d'un produit ou quotient de ces grandeurs, alors il est plus facile d'utiliser la différentielle logarithmique (dln(U)=dU/U) :

Soit

$$
U = x^{\alpha} y^{\beta} z^{\gamma},
$$

on a alors

$$
\ln(U) = \alpha \ln(x) + \beta \ln(y) + \gamma \ln(z).
$$

Après dérivation de cette expression et passage aux incertitudes, on obtient la relation :

$$
\frac{\Delta U}{U} = |\alpha| \frac{\Delta x}{x} + |\beta| \frac{\Delta y}{y} + |\gamma| \frac{\Delta z}{z}.
$$

#### **Exemples :**

- 1)  $\omega = 2\pi/T$ : calculer  $\Delta \omega = f(\Delta T)$ .
- 2)  $R=R_1+R_2$ : calculer  $\Delta R=f(\Delta R_1, \Delta R_2)$ .
- 3)  $1/R=1/R_1+1/R_2$ : calculer  $\Delta R=f(\Delta R_1, \Delta R_2)$ .
- 4)  $\varphi = 2\pi t_0/T$ : calculer  $\Delta \varphi = f(\Delta t_0, \Delta T)$ .
- b) Un autre cas est couramment rencontré dans le cas de mesures en physique. Il s'agit des cas ou une grandeur physique y est étudiée en fonction d'une autre grandeur physique x et ou les valeurs qui nous intéressent sont les paramètres de cette fonction y=f(x). Par exemple , pour une résistance on étudie la dépendance de la tension aux bornes de celle-ci en fonction du

courant qui la traverse. Expérimentalement on doit trouver une fonction linéaire dont la pente donne directement la valeur de la résistance (Loi d'Ohm U=RI). La fonction linéaire est assez courante en physique car des changements de variable astucieux nous ramène souvent à une variation linéaire de type y=ax+b. C'est par exemple le cas de la fonction exponentielle y=a exp(bx) +c si on trace  $ln(y)=f(x)$  ou bien des fonctions puissances y =  $ax^n + b$  si on trace ln(y) = f(ln(x)). On collecte en général un ensemble de N données pour lesquelles on mesure simultanément x et y et ensuite le but consiste à déterminer les valeurs des paramètres a et b qui permettent un ajustement optimum des données expérimentales collectées. Le problème se traite en général par la méthode des moindres carrés et ne sera pas abordé pendant ses séances mais constitue une base essentielle de la mesure physique.